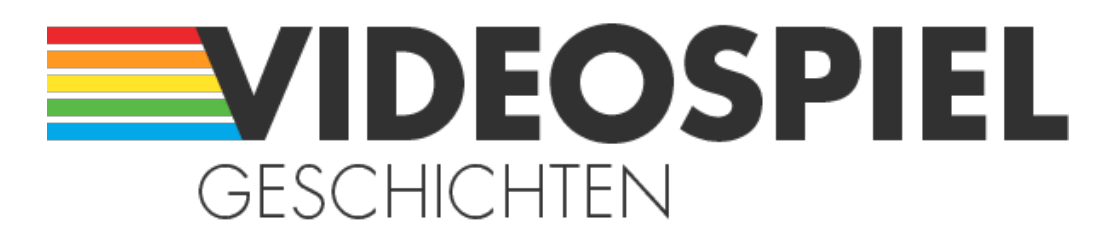

## Persönliche Geschichten über Videospiele

https://www.videospielgeschichten.de

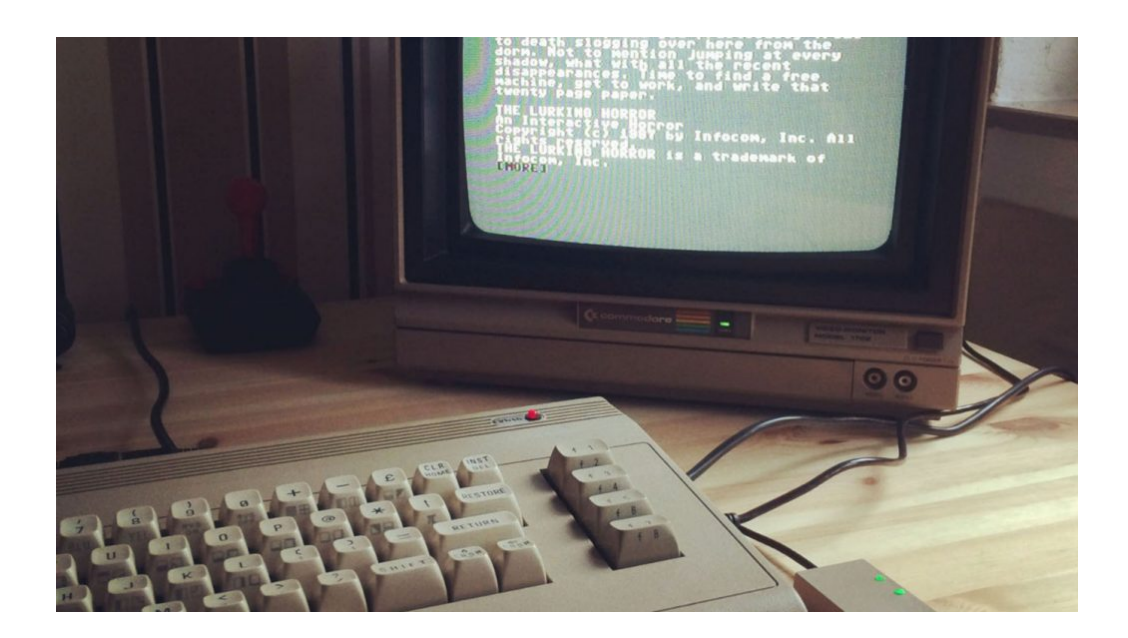

# **[Going 8-bit – Teil II: besser als Cartridges in der Wüste](https://www.videospielgeschichten.de/going-8-bit-teil-ii-besser-als-cartridges-in-der-wueste-ausbuddeln/) [ausbuddeln](https://www.videospielgeschichten.de/going-8-bit-teil-ii-besser-als-cartridges-in-der-wueste-ausbuddeln/)**

Stefan Vogt am Montag, dem 29. Juni 2015

**Schnallen Sie sich an, meine Damen und Herren. Wir beamen uns nun direkt in die Achtziger und machen genau da weiter, wo wir in Teil I aufhörten.**

Wenn Sie [Going 8?bit Teil I: zurück, wo alles begann](https://www.videospielgeschichten.de/going-8-bit-teil-i-zurueck-wo-alles-begann/) bisher noch nicht gelesen haben, empfehle ich dies nun dringend nachzuholen.

Ferner halte ich es für ratsam sich für diesen Artikel Zeit zu nehmen. Eine Menge Zeit. Mal so eben zwischen Tür und Angel, in der Mittagspause, während der Arbeit oder auf der Toilette mit dem Smartphone… sehr schlecht. Sie brauchen mehr Zeit. Ich habe Monate investiert diesen Beitrag zu vollenden und ich wage zu behaupten dass es der mit Abstand umfangreichste ist, denn Sie bisher auf Videospielgeschichten lesen durften. Höchstwahrscheinlich auch der umfangreichste den Sie je auf Videospielgeschichten lesen werden. Derzeit kann ich mir nicht vorstellen, dass auch nur eine einzige Person auf diesem Planeten in Erwägung ziehen könnte, das Ganze zu toppen. Für andere Planeten an dieser Stelle kein Gewähr. Ach… Sie meinen ich könnte? Ihr Wort auf Gottes iPad.

Wenn Sie soeben dieses leichte Rauschen um sich herum wahrgenommen haben, so bitte ich das zu ignorieren. Durch das Beamen schwingen Ihre Atome signifikant. Ein vollkommen normaler Prozess der immer dann stattfindet wenn Sie schneller als das Licht durch den Äther gequetscht werden. Sobald Sie sich wieder gesammelt haben können wir gerne einen Blick auf das werfen, was ich in Teil I erbeuten konnte. Richtig. Wir sehen einen großartigen, tadellos erhaltenen C64 und natürlich diesen wundervollen 1702 Monitor. Das ist toll, es ist so… unvollständig? Genau. Es ist nicht mal annähernd das was man als Basis-Setup verstehen könnte. Die Frage aller Fragen wäre also: "Was nun?". Dieser Artikel konzentriert sich hauptsächlich auf Peripheriegeräte für den Commodore 64, einschließlich Cartridges, die üblichen Erweiterungen, Joysticks, Speichergeräte und andere Sammlerstücke. Im Gegensatz zu einem ganz bestimmten Alien-Spiel dass man im letzten Jahr auf dem sagenumwobenen "Atari Landfill" ausgegraben hat, sind Cartridges für den C64 durchaus brauchbar und derer gibt es viele. Darüber hinaus Freezer Cartridges, Reset Cartridges und nicht zu vergessen Utility Cartridges. An dieser Stelle könnten Sie sich – ich würde es Ihnen noch nicht einmal übel nehmen – fragen, was zur Hölle ein Freezer Cartridge ist? Seien Sie unbekümmert, die Erleuchtung ist nahe. Es ist unmöglich alle Peripheriegeräte zu analysieren, die Szene war damals sehr aktiv. Wenn Sie noch der Generation angehören die seinerzeit eine dieser tollen Ameisenfarmen im Kinderzimmer stehen hatte, dann würde es mich wundern wenn Sie jede einzelne Ameise mit Namen kannten und erkannten. Das war übrigens eine Metapher. Natürlich werden wir, so sollte es auch sein, einen genaueren Blick auf die üblichen Verdächtigen werfen. Getrieben von der Nostalgie, den Erinnerungen an Altbewährtes und natürlich geprägt von den Errungenschaften der Technik unserer Zeit, hatte ich da so meine ganz eigenen Vorstellungen wie ich meine neu entflammte Liebe intensivieren könnte.

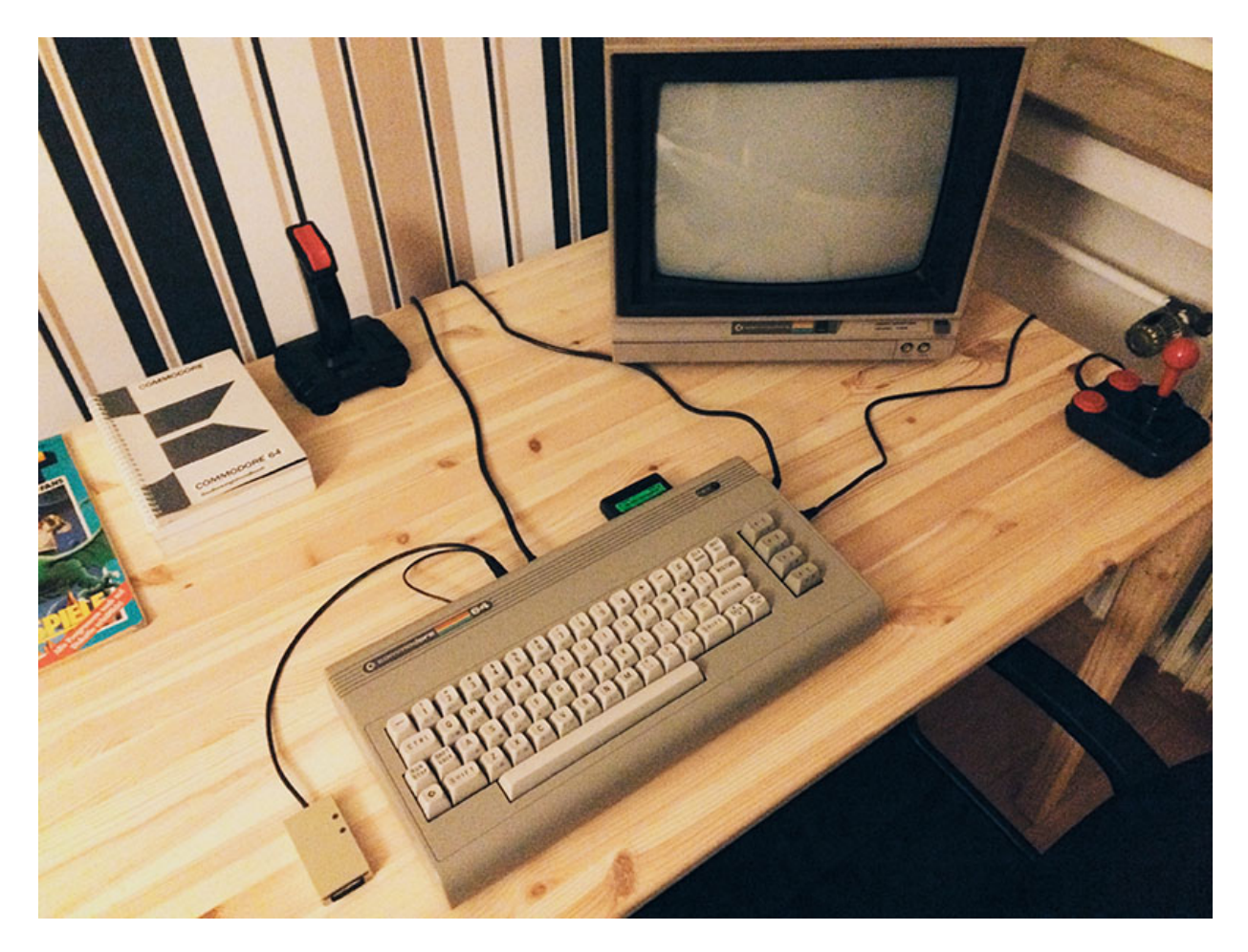

C64 "Aldi" (1987) mit empfohlenem Basis-Setup. (Bild: Stefan Vogt)

Was waren also meine Beweggründe? Warum wollte ich X und nicht Y? Das ist eine berechtigte Frage und um genau das zu klären haben wir heute hier zusammengefunden, werte Leser. Zumindest virtuell. Genau wie in Teil I gibt es ein paar tolle Geschichten hinter diesen Retro-Schätzen. Außerdem entschuldige ich mich bereits jetzt für das zahllose Verwenden der Wörter "neuwertig" oder "mint". Keine Sorge, wir machen hier keine Werbung für Kaugummis. Der Begriff "mint" definiert den absolut neuwertigen Zustand eines alten Objektes, im Englischen versteht man unter "mint Condition" soviel wie "sieht aus wie neu, läuft wie neu". Es gibt so einige Bereiche, vor allem auf dem internationalen Markt, wo Sie grundsätzlich mit dieser Beschreibung konfrontiert werden, unter anderem eben bei alten Computer oder auch Vinyl. Hier muss man aber klar die Spreu vom Weizen trennen. Besonders vorsichtig sollten Sie mit Umschreibung wie etwa "nearly mint" oder auch "minty" sein, was in meinen Augen absoluter Humbug ist. Entweder es ist neuwertig oder nicht.

## **Heimcomputer und die I/O-Ports des C64**

Heimcomputer wurden grundsätzlich unter Berücksichtigung von Erweiterungsmöglichkeiten entworfen. Es war üblich Cartridges und individuelle Hardware zu produzieren, die man dann an eine der verfügbaren Schnittstellen anschließen konnte. Alle Heimcomputer der goldenen Ära hatten Slots oder besser gesagt Ports mit den unterschiedlichsten Spezifikationen, wohlgemerkt von Hersteller zu Hersteller verschieden. Es lag dann am Ideenreichtum und an der Kreativität der Entwickler, daraus etwas ganz Besonderes entstehen zu lassen. Populäres Beispiel ist ein C64 Reset Button. Nachdem Sie ein Spiel oder Programm geladen hatten gab es keine Möglichkeit, zur Eingabeaufforderung zurückzukehren.

Computer sind wie die Götter des alten Testamentes; jede Menge Regeln und keine Gnade.

## Joseph Campbell

Heute kann man sich das nur noch schwer vorstellen, aber so war das damals eben. Wie man damit umgegangen ist? Nun, sie mussten Ihren C64 aus- und wieder einschalten. Der Reset Button wiederum nahm sich dieses Problems an und initiierte ein Zurücksetzen der Hardware. So wurde der C64 in den ursprünglichen Zustand nach dem Einschalten zurückversetzt. Reset Buttons wurden für verschiedene Ports entwickelt, so dass Sie, basierend auf Ihrer Konfiguration, für dieses Feature einen freien Port verwenden konnten. Wir sprechen nicht von einem modernen PC mit 8 genormten USB-Anschlüssen, jeder Port stand nur einmal zur Verfügung und da musste man sich wirklich zweimal überlegen was man denn eigentlich wie und wo haben möchte. Einige der fortschrittlichsten Erweiterungen, wie beispielsweise das berühmte Final Cartridge III und auch das legendäre Action Replay hatten einen Reset Button gleich im Cartridge Gehäuse integriert. Diese hatten den Vorteil einen Reset selbst dann durchführen zu können, wenn die laufende Software dies über die Modulsignatur verhindern wollte (CBM80).

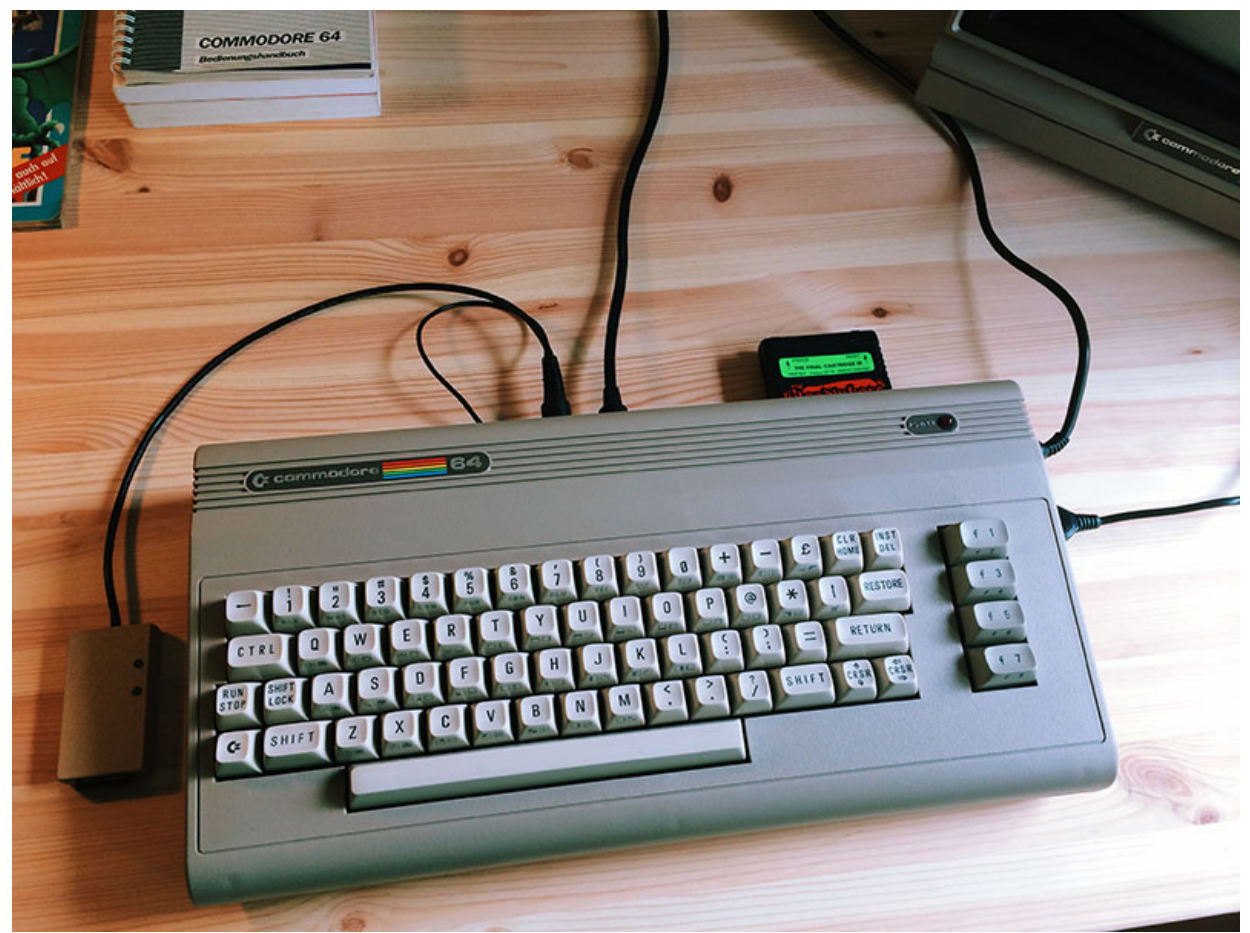

C64 mit Final Cartridge III im Erweiterungsport. (Bild: Stefan Vogt)

Die allerersten Computer, die nicht für Wissenschaft, Wirtschaft oder Engineering gedacht waren, wurden als Bausätze vertrieben. Zielgruppe waren meist Geeks und versierte Techniker. Dies änderte sich jedoch rasch in den späten Siebzigern und den frühen Achtzigern, als der Begriff "Heimcomputer" aus der Idee und vielmehr dem Bedürfnis entstand, Computer an einzelne Individuen ohne technischen Background zu vermarkten.

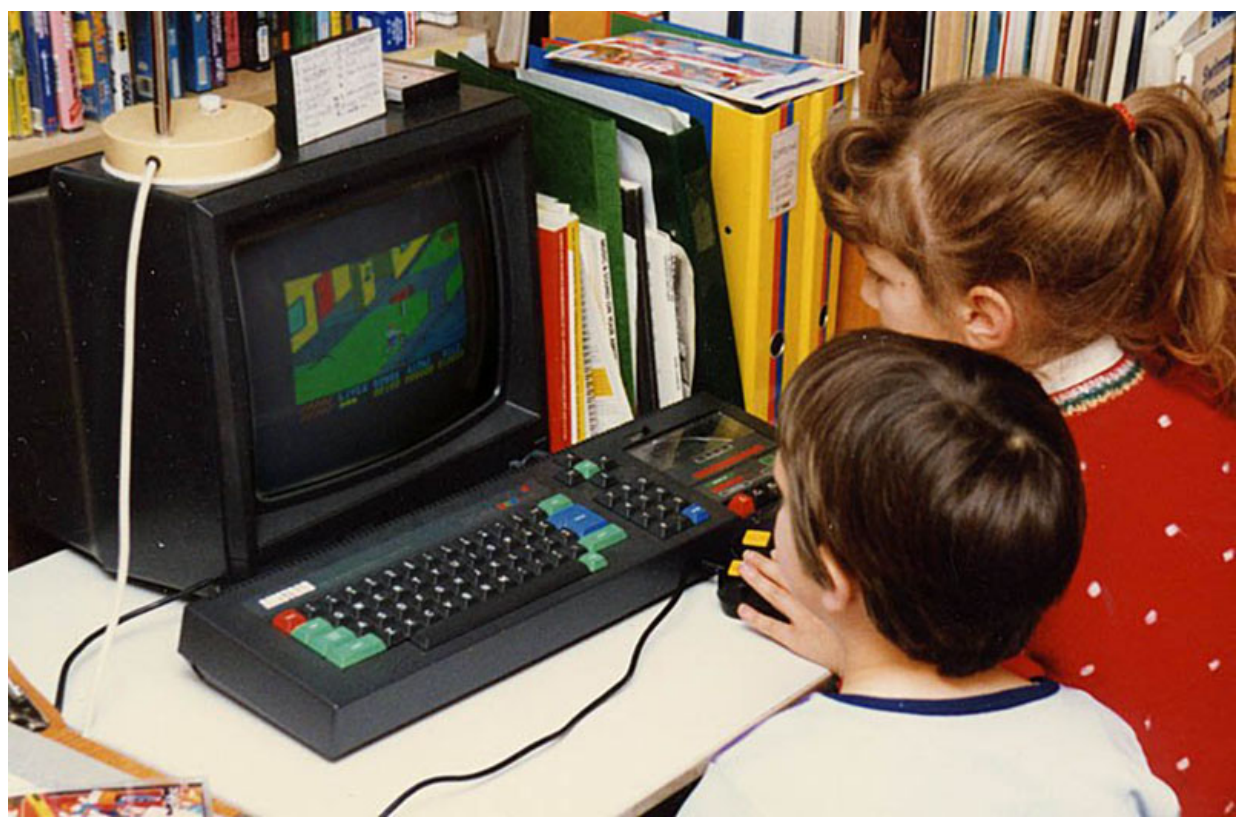

Kinder spielen an einem Amstrad CPC 464. (Bild: Adrian Pingstone, Wikimedia Commons)

Diese Maschinen hatten oft eine schönere Grafik und viel besseren Sound als ihre Gegenstücke aus dem Bereich Business und sie suggerierten praktischen Nutzen in den eigenen vier Wänden. Am Ende des Tages wurden die meisten Heimcomputer hauptsächlich dazu verwendet, Spiele zu spielen. So manch eine(r) machte natürlich auch erste Erfahrungen mit der Programmierung. Das war schon eine erstaunliche Zeit. Zusammen mit diesen Computern verkaufte man die Überzeugung, in dreißig Jahren könne und müsse die ganze Welt programmieren.

Programmieren ist wie küssen: Man kann darüber reden, man kann es beschreiben, aber man weiß erst, was es bedeutet, wenn man es getan hat.

### Andree Beaulieu-Green

In der Tat hat sich viel verändert, aber Basic ist meines Wissens nach immer noch kein Pflichtfach in der Grundschule. Wenn wir uns nun die Zielgruppe ins Gedächtnis zurückrufen, dann wissen wir, warum die Hersteller der Microcomputer bedacht waren den Prozess der Erweiterung so einfach wie möglich zu halten. In den eigenen vier Wänden möchte man weder löten noch schrauben noch sonstige Anstalten unternehmen seinen persönlichen (Achtung Wortspiel) Microkosmos zu gestalten. Also fügte man dem Heimcomputer diverse Slots hinzu, die dann entsprechend genutzt werden konnten. Der Nachteil: mit sehr wenigen Ausnahmen gab es keine Standards für I/O Schnittstellen. Zum Vergleich werfen Sie ruhig einmal einen Blick auf die Ports des Commodore VC-20. Der Expansion-Port unterscheidet sich deutlich von dem des C64 und der User-Port ist komplett anders konstruiert. Wir sprechen hier von ein und dem selben Hersteller und der VC-20 ist der direkte Vorgänger des Commodore 64. Erstaunlich, finden Sie nicht? Lassen Sie uns jetzt mal im Detail analysieren, wie das bei unserem geliebten Brotkasten

aussieht.

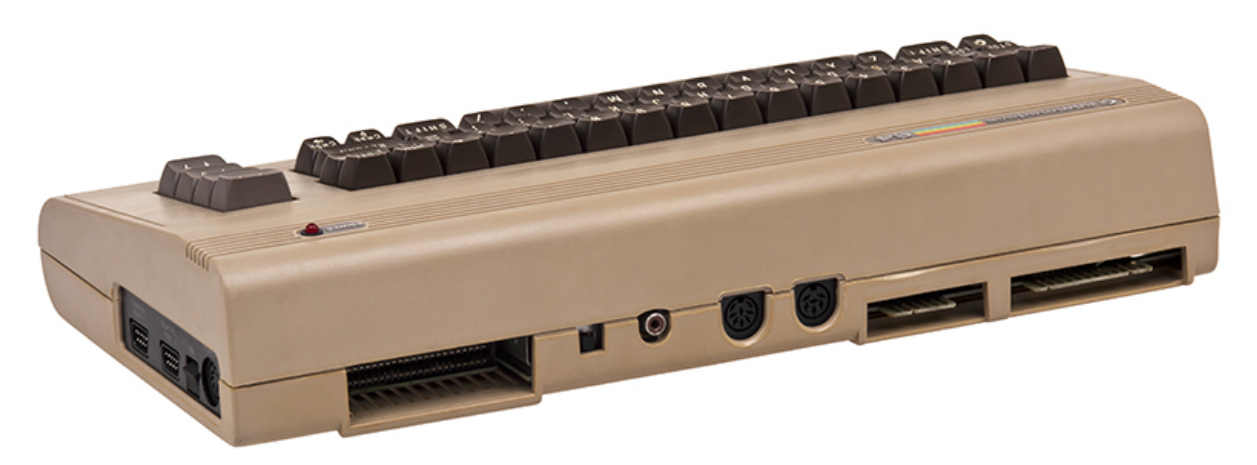

Anschlüsse des Commodore 64. (Bild: Evan-Amos, Wikimedia Commons)

Von links nach rechts: Kontrollport 1, Kontrollport 2, An-/Ausschalter, Expansionport, RF Anpassung, RF Anschluss, A/V-Buchse, serieller Bus, Casetteport, Userport. Der C64 hatte zwei Kontrollports für Peripheriegeräte. Dies konnten Joysticks, Maus, Lightpens, Paddles oder sogar dedizierte Hardware wie Sound Digitizer sein. Der Anschluss des Kontrollport ist ein 9-poliger D-Sub-Stecker, damals weithin (übrigens eine der wenigen Ausnahmen) Standard. Der Anschluss wurde erstmals zusammen mit dem Atari 2600 vorgestellt und wurde dann von vielen Herstellern adaptiert. Wenn Ihr Unternehmen zu dieser Zeit Joysticks produzierte, konnten Sie sich wohl glücklich schätzen. Der Erweiterungsport war gemeinhin auch als Modulport, Cartridgeport oder auch Memory-Expansionport bezeichnet. Da die wichtigen Signale des C64 durch diesen Anschluss geführt werden, sind nahezu alle denkbaren Erweiterungen möglich. Hauptsächlich wurde er genutzt um Utility-, Software- oder Spiele Cartridges zu betreiben, Speichererweiterungen wurden auch ab und an verwendet. Über die RF-Buchse konnte man einen handelsüblichen Röhrenfernseher als Monitor verwenden. Dies war durchaus üblich. Wie wir bereits gelernt haben waren Monitore sehr kostenintensiv.

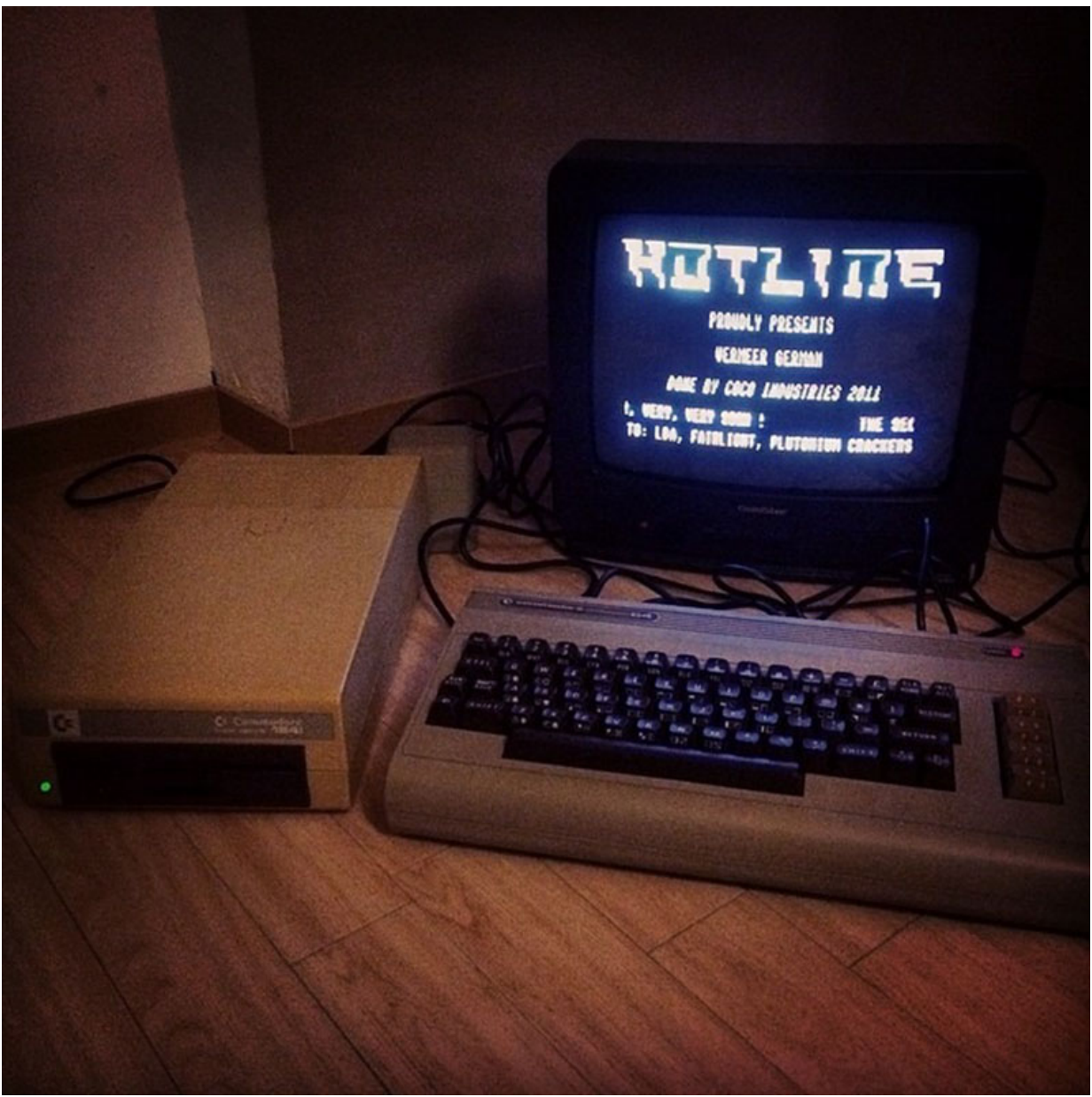

Mein 2. C64 (1983) angeschlossen an einem alten TV. (Bild: Stefan Vogt)

Das Rädchen an der linken Seite konnte zwecks Anpassung des Ausgabekanals justiert werden. Dieses Feature war wohlgemerkt nur den frühen Commodore 64 vorbehalten. Bei späteren C64 Modellen, wie auch meinem geliebten Aldi-C64, war es nicht mehr möglich den Kanal anzupassen. Ich denke selbst damals konnte damit jeder leben. Sind wir mal ehrlich zueinander. Den 64er an einem TV anschließen: auf jeden Fall, den Ausgabekanal anpassen: eher selten. Der A/V-Connector konnte für den Anschluss eines Monitors verwendet werden und das machte einen riesengroßen Unterschied, nicht vergleichbar mit den schlechten Resultaten die Sie erzielen, wenn Sie den C64 an einem TV-Gerät betreiben. Die Bildqualität ist signifikant besser, ach was sage ich, es liegen Welten dazwischen. Sie sollten einen Commodore 64 nur dann an ein Fernsehgerät anschließen, wenn Sie nicht in der Lage sind einen Monitor zu finden. Es muss übrigens nicht unbedingt ein Commodore Monitor sein. Auch zahlreiche andere Hersteller produzierten tolle Monitore für den C64, unter anderem Sanyo und Philips. Tatsächlich sind viele der Commodore Monitore von Philips gebaut worden. Was ich Ihnen dringend raten möchte ist sich auf keinen Fall einen dieser Adapter für die Verbindung Ihres Microcomputers an ein modernes LCD/TFT-Display zu besorgen.

Irren ist menschlich, aber um die Dinge so richtig zu vermasseln benötigt man einen Computer.

## Paul R. Ehrlich

Die Grafik dieser wundervollen Maschinen wirkt wirklich nur in Kontext mit dem berüchtigten Bildrauschen der Kathodenstrahlröhre. Keine Kathode, kein gutes Bild. Vertrauen Sie mir. Der serielle Bus ist die Standard-Schnittstelle des 64 für externe Geräte wie etwa Diskettenlaufwerke und Drucker. Der Casetteport war für die Datasette gedacht. Mitte der Achtziger, als Diskettenlaufwerke wichtiger und erschwinglicher wurden, diente der Casetteport gerne auch mal zweckentfremdet als Energiequelle (z.B. für Drucker-Interfaces) oder auch für das Anbringen einer Echtzeituhr. Der Userport wiederum war eine Schnittstelle, die speziell für eigene Zwecke verwendet werden konnte. Frei programmierbar, ermöglichte er eine Vielzahl an Szenarien.

Heute gibt es keine Heimcomputer mehr. Die Hardware ist meist identisch und es spielt keine Rolle, welches Betriebssystem Sie verwenden, denn Sie wissen, was passiert wenn Sie einen USB-Stick an Ihren Computer anschließen. Richtig! Neben den siebenundvierzig Viren und Trojanern die Sie sich einfangen haben Sie die Möglichkeit, auf die Inhalte des USB-Stick zuzugreifen. Überraschenderweise hat Commodore den Begriff Heimcomputer in den späten Achtzigern bewusst vermieden. Das Konzept hatte sich als leider nur teilweise erfolgreich erwiesen. 1988 verwendeten lediglich 14% der Verbraucher einen Computer in den eigenen vier Wänden. Der Hype aus den frühen Achtzigern war größtenteils erloschen. Das Feuer brannte nicht mehr. Viele der 8-bit Microcomputer waren bereits sicher in Kartons verstaut, und die Verkaufszahlen der Nachfolgesysteme in der 16-bit Ära waren grundsätzlich unter den Erwartungen. Hinzu kam, dass immer mehr Konsolen auf den Markt drängten. Es brauchte noch ein paar Jahre und ein kleines Wunder Namens Internet um den Computer endlich in privaten Haushalten zu etablieren. Aber auch das ist wohl nicht für die Ewigkeit. Heute, in unserer sogenannten Post-PC Ära, beherrschen Smartphones und Tablets den Markt. Man könnte nun fast behaupten der Computer entwickelt sich zurück zu dem was er einst war, denn tatsächlich, geschuldet dem Zeitgeist, wird er wieder mehr und mehr ein Spielzeug für Profis und Freaks. Wohlgemerkt während diese klassischen, wunderbaren Geräte mit denen alles seinen Anfang nahm, begehrte Sammlerstücke wurden.

## **Joysticks**

Zum Spielen benötigen Sie einen Joystick, das ist sicher. Die Wahl des richtigen Joystick ist mitunter eine sehr individuelle Entscheidung. Es gibt so viele verschiedene Typen, von einfach bis hin zu komplexen Arcade-Style Boards mit integrierten Paddles. Ich möchte mir an dieser Stelle keine Empfehlung anmaßen, aber gerne zeige ich Ihnen meine Favoriten. Ein Joystick der weitläufig als Symbol stellvertretend für eine ganze Generation von 8-bit Spielern angesehen wird, ist der Competition Pro. Markanterweise der erste Joystick mit Mikroschaltern, was sich rasch als zuverlässig und langlebig erwies. Erstaunlicherweise blieb er weiterhin der beliebteste Joystick in der 16-bit Ära. Ich persönlich nutzte damals an meinem C64 (und auch später an meinem Amiga) ausschließlich den Competition Pro. Am Ende dieser langen Zeit, die ich mit Commodore Computern verbrachte, hatte ich mir insgesamt nur zwei Competition Pro gekauft und beide funktionierten noch tadellos als ich dann irgendwann zu meinem ersten PC System

wechselte. Bedenken Sie… zwei Joysticks für viele Jahre des Spielens. Man kann also eindeutig behaupten, dass sich dieser spezielle Kandidat als praxiserprobt erwiesen hatte. Somit musste ich bei der Wahl des Joystick nicht lange überlegen. Selbstverständlich habe ich nicht irgendeinen Competition Pro gefunden, das wäre auch zu einfach gewesen. Nein, diesen hier hätte wohl jeder ohne zu Zögern gekauft.

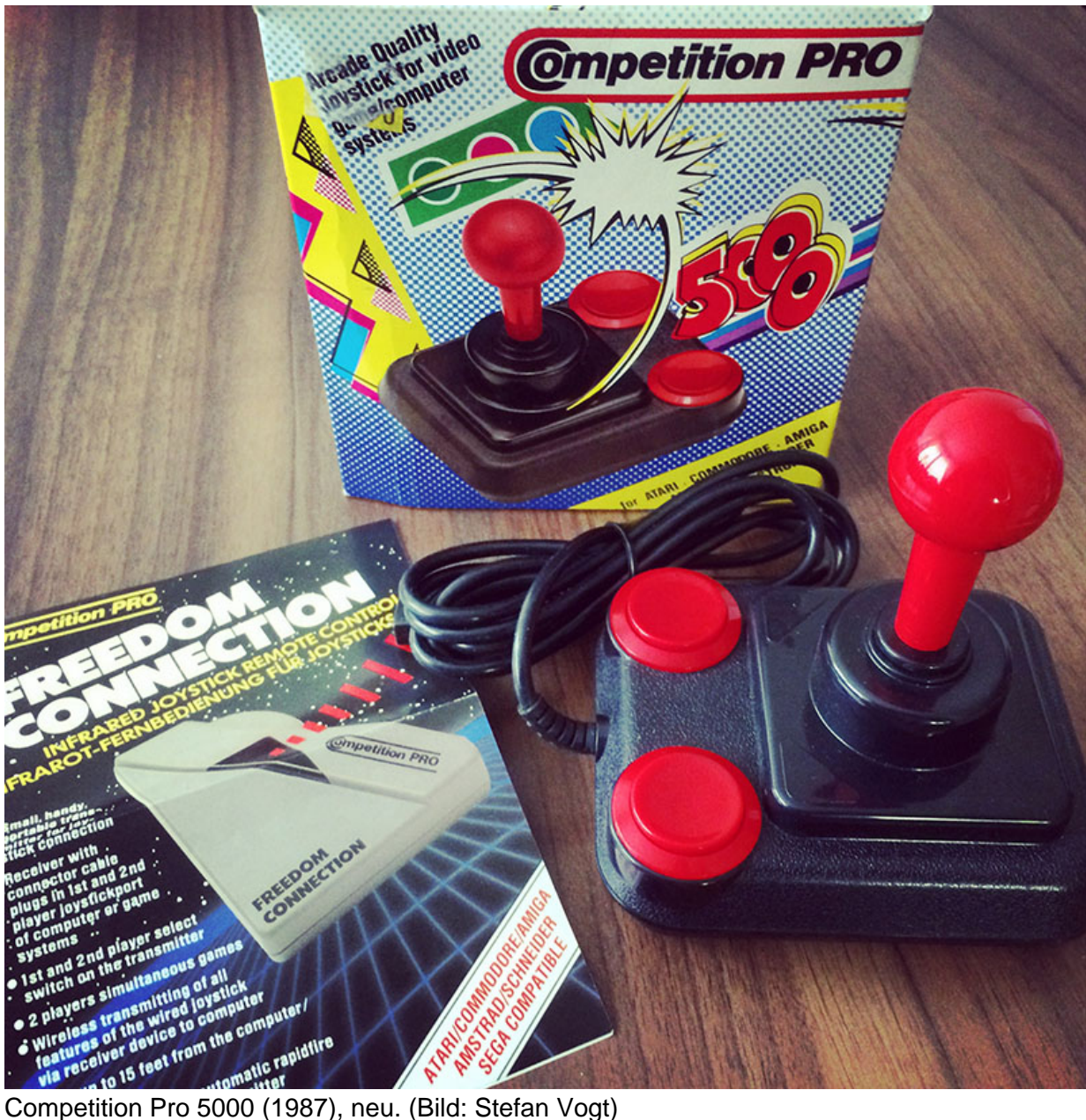

Obwohl diese Joysticks sehr verbreitet waren, grenzt es fast schon an ein Wunder, einen solchen in tadellosem Zustand vorzufinden. Wir dürfen nicht vergessen dass es sich um Gebrauchsgegenstände handelte. Gute Erfolge erzielt man in der Regel mit Zweitjoysticks. Die wurden nur dann ausgepackt wenn der Kumpel zu Besuch war. Meine Ziele waren natürlich wieder einmal höher als das. Aber ganz im Ernst, wäre es nicht genug gewesen einen gebrauchten Competition Pro zu kaufen der die Arbeit erledigt? Wahrscheinlich. Ich für meinen Teil steckte hier aber in einem kleinen Dilemma. Bedenken Sie. Ich hatte nun einen seltenen C64 und einen wundervollen 1702 Monitor, beide sehen so aus als ob Sie gestern die Commodore Fabrik verlassen haben. Wer möchte ein solch fantastisches Setup mit schnöden gebrauchten Gegenständen vervollständigen? Das wäre definitiv eine Schande, schlimmer noch, eine Sünde. Mit

dieser Erkenntnis war ich also endlich bei "Sammeln von Commodore Memorabilia, Level: ultra hard" angekommen. Wer weiß wie sich das alles für mich entwickelt hätte wenn ich damals einfach "nur" einen ganz normalen gebrauchten 64er gefunden hätte. Glücklicherweise fand ich einen Competition Pro auf eBay Kleinanzeigen, ganz in der Nähe. Der Schlüssel zum Erfolg auf diesen Plattformen liegt darin, dass man nicht nach dem Offensichtlichen sucht, denn wenn jemand weiß was er da verkauft dann gibt es fast keine Chance das Objekt der Begierde zu einem günstigen Preis zu erwerben.

Der Aktienmarkt ist überteuert. Alles ist überteuert. Trödel ist der König!

## Jeremy Grantham

Der Preis der Retro Computer boomt und leider ist das mittlerweile auch beim Otto-Normal-Verbraucher angekommen. Ein Ende ist nicht in Sicht. Der Grund warum wir so viele Stücke auf eBay und Konsorten finden ist denkbar einfach. Man sieht und hört wie viel Geld man damit machen kann und erinnert sich dass man da doch auch noch etwas auf dem Speicher stehen hat. Ein solches Objekt werden Sie nie für den kleinen Taler bekommen. Egal wie schlecht der Zustand ist. Der Verkäufer hat eine gewisse Erwartungshaltung, denn andere Retro Computer verkaufen sich ja auch ganz wunderbar. Mit gefährlichem Halbwissen bewaffnet, ohne jegliche Unterschiede der Hardware und des Zubehörs zu kennen, finden Sie dann Angebote die selbst schon im Startpreis dreistellig sind, wohlgemerkt in den seltensten Fällen sind diese Preise gerechtfertigt. Glauben Sie mir. Während man vor ein paar Jahren noch wirklich tolle Schnäppchen machen konnte, so ist das heute nicht mehr der richtige Weg. Sie werden viel Geld ausgeben und dennoch nicht vollends glücklich sein. Nun aber zurück zu meinem Joystick. Wie schon gesagt, suchen Sie nicht nach dem Offensichtlichen. Wenn Sie bei "Competition Pro" fündig werden bedeutet das in erster Linie: es wird Sie mehr kosten als notwendig.

Ich suchte also nach "Joystick" und verbrachte einige Stunden damit die Spreu vom Weizen zu trennen. Sie lesen richtig. Stunden. Dann endlich sah ich etwas das vielversprechend aussah: "Verkaufe alten Joystick, nie benutzt". Das war's. Keine Beschreibung, nur ein schlechtes Bild auf dem man eventuell die Originalverpackung eines Competition Pro erkennen konnte. Ich rief den Verkäufer an, bat ihn das Angebot zu deaktivieren versprach innerhalb von 15 Minuten bei ihm zu sein. Tatsächlich fand ich einen Competition Pro, fabrikneu. Produziert in den 80ern, gekauft in den 80ern und dann nie benutzt worden. Wir einigten uns auf einen Preis von 20 Euro. Das kam von Seite des Verkäufers und bei einem solchen Schnäppchen wollte ich wirklich nicht handeln. Er war sich noch nicht einmal sicher was genau er da hatte. Der Joystick gehörte zu einem Computer seines Bruders. Warum dieser nie gebraucht wurde kann er aber nicht sagen. Jetzt, nach all den Jahren die das Teil in einem dunklen Schrank verbrachte, dachte er sich, es wäre an der Zeit, dass vielleicht doch noch jemand damit glücklich wird. Er betonte aber dass er sich beim Schalten der Anzeige eigentlich nicht vorstellen konnte, dass auch nur eine einzige Person auf dem Planeten Interesse für diesen alten Mist haben könnte. Hah, falsch! Der Competition Pro 5000 war, wie wir nun wissen, das erste Modell mit Mikroschaltern, dieser hier dürfte von 1987 sein. In der Originalverpackung fand ich sogar noch einen Flyer auf dem man Werbung für ein Zubehörteil erkennen konnte. Eine Vorrichtung mit der es möglich war, drahtlos mit diesen Joysticks zu spielen,

und bis zu diesem Zeitpunkt wusste ich noch nicht einmal dass so etwas existierte. So. Der Joystick ist also gesichert. Ach halt, warten Sie! Man benötigt ja immer zwei Joysticks, richtig? Wie dumm von mir.

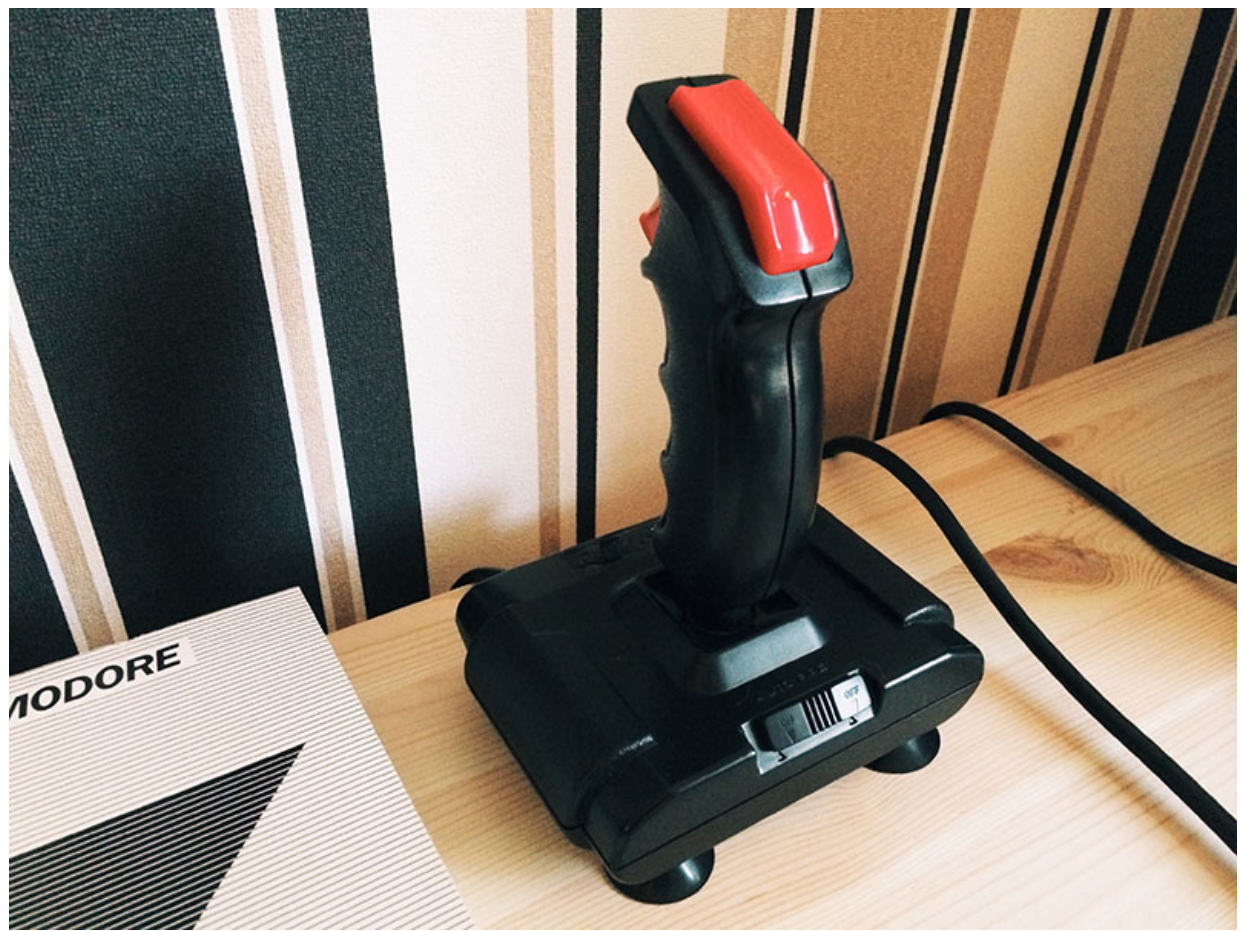

QuickShot II (1983), mint. (Bild: Stefan Vogt)

Die Linie der QuickShot Joysticks war damals weit verbreitet. Er kam lange vor dem Competition Pro und er kam um zu bleiben. Es ist im Grunde genommen der zweitbeliebteste Joystick der Ära. Ich bin mir nicht sicher, ob der QuickShot II tatsächlich der erste Joystick mit "Dauerfeuer" Funktion war, einige Quellen jedoch besagen, dass es so war. In Anbetracht des frühen Erscheinungsjahres (1983) dürfte diese Aussage wohl korrekt sein. Die Quickshots aus dem Jahre 1982 verfügen zumindest noch nicht über diese Funktion. Wegen dem Dauerfeuer galt der QuickShot als Must-Have für das Spielen von Shootern wie Katakis oder R-Type. Nun, es ist wohl unnötig zu sagen, dass ich auf jeden Fall einen haben musste. Auch dieses Mal fand der Joystick mich. Wenn Sie "Going 8-bit" sorgfältig verfolgt haben, erinnern Sie sich eventuell noch an meinen allerersten Versuch auf eBay Kleinanzeigen. Diese eine Anzeige, zu der ich keine Anfrage erhielt? Richtig. Der Verkäufer war doch tatsächlich in Urlaub gewesen und kam letztlich doch noch auf mich zu. Er rief mich an und erläuterte mir dass sein C64 aussehen würde wie neu, es gäbe eine toll erhaltene Originalverpackung und massig Zubehör. Wenn ich möchte dann könnte ich gerne vorbeikommen und einen Blick darauf werfen. Genau das habe ich natürlich getan. Und ja, der C64 war (zumindest visuell) in einem tadellosen Zustand, genauso die Peripherie. Dieses Gerät hier hatte keinem Kind gehört, sondern einer Person die sehr sorgsam damit umgegangen ist. Auch die professionelle Literatur und das Zubehör sprachen eindeutig dafür. Vor mir stand eine riesengroße Kiste, reichhaltig gefüllt, die ich dann ohne die Inhalte näher zu untersuchen

gekauft hatte. Was kann für 50 Euro schon schief gehen? Yep. Nichts.

Glück ist, was passiert, wenn Vorbereitung auf Gelegenheit trifft.

## Lucius Annaeus Seneca

Wissen Sie, alleine das was ich in der Kiste auf den ersten Blick sah war das Geld schon doppelt und dreifach wert. Der ganze Pick erwies sich darüber hinaus als Schatz und als wahrer Glücksgriff, wie wir nun im Zuge dieses Artikels auch herausfinden werden. Für den Moment reicht es für Sie allerdings wissen, dass in der Kiste zwei QuickShot II Joysticks waren, der eine in einem schrecklichen Zustand, der andere neuwertig. Da war er nun also endlich, der berühmt-berüchtigte Zweitjoystick. In diesem Fall scheint nicht wirklich jemals etwas mit diesem Joystick passiert zu sein. Kein einziger Kratzer zu erkennen und die Schaltflächen verhielt sich, als wären sie neu. Wie viel Glück kann eine Person haben?

Was gut für mich ist, muss wohlgemerkt nicht unbedingt für Sie funktionieren. Sie selbst entscheiden, welcher Joystick für Sie Relevanz hat. Es ist wahrscheinlich der eine, der Ihnen sofort in den Sinn kommt, wenn Sie sich an die gute alte Zeit zurückerinnern. Mein Kumpel Nic von "The Future was 8-bit" beispielsweise liebt und bevorzugt den Klon des ursprünglichen Atari 2600 Joystick, den Commodore damals für den VIC-20 produzierte. Er ist sehr, sehr selten und sehr schwer zu finden. Im Grunde genommen sieht er aus wie der klassische Atari Joystick, allerdings in den Commodore Farben. Die Farben sind auch der Grund warum Nic den Joystick so mag. Das und selbstredend die Tatsache dass er von Commodore hergestellt wurde. Wenn Sie es sich nicht ganz so schwer machen wollen, aber die Idee mit den Commodore Farben ganz liebreizend finden, werfen Sie einen Blick auf den Atari-Standard-Joystick (CX40), aber die XE-Variante. Diese spezielle Version produzierte Atari seinerzeit für die Atari XEGS Spielkonsole. Der ist zwar auch nicht wirklich einfach zu finden, allerdings weitaus häufiger zu sehen als der Klon von Commodore.

## **Paddles**

Im goldenen Zeitalter gab es nicht nur Joysticks. Paddels scheinen aus heutiger Sicht sehr exotisch, aber das waren Sie keineswegs in den frühen 80ern. In der Tat waren die meisten C64-Launch-Titel kompatibel und spielbar mit Paddles. Vor dem C64 hatten auch schon der VIC-20 und natürlich das Atari 2600 einen Controller in Form von Paddles. Kein Wunder, denn entwickelt wurden Paddles für das klassische Spiel Pong im Jahre 1972. Und das beliebteste Spiel, das dazu gedacht ist mit Paddles gespielt zu werden ist wahrscheinlich Arkanoid. Wir alle kennen diesen Klassiker und ich kann bestätigen: Sie werden das ganze Universum verstehen wenn Sie Arkanoid das erste Mal mit Paddles spielen. Wie der Commodore Klon des klassischen Atari Joystick waren die ersten Paddles für den VIC-20 in der Tat Klone der Atari Paddles. Es gelang mir die Version 2 zu finden, die mit einem Farbschema konform mit C16 / C64 veröffentlicht wurde. Version 2 sieht wohlgemerkt auch in der Form nicht mehr wie ein Atari Klon aus. Wie einfach es tatsächlich war diese Variante zu finden, erstaunt mich auch heute noch.

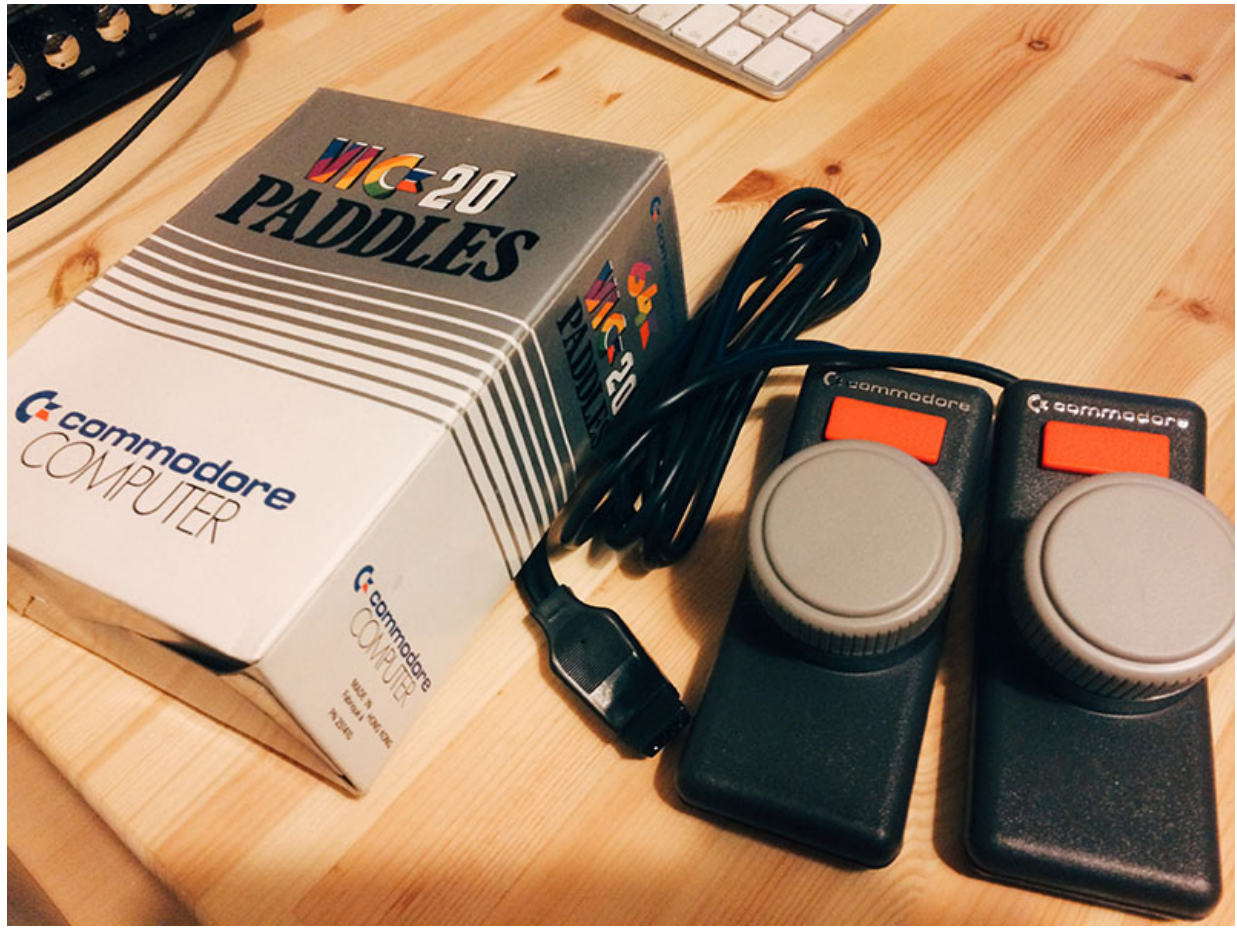

VC-20 Paddles – Release 2, neu. (Bild: Stefan Vogt)

Auf eBay Kleinanzeigen hatte ich dieses Mal kein Glück. Man kann ja auch nicht immer Glück haben. Also wechselte ich zum regulären eBay als Werkzeug für meine Fahndung. Auch hier sahen die Ergebnisse eher dürftig aus. Es gab ein paar Paddles zu kaufen, im Grunde genommen in sehr schlechtem Zustand und völlig überteuert. Ich dachte mir also: lass mal stecken, dann halt nicht. Ein paar Tage später jedoch (zwei Tage um genau zu sein) fand ich dann versehentlich das Richtige. Ich war auf der Suche nach Equipment für meine E-Gitarre und tippte irrtümlich auf die falsche, gespeicherte Suche in meiner eBay for iPad App. Ich und meine grobmotorischen Fähigkeiten. Umso erstaunter war ich, dass die Suche nach Paddles nun ein zweites Objekt hervorbrachte. Das musste ich mir genauer ansehen. Offensichtlich hatte man irgendwo eine Kiste brandneuer Commodore VIC-20 Paddles gefunden. Da hatte wohl jemand sein Lager ausgemistet. Nochmal, damit man sich das auf der Zunge zergehen lassen kann: brandneu. Vor langer Zeit hergestellt. Originalverpackung. Mehr als 33 Objekte stehen zur Verfügung. Ach du heilige Scheiße! Der Raum erhellte sich, die Zeit um mich herum blieb stehen, ich hörte Engel singen, ganze Chöre, die Lieder der Freude in meine Ohren trugen. So wurde ich eins mit dem Universum, während Tränen vollkommener Freude meine Wangen herunterliefen und ich auf "Jetzt kaufen" klickte. Na gut, eventuell nicht ganz so malerisch und dramatisch. Schön war es dennoch. Natürlich teile ich den Link auf Twitter. Einen solchen Fund kann man einfach nicht für sich behalten. Und siehe da, viele Follower kauften sogar gleich zwei Exemplare, nur für den Fall, Sie wissen schon. Das Angebot endete daraufhin in kürzester Zeit und das war für mich keine Überraschung. Der Verkäufer wollte nur 10 Euro. Was für eine tolle Erfahrung!

## **Datasette**

Bandlaufwerke waren in Europa viel mehr verbreitet, als das tatsächlich in den Staaten der Fall war. Lag wohl daran dass man hier auch in den späten Achtzigern die Datasette noch als günstige Alternative zum teuren Floppy vermarktete. Ich kann mir nicht helfen aber ich liebe Datasetten. Die Ladegeschwindigkeit war sehr langsam (300 Baud) aber Datasetten sind ein wichtiger Bestandteil der Computergeschichte und vor allem kommt mit Ihnen dieses wunderbare nostalgische Gefühl. Eine Datasette hat eine ganz besondere Ausstrahlung, eine Aura. Spiele auf Datasette sind wunderbare Collectibles, es war also überhaupt keine Frage für mich eine zu finden. Es war auch nicht wirklich schwer. Richtig, in der berüchtigten "Schatzkiste" gab es eine Datasette und zwar eine in mint Condidtion.

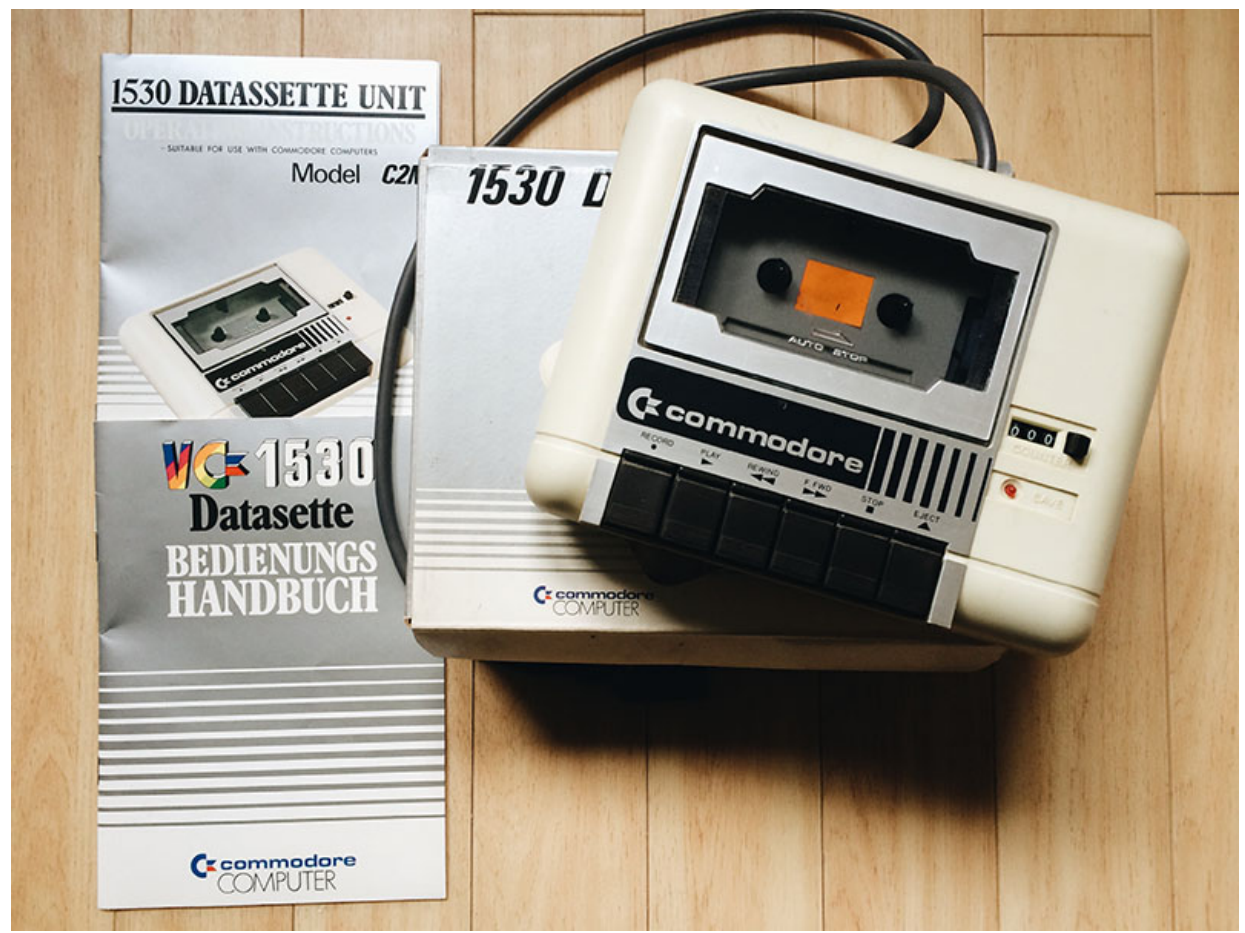

Commodore 1530 C2N Datasette (1983), mint. (Bild: Stefan Vogt)

Die VIC-1530 wurde für die Verwendung an dem VIC-20, dem C64, PET und für die CBM-Modelle entworfen. Datasetten waren viel günstiger als Diskettenlaufwerke. Diese Geräte waren also die erste Wahl für Menschen auf der ganzen Welt um in den frühen Achtziger Jahren den Kosmos der Microcomputer zu entdecken. Datasetten haben keinen sogenannten "random read- / write Access", sie bieten stattdessen etwas was ich als linearen Speicher bezeichnen möchte. Software-Entwickler schrieben oft ihre eigenen Tape Fastloader. Diese ersetzten den C64-internen Kernel Code und erreichten so Ladegeschwindigkeiten die schon fast vergleichbar mit denen eines Floppy waren. Novaload ist da ein populäres Beispiel. Als Diskettenlaufwerke erschwinglicher wurden, waren die Tage der Datasette weitesgehend gezählt. Im Grunde genommen verschwanden sie nie völlig während der Lebensdauer des Commodore 64, obsolet

wurden sie trotzdem. Heute sind Datasetten überraschenderweise beliebter denn je. Stellvertretend für eine ganze Generation an Microcomputern sind Datasetten ein Must-Have für Sammler von Commodore Peripherie, oft sogar bevorzugt vor dem Diskettenlaufwerk. Hier trägt sicherlich noch ein anderer Faktor zum späten Erfolg bei. Datasetten sind allgemein in den Jahren nicht so fehleranfällig wie Commodore Floppy-Laufwerke, so dass es ein Leichtes sein sollte eine gute Datasette zu finden, die dann für Sie anstandslos Ihren Dienst verrichtet. Wenn Sie mich fragen würden, dann würde ich Ihnen antworten dass Sie auf keinen Fall ein Diskettenlaufwerk benötigen. Heute gibt es weitaus bessere Lösungen, aber mehr dazu später. Holen Sie sich aber auf jeden Fall eine Datasette und genießen Sie ein Stück Magnetbandmagie.

## **Floppy Disk Drive**

Meine Meinung zu Diskettenlaufwerken kennen Sie. Ich wollte zunächst auch keins haben und das obwohl ich rege Kindheitserinnerungen an den Floppy habe, denn ich hatte damals sowohl einen Floppy als auch eine Datasette. Streng genommen war es sogar das letzte Element was ich mir für den C64 gekauft hatte und es gab zwei Beweggründe mich anders zu entscheiden. Erstens: kein Frieden des Geistes ohne ein komplettes Setup. Ich hatte schmerzlich ein Diskettenlaufwerk direkt neben meinem Commodore vermisst. Zweitens: was passiert wenn ich mich dazu entscheiden würde zusätzlich zu den Tapes noch Spiele auf Diskette zu Sammeln? Man möchte ja wissen ob dann alles noch funktioniert. Nun, hier ist das Ergebnis meiner Jagd.

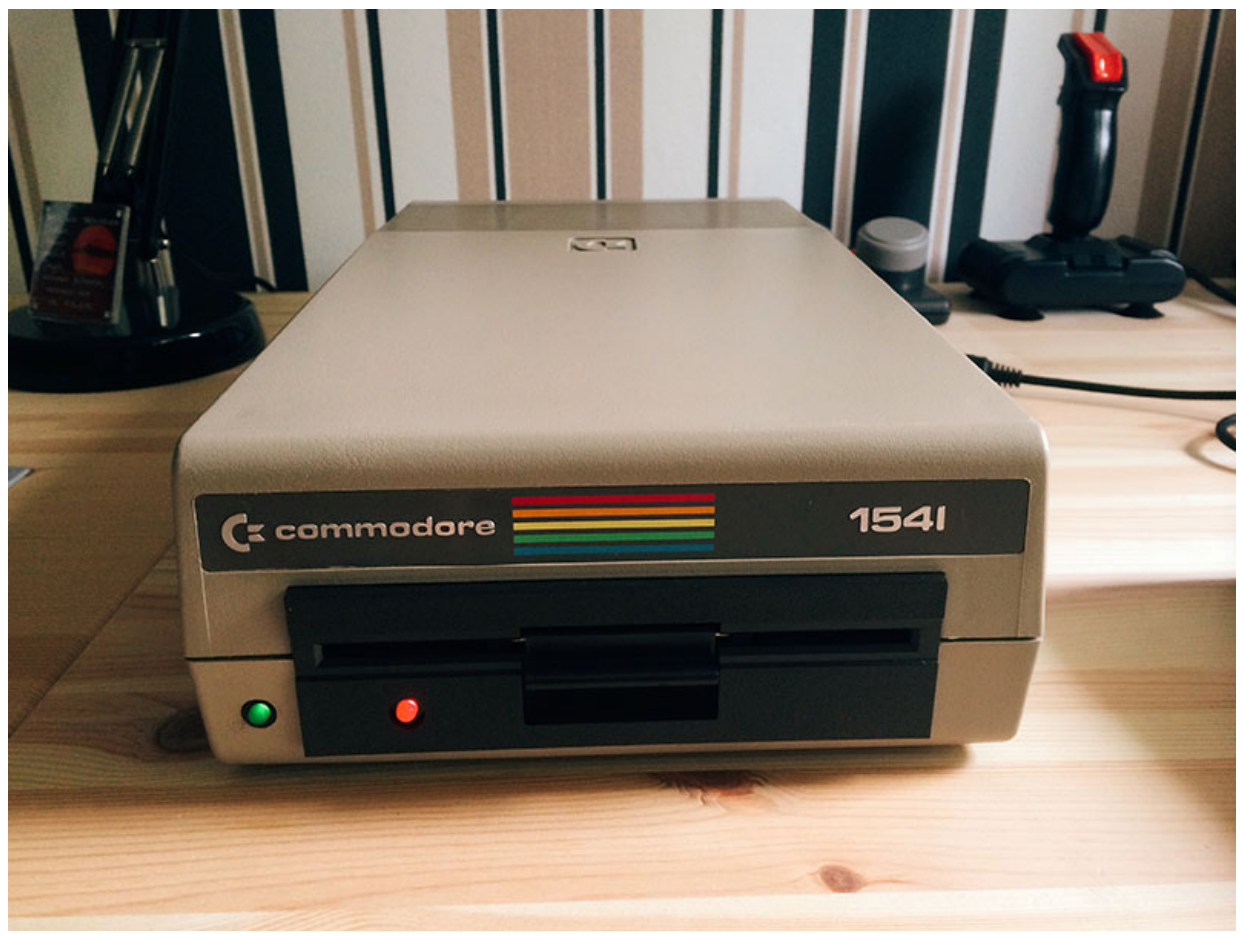

Commodore 1541, mint. (Bild: Stefan Vogt)

Echt jetzt? Ein weiteres Objekt in neuwertigem Zustand? Ich bekenne mich schuldig. Gekauft auf eBay, erstanden in einem Bundle zusammen mit einem C64. Nicht irgend ein C64, eine weitere seltene Aldi-Einheit, vor allem in guter Verfassung. Auf den zweiten Aldi 64 werden wir später noch einen Blick werfen. Das Foto auf eBay war sehr schlecht und man konnte eigentlich nur hoffen dass der Floppy in einer besseren Verfassung war als die üblichen, altersschwachen und vergilbten Geräte die man in der Regel auf eBay findet. Glücklicherweise hatte der Verkäufer kein Bild von der Seriennummer eingestellt, so dass viele Menschen gar nicht wussten dass es sich um einen Aldi 64 handelt. Ich sah es sofort. Aber wissen Sie, ich sitze regelmäßig vor einem der am besten erhaltenen, bekannten Aldi C64. Der Preis war auch nicht sehr hoch, sogar ein gutes Stück niedriger als reguläre Bundles mit Diskettenlaufwerk. 41 Euro und ein paar Zerquetschte. Ein Schnäppchen.

Wenn Sie also über ausreichend Platz auf Ihrem Retro Tisch verfügen und Sie sich obendrein für ein Gerät interessieren dass berühmt-berüchtigt für seine lächerliche physikalische Größe ist, dann besorgen Sie sich ein Commodore 1541. Dieses Gerät ist so riesig dass es seine eigene Postleitzahl haben sollte. Sie werden nun vielleicht entgegnen: "natürlich ist der Commodore Floppy groß, die Dinger wurden für die Ewigkeit gebaut". Hier muss ich Sie enttäuschen. Der 1541 erlangte schnell einen schlechten Ruf und Ruhm für seine mechanische Unzuverlässigkeit. Er war bekannt für seine langsame Leistung wegen eines schlecht implementierten seriellen Bus. Danken Sie dem VIC-20 für dieses Erbe.

Ein Computer beherrscht die kompliziertesten Dinge. Das sieht man am besten in seinen Fehlern.

## Erhard Blanck

Unabhängige Entwickler übernahmen letztlich mittels Software die Kontrolle über die Signale des seriellen Bus und implementierten bessere Datenübertragungsprotokolle. Dies erlaubte den Benutzern, Programme in einem Bruchteil der herkömmlichen Zeit zu laden. Das ist, was wir unter einem Fastloader verstehen. Fastloader für den 1541 standen als reguläre Software auf Diskette zur Verfügung und natürlich auch als Cartridges. Cartridges hatten den Vorteil immer und überall verfügbar zu sein und man musste den Code nicht erst in langsamer Geschwindigkeit vom Datenträger laden. Es gibt in diesem Bereich ein spezielles Cartridge, was immer die erste Wahl sein sollte. 1984 erschien die am meisten verbreitete Drittanbieter-Erweiterung aller Zeiten für den Commodore 64: das Epyx Fastload. Viele Commodore Händler verkauften es als Standardartikel zusammen mit einem neuen 1541. In Deutschland war es wohlgemerkt nicht so verbreitet, global gesehen war das Epyx Fastload aber eine Macht. Grundsätzlich führt kein Weg an einem Fastload-Cartridge vorbei. Unser Leben ist zu wertvoll als wir sinnlos Zeit damit verbringen unnötig langsame Ladevorgänge abzusitzen. Später sehen wir uns noch ein paar tolle Fastload-Cartridges genauer an.

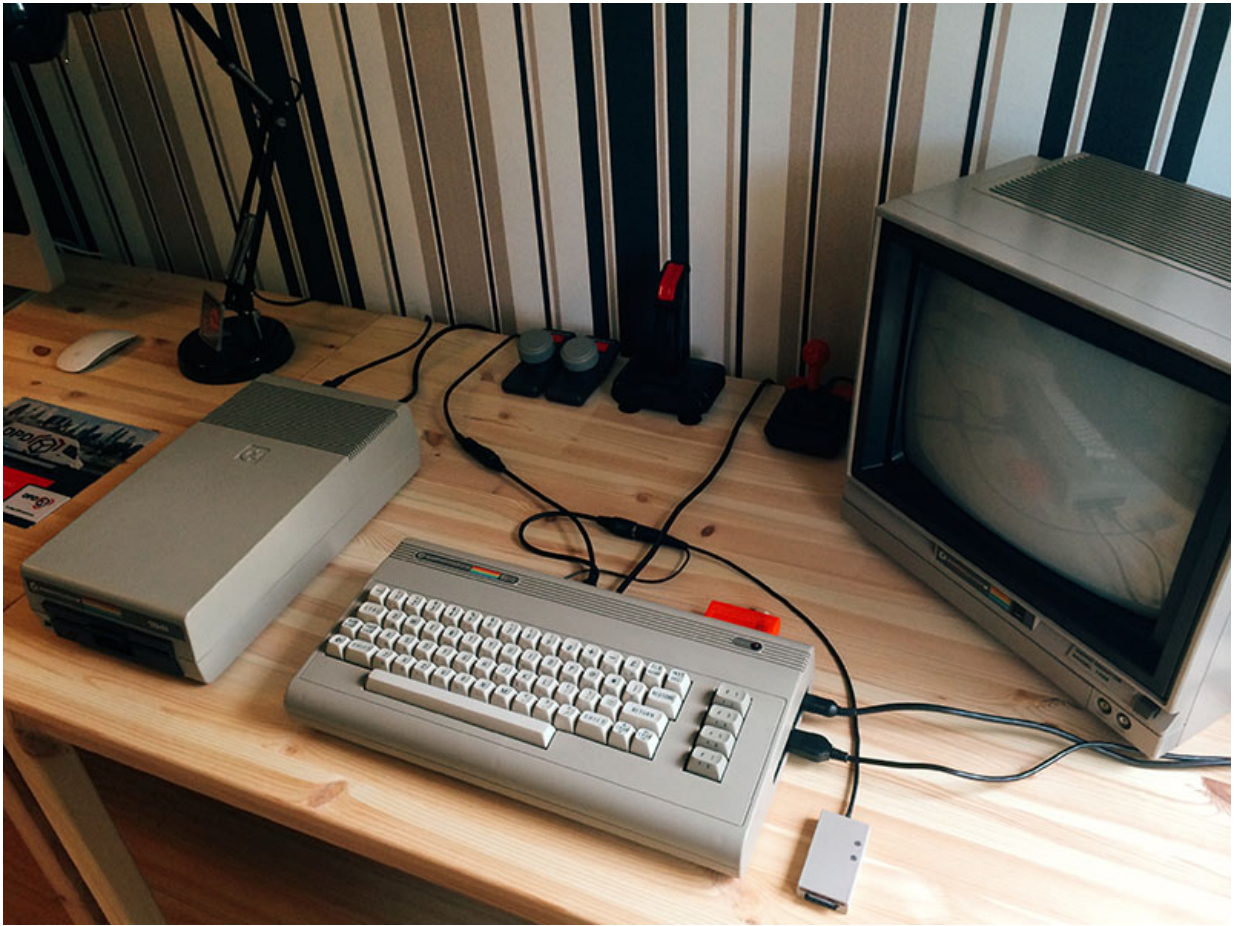

C64 mit 1541 Floppy Diskettenlaufwerk. (Bild: Stefan Vogt)

Darüber hinaus war das 1541 übrigens für seine großartige Fähigkeit zu überhitzen bekannt. Wenn Sie also wirklich in jedem Fall ein Diskettenlaufwerk möchten, tun Sie sich selbst einen Gefallen und besorgen Sie sich ein 1541-II. Commodore hatte das Ziel die Probleme des Vorgängers zu lösen, als man im Jahre 1988 das 1541-II auf den Markt brachte. Im wesentlichen ist das Design abgestimmt auf den C64-II. Wenn also der visuelle Aspekt für Sie eine Rolle spielt, so wie das zu meinem Leidwesen bei mir der Fall war, dürfte das 1541-II für Sie keine Option sein. Nicht verzagen, es gibt weitaus bessere Lösungen, die ich Ihnen nun auch gerne vorstellen möchte. Für den Moment behalten Sie sich einfach im Hinterkopf, dass die Commodore Laufwerke immer ein zweischneidiges Schwert sind. So zweischneidig, dass Sie in den meisten Fällen enttäuscht sein werden. Grund genug es als rein optionale Peripherie anzusehen.

## **Das SD2IEC (und ein kurzes Update zum 1541-Ultimate)**

Was wäre, wenn wir unsere heutigen technischen Kenntnisse verwenden würden, um eine neues Speichermedium für den Commodore 64 herzustellen? Was wäre, wenn man zeitgenössische Wechselmedien wie etwa eine SD-Karte dazu einsetzen könnte um C64- Spiele und Programme zu laden und auch zu speichern? Was wäre, wenn ein solches Gerät alle Vorteile des 1541 Floppy ohne die bekannten Probleme hätte? Was wäre… ach wissen Sie, zum Teufel mit "was wäre". Das hier ist real. Das Gerät heißt SD2IEC und ich bete es an. Nein wirklich, ich verehre es. Ich bin mir nicht sicher ob ich jemals wieder so tief in die 80er eingetaucht wäre ohne die Kenntnis vom SD2IEC. Um ehrlich zu sein, ich bezweifle es. Während wir schon so viel über meine Erfahrungen im Retro Wunderland gesprochen haben, gibt es einen Aspekt, den Sie noch nicht kennen. Bevor ich meine Jagd begann, kaufte ich mir ein SD2IEC. Die Entscheidung meinerseits zurück zu meinen Anfängen zu gehen nahm ihren Lauf, als ich von dieser wunderbaren C64 Periphere erfuhr. Der Vater des SD2IEC, Ingo Korb schenkte das Wissen zur Herstellung eines solchen Gerätes und die Firmware der Menschheit. Im Grunde kann jeder auf diesem Planeten sein eigenes SD2IEC bauen. Es gibt also eine Vielzahl an Herstellern und alle diese Geräte sind genial? Um es kurz zu machen: nein. Sie wollen sicherlich nicht Ihr eigenen Case bauen und ganz sicher wollen Sie nicht löten bevor Sie irgendwann mal mit dem Spielen anfangen zu können. Die Homebrew-Tage sind vorbei. Sehen wir den Tatsachen ins Auge: was Sie da draußen finden unterscheidet sich deutlich in Preis und Qualität.

Qualität ist kein Zufall. Es gehört Intelligenz und Wille dazu um ein Ding besser zu machen.

### John Ruskin

Die Menschen wollen heutzutage Komplettlösungen, so wie auch ich. Anschließen und los geht's. Sie denken nun: je größer die Auswahl, desto schwieriger ist es, richtig zu wählen? In diesem Fall glücklicherweise nicht. Das mit Abstand beste SD2IEC stammt aus Dorset, England und es ist einfach traumhaft. "The Future was 8-bit" vertreibt dort schön gestaltete, hochwertig verarbeitete SD2IEC. Sie werden keine bessere Lösung finden. Nic, der Mann hinter "The Future was 8-bit" wurde darüber hinaus ein guter Freund von mir. Unsere Freundschaft ist mittlerweile so stark, dass ich ihn in diesem Sommer besuchen werde. Freuen Sie sich also in naher Zukunft auf einen Blick hinter die Kulissen von TFW8B. Nic ist einfach ein netter Kerl, und alles was er tut geschieht für die Community, getreu dem Motto: immer mehr geben als nehmen. Tatsächlich war er lange Jahre selbst nur ein Sammler. Heute produziert er diese wunderschönen SD2IEC mit Leidenschaft und Liebe für Details und die Benutzerfreundlichkeit.

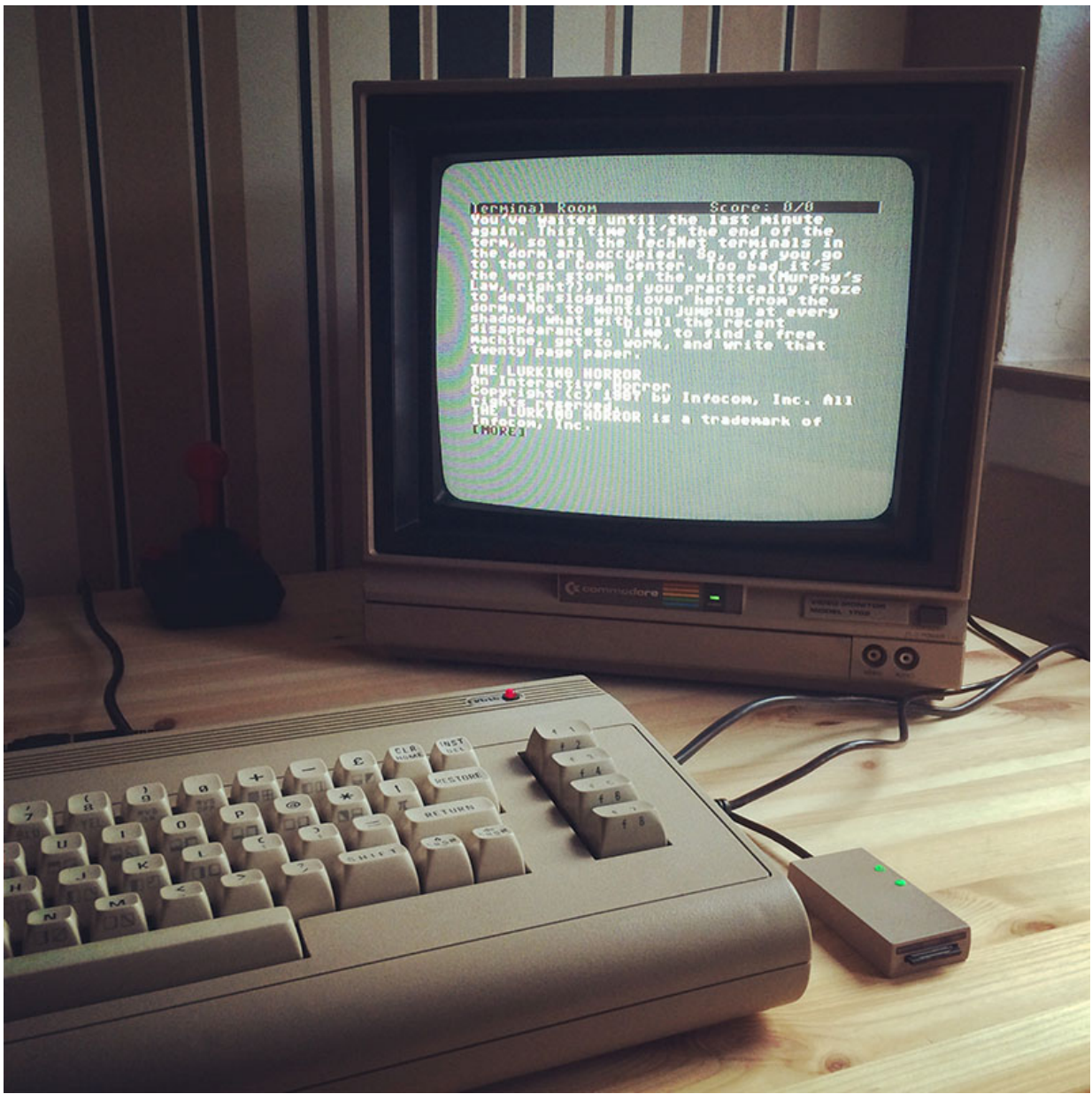

SD2IEC, Limited Edition (TFW8B). (Bild: Stefan Vogt)

Was wirklich einen großen Unterschied macht ist die Tatsache, dass Sie bei "The Future was 8-bit" alles bekommen was Sie benötigen, um sofort loszulegen. Wählen Sie eines der unterschiedlichen Case Designs, passend zur Farbe Ihres Commodore Computer, fügen Sie eine vorinstallierte SD-Karte und ein Fastload-Cartridge zu Ihrem Warenkorb hinzu und freuen Sie sich anschließend über eine schnelle Lieferung. Mehr zum Fastload-Cartridge von TFW8B später in diesem Artikel. Das Bild oben zeigt eine limitierte Sonderauflage des SD2IEC aus runderneuertem C64 Kunststoff. Ja, das ist meins.

Aus diesen defekten, schrecklich vergilbten und misshandelten C64 Einheiten wieder etwas erschaffen dass den Menschen Freude schenkt. Das fühlt sich unglaublich gut an. Noch wichtiger, es fühlt sich richtig an.

### Nic Brine, The Future was 8-bit

Während ich diesen Artikel schreibe, sind noch ein paar Exemplare auf Lager. Darüber hinaus gibt es nun eine zweite, limitierte Auflage, die aus geschmolzenem C64C Plastik hergestellt wurde. Diese Variante ist übrigens im Artikelbild dargestellt und ich liebe die Stimmigkeit der Tastaturfarbe meines Aldi C64 und dem SD2IEC Case. Es ist einfach eine wunderbare Idee, einige kaputte, schlecht aussehende C64-Einheiten zu recyceln und daraus wieder etwas von Wert zu erschaffen. Sie stimmen mir sicher zu.

Werfen wir einen genaueren Blick auf das SD2IEC. Wie funktioniert es und wie nutze ich es? Natürlich muss das Gerät mit Ihrem C64 verbunden werden. Es stehen verschiedene Anschlussoptionen im Online-Shop zur Verfügung. Mein Vorschlag ist: wählen Sie die Standard-Konfiguration, d. h. Sie werden das SD2IEC mit dem seriellen Bus verbinden und dem Casette-Port, letzterer dient lediglich als Energiequelle. Wenn Sie nun nicht auf mich hören wollen und zusätzlich noch einen echten Floppy mit dem C64 verbinden wollen, dann hat Nic IEC Splitterkabel im Lager, ideal für eine SD2IEC / Diskettenlaufwerk Verkettung. Mit Hilfe eines solchen Kabels habe ich geschafft sowohl das SD2 als auch den 1541 an meinem C64 anzuschließen. Die einzelnen Geräte können dann mittels unterschiedlicher Laufwerkszahlen angesprochen werden. So kann man dann beispielsweise Kopien von den Inhalten einer Diskette auf der SD2 Karte sichern. Entweder in einem Image oder direkt als Datei. Ich bin wahrlich verliebt in das Design des SD2. Im Grunde genommen sieht es aus wie eine Miniaturausgabe der 1541, so dass es in Look und Feel sehr gut zu Ihrem geliebten C64 passen wird. Einfach traumhaft schön.

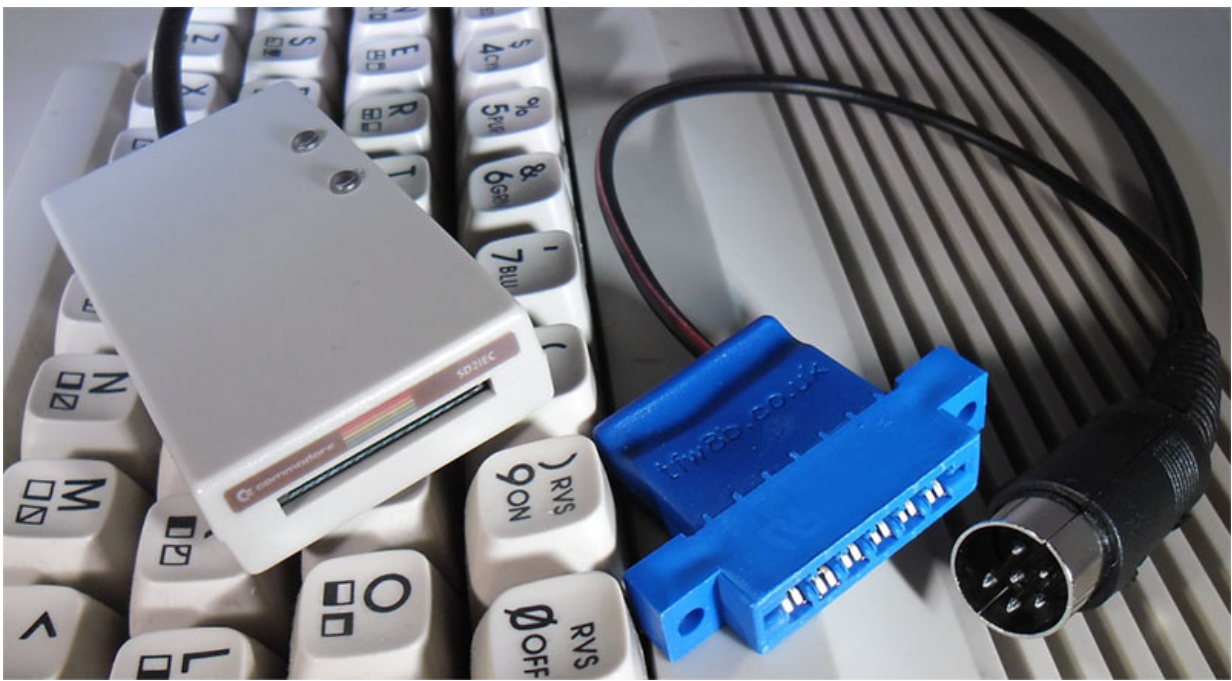

SD2IEC, Standard-Connector (TFW8B). (Bild: The Future was 8-bit)

Zusammen mit dem SD2IEC erhalten Sie eine ausführliche Anleitung, so dass wir nun lediglich die allgemeinen Informationen und die grundlegende Nutzung des Gerätes abbilden werden. Mein Ziel ist es, Ihnen das SD2 ein wenig näher zu bringen. Sie sollen verstehen wie man grundsätzlich damit umgeht, vor allem aber möchte ich Ihnen meine persönlichen Erfahrungen mitteilen, dies ist letztlich ein wesentlicher Aspekt der "Going 8bit" Reihe. Ich kaufte mir gleich eine dieser vorinstallierten SD2-Karten, an dieser Stelle rate ich Ihnen dringend meinem Beispiel zu folgen. Sie ersparen Sie damit Tonnen von Arbeit und viele Klassiker sind bereits darauf zu finden. Zuerst untersuchte ich die Verzeichnis- und Dateistruktur auf meinem mit Linux zweckentfremdeten Mac. Im Root Verzeichnis finden wir ein Tool das sich "CBM Filebrowser" nennt und es gibt sowohl

PRG als auch D64 Verzeichnisse. Das alleine erläutert bereits so einiges. Offensichtlich haben wir hier ein Programm, mit dem wir den Inhalt der SD Karte auf dem C64 durchsuchen können und wir wissen darüber hinaus, dass das SD2IEC wohl auch D64 Dateien unterstützt. D64 Files sind Disketten-Images wie sie auch in Emulatoren zum Einsatz kommen. Das ist einfach toll, denn dank des Internets habe ich nun buchstäblich alle C64 Spiele zur Verfügung die ich mir nur vorstellen kann. Ich war extrem neugierig. Also startete ich meinen C64, mittels LOAD"\*",8,1 den CBM Filebrowser und fand sehr schnell heraus dass diese tolle Software ohne Zweifel eine bequeme und saubere Möglichkeit darstellt, die Inhalte der SD-Karte zu durchforsten.

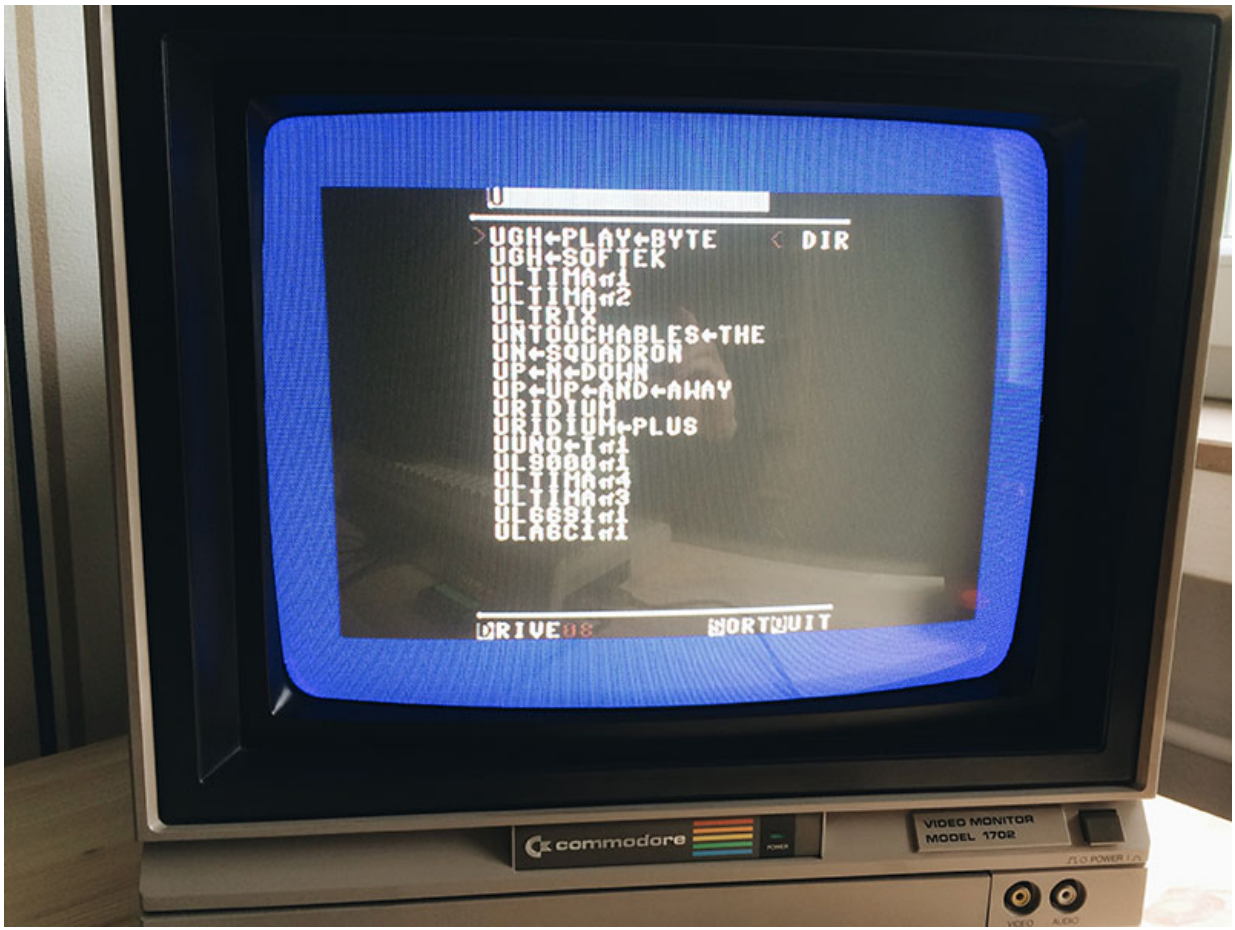

CBM Filebrowser. (Bild: Stefan Vogt)

Während ich den CBM-Filebrowser dann munter geladen habe, entdeckte ich einen weiteren, wichtigen Aspekt dieser tollen SD2IEC-Variante. Die Tasten auf dem Case sind tatsächlich nicht nur Tasten. Vielmehr sind sie transparent und agieren gleichzeitig als Leuchten für LEDs, genau wie die Kontrollleuchten des Commodore 1541 Laufwerkes. Grünes Blinken beim Ladevorgang, rotes Blinken bei Fehlern, und so weiter. Gute Sache. Aber für was sind die Tasten denn überhaupt? Das Bild oben zeigt Ihnen eine Liste an C64 Disk-Images. Ein solches Image können Sie durch Drücken der Return Taste im CBM Filebrowser mounten. Was Sie dann bekommen, ist ein Listing des Inhaltes eines solchen Images.

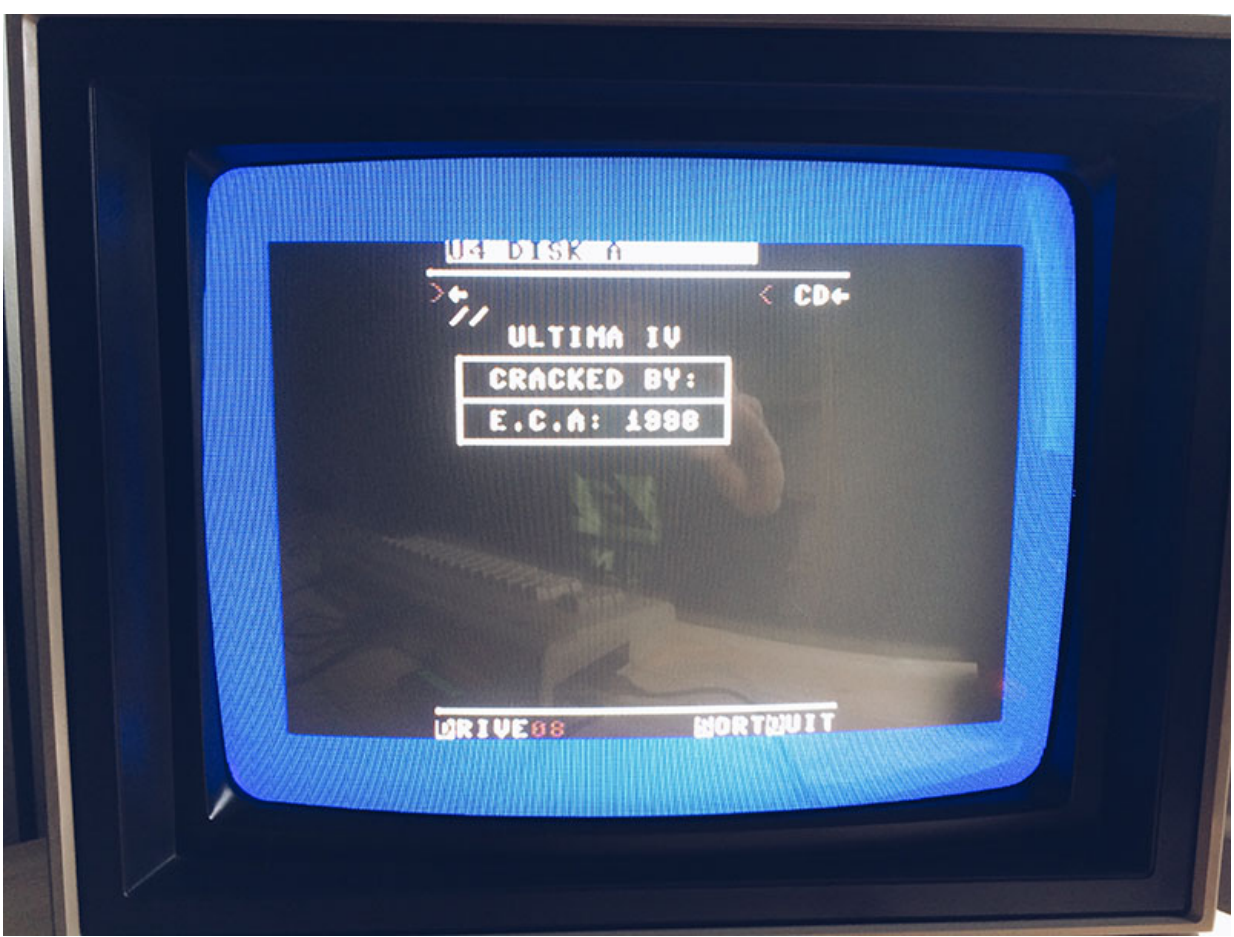

CBM Filebrowser: D64 Image Directory-Listing. (Bild: Stefan Vogt)

Ultima IV ist ein gutes Beispiel. Das Spiel hat mehr als eine Diskette, also gibt es weitere D64-Abbilder, ein Image eben für jeden Datenträger. Wenn das Spiel gestartet ist, kann ich nun ja nicht zurück in den CBM-Filebrowser um das nächste Image zu mounten. Was also tun? Ich warf einen genaueren Blick auf die Verzeichnisstruktur und entdeckte Dateien namens "autoswap.lst". Diese fand ich immer in den Verzeichnissen jener Spiele, die mehr als eine Diskette umfassten. Die Dateien sagen dem SD2IEC nun welche Abbilder zu dem jeweiligen Spiel gehören und in welcher Reihenfolge gemountet werden soll. Der obere Button auf dem SD2IEC macht dann von der Funktion Gebrauch. Drücke ich diesen Knopf, bewirke ich, dass das SD2 nun die nächste Diskette mountet, welche in der "autoswap.lst" Liste eingetragen ist. Mit dem unteren Button komme ich übrigens wieder in das Root Verzeichnis auf der SD-Karte. Das ist besonders hilfreich nach einem Reset-Vorgang. Übrigens besteht durchaus die Möglichkeit Spiele direkt über den CBM Filebrowser zu laden. Diese Funktion nutze ich in der Regel aber nur für einzelne PRG Dateien. Das übliche Verfahren zum Laden eines Images für mich ist aber wie folgt. Ich starte den CBM Filebrowser, navigiere ins D64 Verzeichnis, wähle ein Image und mounte es mittels Return.

Einige unserer Ziele ähneln den Sternen: Sie dienen lediglich der Navigation.

## Wolfgang Mocker

Im Anschluss beende ich den CBM Filebrowser. An dieser Stelle muss man wissen dass die SD2 Hardware vollkommen losgelöst vom CBM Filebrowser ist, was im Klartext bedeutet dass das Image immer noch gemountet ist sobald ich den Filebrowser beendet habe. Zurück in der C64 Befehlszeile lade ich das Image nun genauso wie ich eine richtige Diskette laden würde, also entweder mit LOAD"\*",8,1 oder ich schaue mir zuerst einmal das Listing des Inhaltes mit LOAD"\$",8 an und entscheide dann wie ich vorgehe. Zumeist ist es bei mir die letztere Variante. Das Retro Feeling bleibt also nicht auf der Strecke und darum geht es uns ja. Richtig? Richtig.

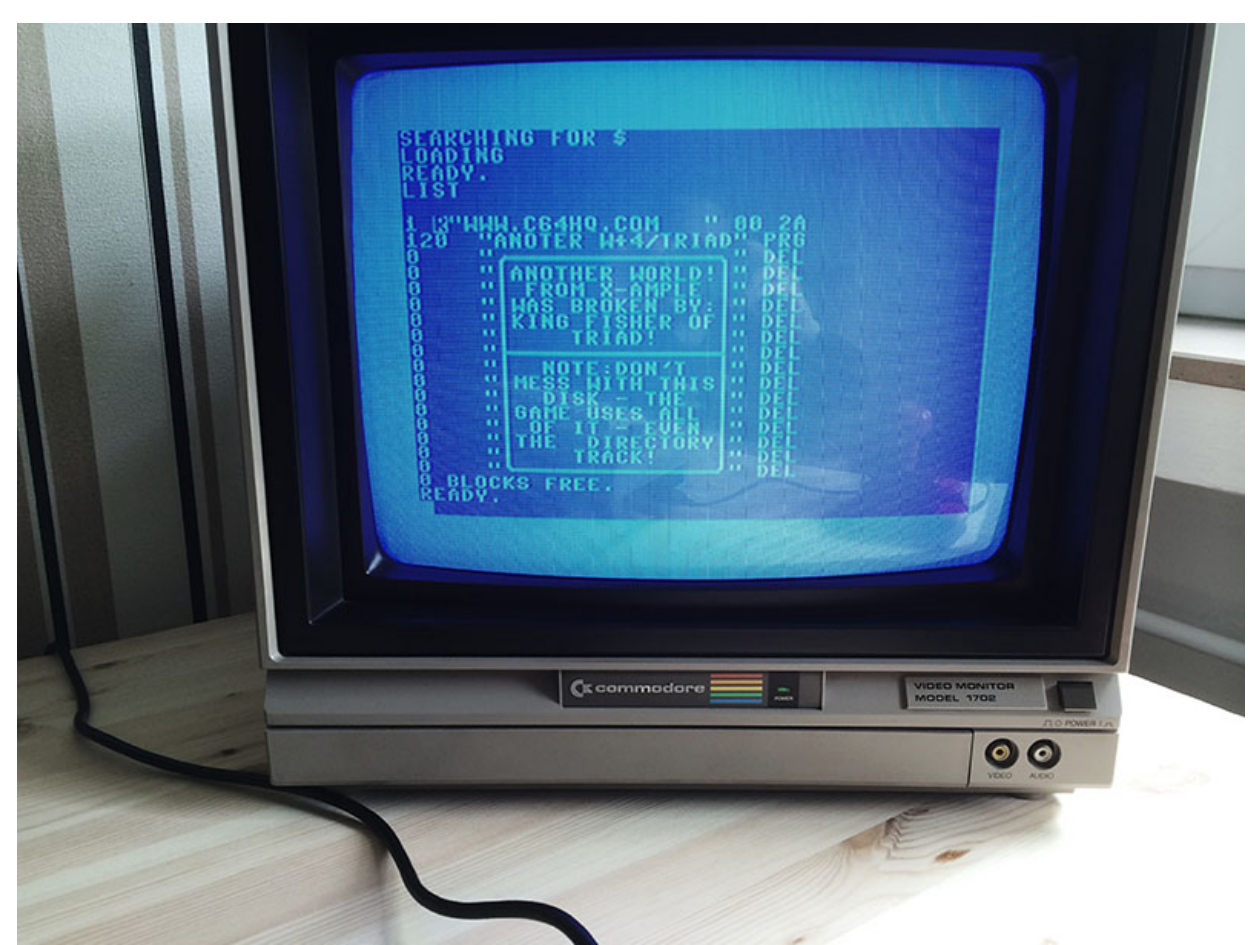

SD2IEC mit gemountetem D64 Image, Basic Prompt. (Bild: Stefan Vogt)

Das war's auch schon. Das SD2 funktioniert hervorragend und es ist sehr einfach zu bedienen. Es ist das ein Peripheriegerät, das meine 8-Bit-Erfahrung perfektioniert hat. Was Sie allerdings auch feststellen werden: genau wie mit einem echten Floppy werden auch die Spiele auf dem SD2 qualvoll langsam laden. Hier gibt es aber einige tolle Möglichkeiten und denen werden wir uns im Bereich der Cartridges widmen.

## **1541-ULTIMATE VON GIDEON**

Mein persönlicher Wunsch war es, für die Wiederveröffentlichung des vorliegenden Artikels auf VSG eine kleine Überarbeitung durchzuführen. Daher gibt es in dieser Sektion nun eine Ergänzung meines 2018er-Ich: Sollten Sie auf der Suche nach einer sehr fortgeschrittenen Lösung sein, die unter anderem auch Laufwerksgeräusche detailgetreu wiedergibt, .TAP Dateien und das Archivieren von echten Kassetten als TAP-Files unterstützt, das Einbinden von beliebigen Cartridge-Images ermöglicht, ja sogar einen Netzwerk Port bereitstellt, dann sollten Sie sich das 1541-Ultimate von Gideon genauer anschauen. Seit geraumer Zeit nutze ich das Ultimate II+ exklusiv an meinem C64, während das SD2IEC weiterhin an meinem VIC-20 verwendet wird. Das SD2IEC ist wohlgemerkt die einzige SD Storage-Lösung, die auch mit dem VIC-20, dem C16/116

oder etwa dem Plus/4 funktioniert. Wahrscheinlich werden 90% der Zielgruppe mehr als zufrieden mit dem SD2IEC sein, denn es macht auf eine tolle Art und Weise genau das, wofür es entworfen wurde. Das Ultimate ist für Entwickler und jene Enthusiasten, die sich auf das fortgeschrittene Set an Features stützen, beispielsweise eine 100%ige Emulation der Floppyhardware. So etwas kann nur das Ultimate bieten. Das Ultimate-II+ als aktuelles Modell kostet mittlerweile fast dreimal so viel wie ein SD2IEC, also sollte man sich in der Tat einen Moment Zeit nehmen sich richtig zu entscheiden. Und vor allem gibt es für das Ultimate eine lange Wartezeit, verbunden mit einer Vorbestellung. Man kann nicht mal eben ein Ultimate bestellen und hält es ein paar Tage später in seinen Händen. So funktioniert das leider nicht. Auf der anderen Seite: wenn Sie sich dazu entschließen das Ultimate II+ zu kaufen, dann bekommen Sie genau das was Sie erwarten. Der Name suggeriert es ja bereits: die ultimative Storage-Lösung für den Commodore 64.

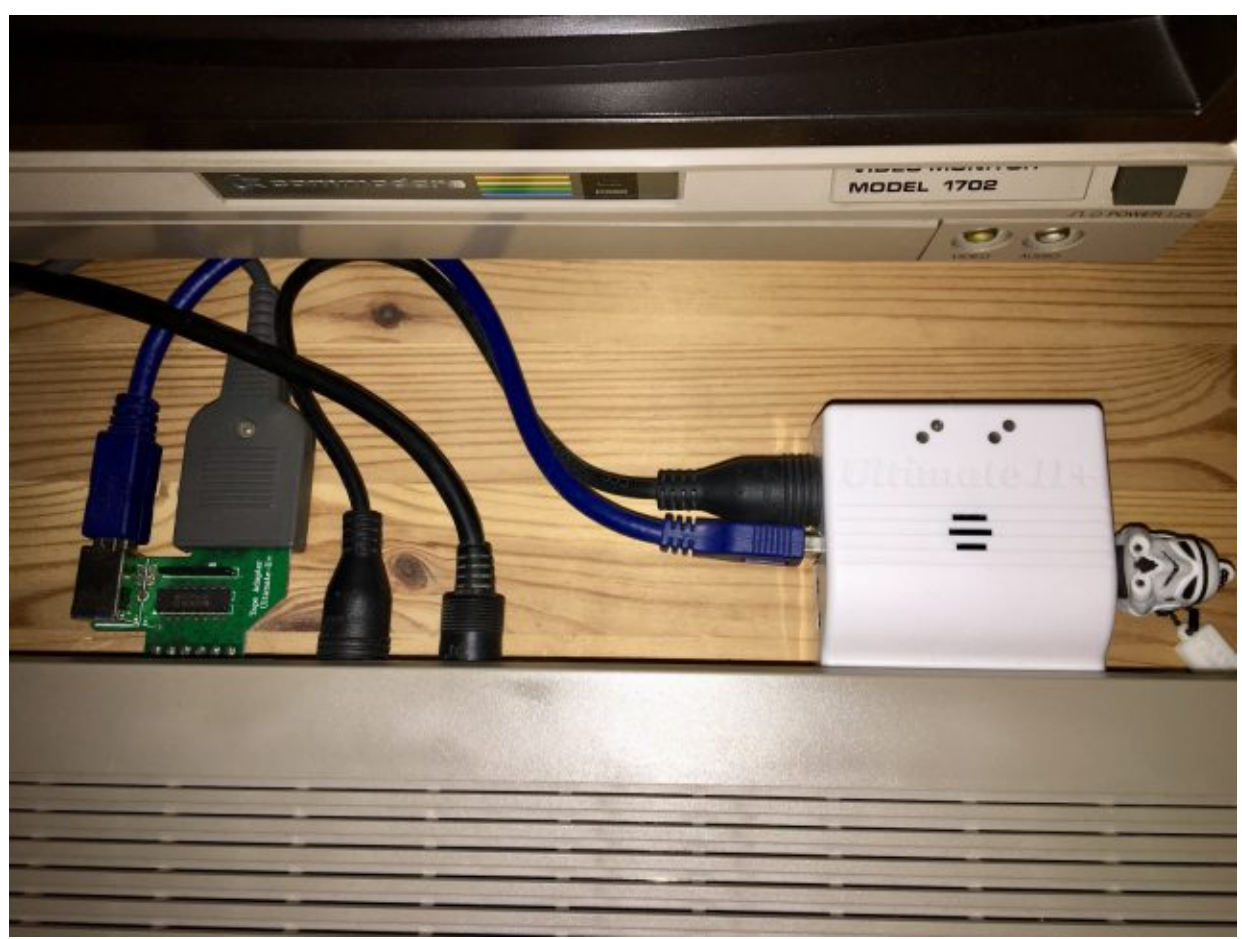

Das Ulimate II+, mit Tape Adapter. (Bild: Stefan Vogt)

## **Cartridges**

Jeder Commodore-Sammler wird mir zustimmen wenn ich behaupte dass man bei der Auswahl der Peripherie zweimal überlegen muss. Alles dreht sich um die Effizienz. Hier ein Beispiel. Als ich meinen 1702-Monitor gekauft hatte, gab der Verkäufer mir auch einen Reset-Switch. Diesen besonderen Reset-Switch kann man am Userport betreiben. Das funktioniert natürlich, aber ist es effizient? Wahrscheinlich eher nicht. Was ist, wenn Sie ein anderes Gerät am Userport anschließen möchten? Den Reset-Switch einfach herausziehen? Das gleiche Problem haben wir mit Fastloadern, die wir auf einer Diskette finden. Ich lade erst einmal mit einer langsamen Geschwindigkeit um dann etwas anderes schnell laden zu können. Klingt das eventuell effizient? Nein, das tut es nicht.

Effizienz ist keine Frage der Zeit. Nur Dummköpfe machen regelmäßig Überstunden.

#### Lee Iacocca

Ich wusste, dass ich mittels einiger Cartridges ein gutes Retro-Gaming Erlebnis erzielen konnte. Also begab ich mich einmal mehr auf die Jagd und ich bin froh dies getan zu haben. Es gibt so viele tolle Cartridges für den C64.

Im Grunde genommen ist auch heute noch jedes Fastload-Cartridge aus dem goldenen Zeitalter gut. Ein Cartridge ist sofort da wenn man den geliebten 64er startet und es muss nicht geladen werden, das ist ein großer Vorteil. Einmal reinstecken und es ist bereit wenn man es braucht. Sollten Sie, werte Leser, sich allerdings genau wie ich für ein SD2IEC entscheiden, so gibt es etwas zu beachten. Nicht jedes Fastload-Cartridge funktioniert mit dem SD2. Hintergrund ist der, dass man den Code zum erfolgreichen Ausführen des Cartridges in der SD2 Firmware implementieren muss. Drei bekannte Fastload-Cartridge Varianten sind allerdings bestätigt. Zwei davon sind sehr bekannte Vertreter Ihrer Art aus den 80ern, das Final Cartridge III und das Epyx Fastload. Das Epyx Fastload, ich erläuterte das ja bereits, gilt nach wie vor als die populärste und am weitesten verbreitete Fastload Variante von allen. Aus gutem Grund. Das dritte Cartridge im Bunde? Nun, eigentlich ist es ein Cartridge dass auf einem der beiden Klassiker basiert und wir werden auch dies ein wenig näher betrachten. Keine Sorge, hier wird nichts ausgelassen. Aber es geht ja nicht nur um Fastload Cartridges. Es gab Spiele Cartridges, Carts für Programmierer und vieles mehr. Grundsätzlich kann man sagen dass ein solches Cartridge mit jedem Molekül ein Gefühl von Nostalgie ausstrahlt. Sicherlich interessiert Sie nun, was ich finden konnte und vielleicht noch wichtiger, was ich denn tatsächlich verwende.

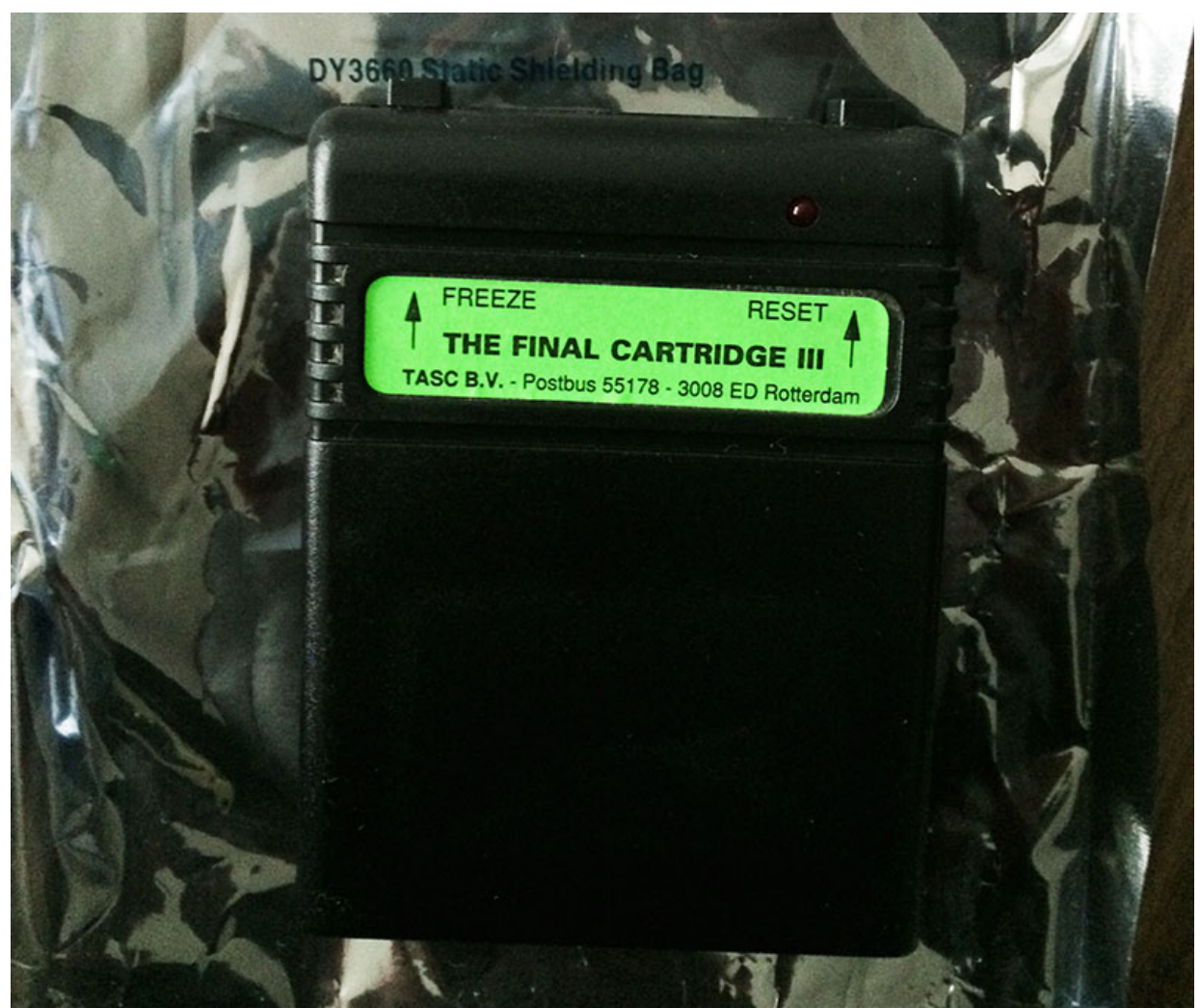

The Final Cartridge III (1987), mint. (Bild: Stefan Vogt)

Das Final Cartridge III, eines der sogenannten Freezer-Cartridges, war meine erste Wahl zur Verbesserung meiner SD2IEC Erfahrung. Mit dem Aufstieg des SD2 wurde es wohl noch viel beliebter als es damals war. Im Allgemeinen war das Action Replay das wohl gefragteste Freezer-Cartridge das jemals für den Commodore 64 geschaffen wurde. Das FC3 belegt aber einen guten zweiten Platz. Auf Ihren Wanderungen durch das Retro Wunderland werden Sie sicherlich auch mal einem Action Replay begegnen, aber seien sie gewarnt. Das AR funktioniert nicht mit dem SD2, somit war das Cartridge keine Option für mich und wir werden uns in diesem Artikel auch nicht darauf konzentrieren.

Was macht denn nun ein sogenanntes Freezer-Cartridge aus, denn der Fokus lag wohl nicht auf dem schnellen Laden von Sofware? Richtig, dort lag der Fokus nicht. Ein solches Cartridge ist recht komplex und vereint viele nützliche Funktionen. Neben einem integrierten Fastloader konnte man Directory Listings durchführen, nahezu jede Software sichern und kopieren, oft gab es Maschinencode-Monitore und die Funktion zum Dumping und Laden von Teilen des Speichers. Klingt sehr nach einem Utensil für Hacker, oder? Ja, in der Tat. Warum man ausgerechnet Freezer-Cart dazu sagte hat einen triftigen Grund. Mitteles eines Buttons auf dem Cartridge konnte man das Spiel im Speicher einfrieren, ein Menü aufrufen und recht böse Dinge mit besagtem Inhalt durchführen. War das Spiel erst einmal im Speicher war es in 99,9 Prozent der Fälle ungeschützt. Man kann also durchaus behaupten dass Freezer-Cartridges sehr zuverlässig im Umgehen von Kopierschutzmaßnahmen waren, was eine deutliche Steigerung der Pira… äh… Sicherheitskopien zur Folge hatte. Diese Funktion hat heute allerdings weitestgehend an Relevanz verloren. Die meiste C64 Software ist Abandonware und kann frei aus dem Internet geladen werden. Was in unseren Tagen am häufigsten ins Gewicht fällt ist die Fastload Funktion und natürlich der integrierte Resetknopf. Die verschiedenen Aspekte haben also ironischerweise eine andere Wertigkeit.

Achtung: an dieser Stelle möchte ich eindringlich betonen dass es einen großen Unterschied zwischen Abandonware, Freeware und Public Domain gibt. Im eigentlichen Sinne ist Abandonware noch geschützt. Das Urheberrecht greift nach wie vor. Die Inhaber dieser Rechte verfolgen Ihre Interessen allerdings nicht mehr, weil die Software zu alt ist und durch Ihr persönliches Nutzen dieser Programme kein wirtschaftlicher Schaden entsteht. Sie werden also sicherlich nicht ins Gefängnis wandern wenn Sie auf Ihrer SD Karte ein Image von Zork, International Karate+, The Last Ninja und Decathlon verwahren und Sie nicht, vielleicht auch nicht mehr, die Originale besitzen. Mit einer Geldstrafe müssen Sie auch nicht rechnen. Wie gesagt, das Verfolgen solcher "Vergehen" ist wirtschaftlich einfach nicht mehr interessant. Deswegen stört es viele Firmen überhaupt gar nicht wenn Ihre Software irgendwo im Internet zu finden ist. Oftmals ja auch mit Zustimmung besagter Entwickler. Tatsächlich aber ist dieser gesamte Bereich eine Grauzone. Mit dem Problem sind derzeit auch viele Projekte und Museen konfrontiert, die sich zur Aufgabe machten unser digitales Erbe für jeden frei zugänglich zu archivieren.

Was du bist hängt von drei Faktoren ab: Was du geerbt hast, was deine Umgebung aus dir machte und was du in freier Wahl aus deiner Umgebung und deinem Erbe gemacht hast.

### Aldous Huxley

Oft ist viel Schriftverkehr notwendig bis man eine explizite Erlaubnis in den Händen hält. Meine Empfehlung: laden und spielen ja, beim munteren Weiterverteilen wäre ich etwas vorsichtiger. Grauzone auch deshalb, weil die Rechte zu bestimmten Titeln grundsätzlich unklar sind. Vielleicht weil die Firma bereits erloschen ist, der Autor verstorben oder aber die Firma wurde von einer anderen Firma gekauft, die von einer anderen Firma gekauft wurde um dann wieder in Teilen verkauft zu werden. Können Sie mir folgen? Worauf ich eigentlich hinweisen möchte: dreißig Jahre sind eine lange Zeit, in der viel passiert ist. In solchen Fällen müsste wahrscheinlich erst einmal ein Gericht klären, bei wem denn nun die Rechte liegen, damit überhaupt erst einmal klar ist, wer Sie denn nun verklagen darf. Decathlon auf der anderen Seite ist ein anderes gutes Beispiel. Ein eindeutiges Beispiel. Es wurde im Jahre 1983 von der Firma Activision publiziert (1984 auf dem C64) und machte seinen Siegeszug auf diversen Plattformen. Decathlon ist Latein und bedeutet "Joystick-Mörder". Nein, nicht wirklich. Tatsächlich aber ist das Spiel berühmt dafür viele Joysticks (vor allem die billigen) relativ kurz und schmerzlos umgebracht zu haben. Wie dem auch sei. Die Firma Activision gibt es noch heute und ist somit eindeutiger Rechteinhaber des Titels. Sie erhalten aber wohl kaum einen Brief vom Anwalt wenn Sie auf Twitter ein Foto posten wie Sie mit Ihren Freunden Decathlon spielen. Das wird einfach nicht passieren. Dennoch ermahne ich Sie zur Vorsicht.

Zurück zum Final Cartridge III. Ich erwarb meines für günstige 10 Euro auf eBay. Keine große Sache, denn in Deutschland war das FC3 sehr beliebt. Schauen Sie doch mal nach einem Final Cartridge III in UK. Sicherlich werden Sie auch dort eines finden, allerdings für den drei- bis vierfachen Preis. Ich nutzte es vielleicht zwei Monate, so hatte ich auch die Möglichkeit alles ausgiebig zu testen. Im Grunde ist es ein solides Cartridge mit vielen Optionen und Gimmicks. Die Reset Taste am Cartridge ist natürlich toll. Das verstehe ich unter Effizienz, so dass eigentlich 50% meiner hohen Erwartungen für dieses Cartridge bereits erfüllt sind. Solide bedeutet aber leider auch, dass es seinen Job nicht perfekt macht. Sie werden sich recht schnell mit der Option "Final Kill" vertraut machen müssen, die man dazu einsetzt, das Cartridge zu deaktivieren. Warum? Weil Sie die Funktion schon sehr bald benötigen. Der integrierte Fastloader ist fehlerhaft und manchmal scheint er nicht sehr kompatibel, was regelmäßig in Abstürze und nicht starten wollende Spiele resultierte. Wenn er funktioniert, was ja durchaus auch mal der Fall ist, dann ist er in der Tat sehr schnell. Um es zu beziffern würde ich sagen dass ich bei drei von zehn Spielen das Cartridge deaktivieren musste. Damit kann man leben, schön ist es aber nicht. Geht sicherlich auch besser.

Wenn Seufzer die Welt verbessern könnten, sie wäre längst keiner Verbesserung mehr fähig.

### Wilhelm Raabe

Die integrierte grafische Benutzeroberfläche war im Jahre 1987, als das Cartridge auf den Markt kam, sicherlich cool. Der Hersteller nutzte die Oberfläche um das Final Cartridge als "Betriebssystem auf einem ROM" zu vermarkten. Heute, ich konzentriere mich wohlgemerkt mehr auf Benutzerfreundlichkeit als auf Gimmicks, will ich ein schnelles und funktionierendes Cartridge. Die Oberfläche ist nicht mehr als ein Gimmick und längst nicht so schnell wie ein textbasiertes Interface, welches mittels Tastenkombinationen in einem Bruchteil der Zeit zum Ziel führt. Das FC3 bietet auch eine Erweiterung zum Commodore Basic, hier wurden sinnvolle Ergänzungen wie etwa der Befehl "RENUMBER" integriert. Für mich als Programmierer ist das natürlich extrem interessant. Beachten Sie aber bitte, dass ein auf diese Art entwickeltes Programm voraussetzt, das die Person die den Code dann ausführt ebenfalls ein FC3 am C64 angeschlossen haben muss. Sonst funktioniert der Spaß leider nicht. Es gibt übrigens eine sehr bekannte Basic Erweiterung für den C64 in Cartridge Form, diese nennt sich Simons Basic und wird nachher von uns ein wenig tiefer analysiert. Simons Basic ist die einzige C64 Basic Erweiterung, die gemeinhin als Standard bekannt ist.

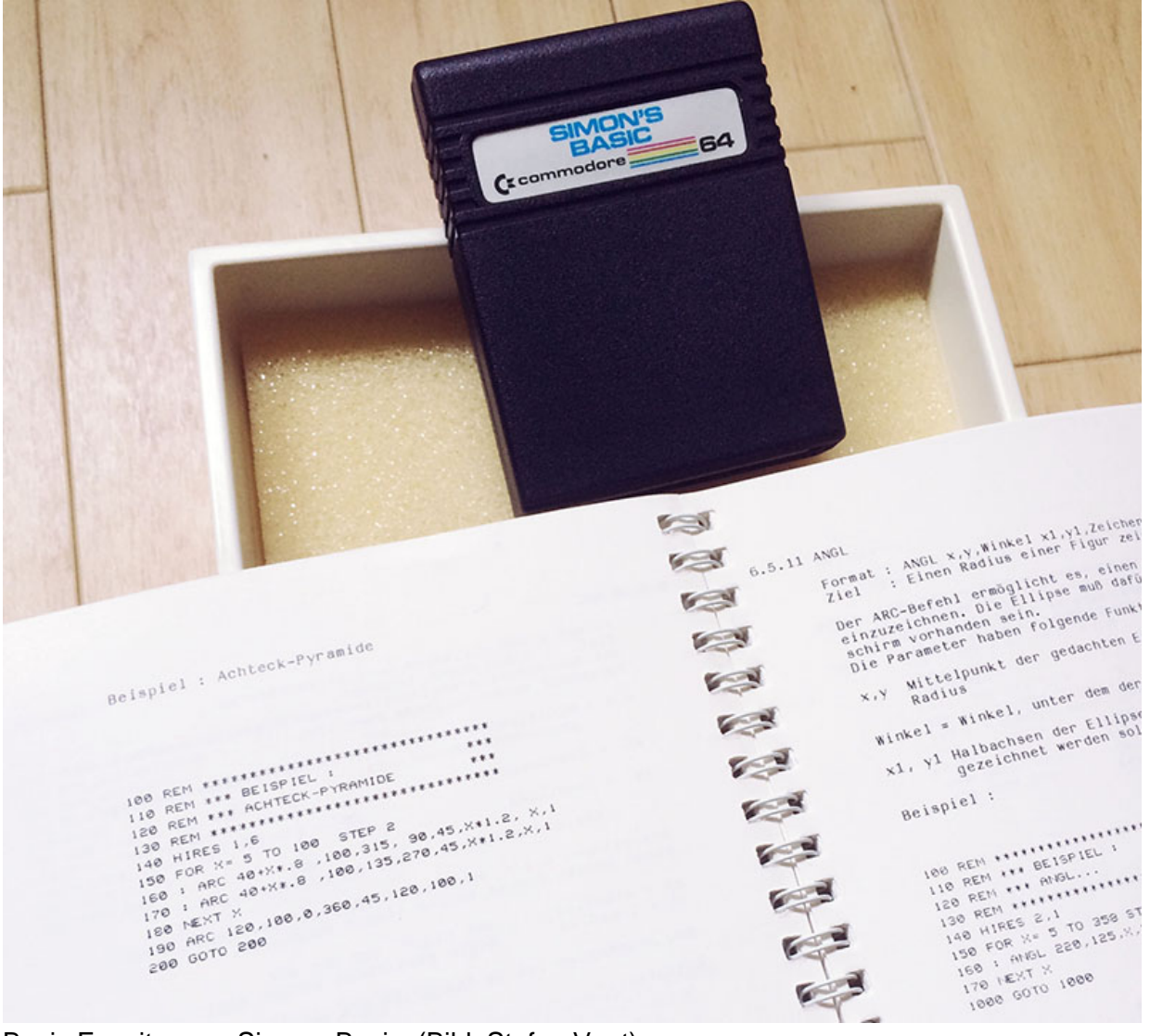

Basic Erweiterung: Simons Basic. (Bild: Stefan Vogt)

Ein weiteres interessantes Feature des FC3 ist das Tauschen der Joystick Ports. Einige Spiele (vor allem die frühen Games) benötigen explizit einen speziellen Port, also entweder Port 1 oder Port 2. Man endet folglich damit, relativ häufig den Joystick aus einem Port zu ziehen um ihn dann wieder im anderen Port einzustöpseln. Das ist etwas nervig, damals wie heute. Manche Dinge ändern sich eben nie. Beim FC3 kann man nun das Spiel einfrieren, wählt im Menü die Option "Swap Joystick Port" und schon braucht man nicht mehr umstecken. Zumindest theoretisch. Praktisch versuchte ich mich an dieser Option mit mehreren bekannten Titeln. Welche Spiele das genau waren kann ich Ihnen im Detail gar nicht mehr sagen, ein Spiel war in jedem Fall "Out Run". Was soll ich dazu sagen, es funktioniert kein einziges Mal. Aber es ist nicht alles schlecht am Final Cartridge III, der Maschinensprache-Code Monitor ist bemerkenswert, sogar mit einem erweiterten Satz an Features wie etwa Text und Sprite Dumping und deren Bearbeitung. Insgesamt ist das FC3 vollkommen in Ordnung wenn man es als Gesamtkunstwerk betrachtet. Aber die Funktionen, die Sie heute am häufigsten verwenden möchten, werden manchmal einfach nicht funktionieren. Das integrierte "Operating System" ist nicht mehr als ein Gimmick, es ist nicht sonderlich schnell und schreit auch nicht gerade nach Usability. Obendrein ist der Fastloader gelegentlich fehlerhaft. Der Reset-Knopf funktioniert aber sehr gut. Was heißt das nun im Klartext? Ganz einfach. Ich würde Ihnen nicht wirklich dazu raten sich ein Final Cartridge III zuzulegen, es sei denn Sie möchten es als Sammelobjekt in ihr Regal stellen. Für die Praxis hat sich das gute Stück nur

moderat gebrauchsfähig erwiesen.

Was ist denn nun mit dem Epyx-Fastload? Wenn das FC3 aus dem Rennen ist, dann ist das Epyx die Lösung? Offen gestanden: ja. Auch wenn es bereits im Jahre 1984 als erstes Fastload Cartridge veröffentlicht wurde ist es immer noch das beste. Bitte bedenken Sie aber: das Epxy Fastload ist natürlich kein Freezer-Cartridge. Wenn das Einfrieren für Sie ein wichtiges Feature ist dann sollten Sie wohl doch eher zum FC3 greifen. Sie müssen Sich nun die grundlegende Frage stellen ob Sie ein maximales Maß an (mehr oder minder) funktionierenden Optionen haben wollen oder lieber den Fokus auf Usability und einfache, aber dafür unproblematische Features haben. Weniger ist manchmal mehr.

Je mehr Käse, desto mehr Löcher. Je mehr Löcher, desto weniger Käse. Also: Je mehr Käse, desto weniger Käse! Oder?

### **Aristoteles**

Bevor wir nun das Epyx genauer unter die Lupe nehmen müssen Sie wissen dass das FC3 damals von mir ausgewählt worden war, weil ich zu diesem Zeitpunkt keine andere Wahl hatte. Man könnte also nicht behaupten dass das Final Cartridge meine erste Wahl gewesen wäre. Ich hatte händeringend versucht ein Epyx Fastload hier in Deutschland zur ergattern und habe schnell herausgefunden dass das fast unmöglich ist. In Amerika haben Sie sicher gute Chancen, auch in UK stößt man hin und wieder mal wieder auf eins, aber grundsätzlich ist Europa ein schlechter Jagdgrund für ein Epyx FastLoad Cartridge. Ein Punkt, mit dem ich nicht ganz konform bin ist die Tatsache, dass das Epyx Fastload keinen Rest-Button hat. Glücklicherweise kam mir "The Future was 8-bit" zur Hilfe und zwar genau zum rechten Zeitpunkt.

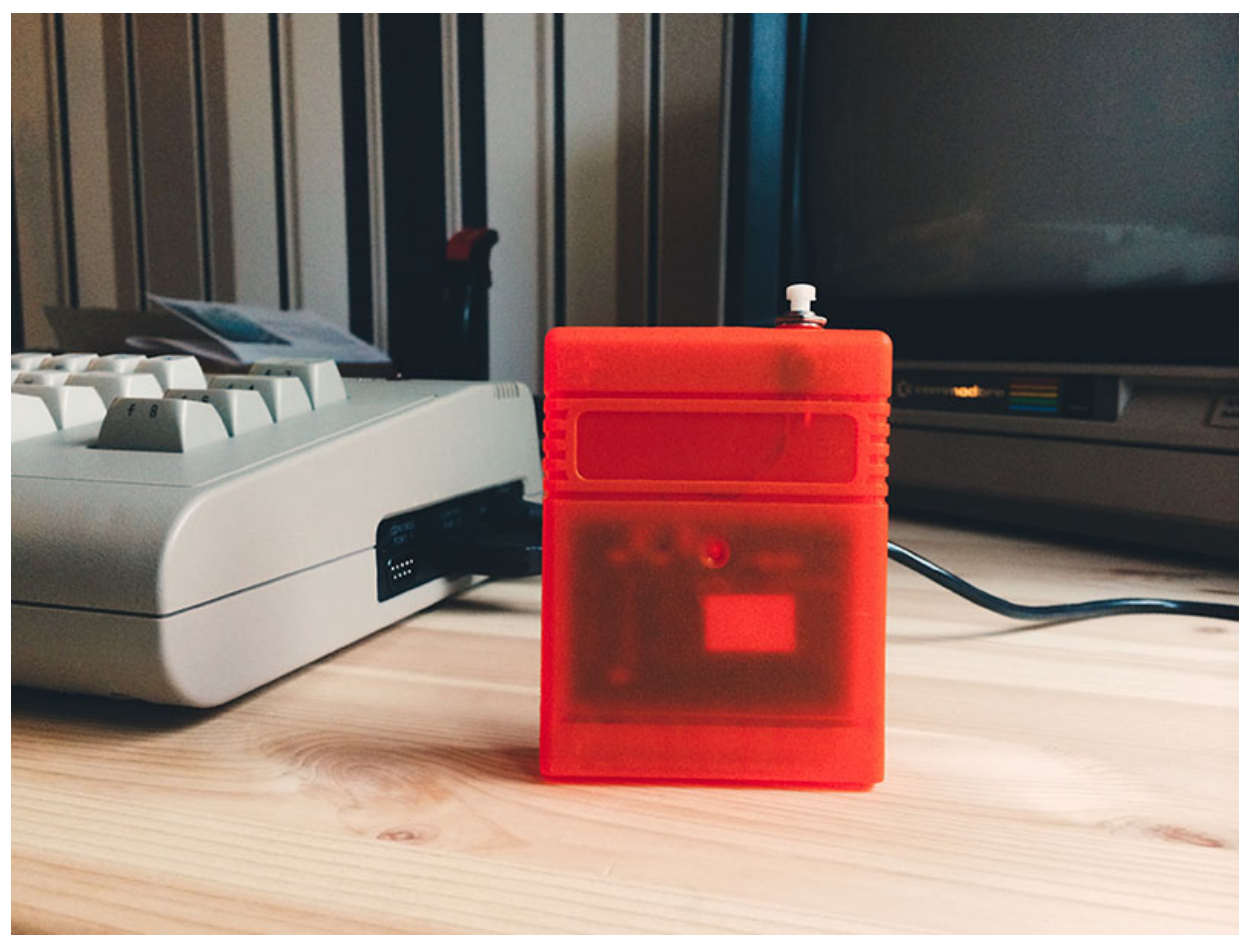

Epyx Fastload Reloaded Prototype (TFW8B). (Bild: Stefan Vogt)

Als Nic von TFW8B mich fragte, ob ich Lust hätte den Prototypen eins Epyx Fastload Nachfolgers zu testen war ich begeistert und stimmte bereitwillig zu. Der Name Epyx Fastload "Reloaded" war übrigens meine Idee. Bei einer von drei Bestellungen bekam Nic zu dieser Zeit eine Anfrage ob er wüsste wo man ein Fastload Cartridge erwerben könnte. Es war also nur eine Frage der Zeit bis Nic wusste dass er selbst ein Fastload Cart produzieren musste, dies wohlgemerkt mit der hohen Qualität die man auch von seinem SD2IEC gewohnt ist. Ich bin froh dass er diese Entscheidung getroffen hat. Und was können Sie auf dem Bild erkennen? Richtig, da ist ein Reset Knopf. Wow! Das Cartridge selbst funktioniert genauso wie das originale Epyx Fastload und dieses ist bekanntermaßen sehr kompatibel im Laden von Sofware und Spielen. Es gibt, ähnlich wie beim FC3, die Option das Cartridge über das Menü zu deaktiveren. In der Tat musste ich bisher noch nie darauf zurückgreifen. Die Benutzerfreundlichkeit ist allgemein sehr hoch. Sie haben einen schnellen Zugriff auf das Menü und alle Optionen mit allerlei Shortcuts. Interessanterweise gibt es eine integrierte Version der Commodore DOS Wedge, welche auf drastische Art und Weise die Anzahl der Tastatureingaben zum Laden und Speichern von Dateien oder für grundsätzliche Datenträgeroperationen reduziert. Ein weiteres Highlight ist der Maschinensprache-Monitor. Die Möglichkeiten von Disassembly, Single-Stepping und automatic Machine Code Relocation verraten mir, dass der Assembly-Monitor von einem erfahrenen Programmierer integriert wurde, der dieses Feature für sich selbst haben wollte. Beeindruckend, da hatten sich die Jungs bei Epyx damals wirklich Mühe gegeben. Es gibt da noch ein paar andere Funktionen wie etwa einen Disk-Editor, aber ich glaube die müssen wir an dieser Stelle nicht unbedingt durchleuchten. Das Epyx Fastload Reloaded enstand aus dem Gedanken heraus, der perfekte Wegbegleiter für das SD2IEC zu sein. Das kann ich eindeutig abnicken. Es ist der perfekte Begleiter. Ich

kann Ihnen nur wärmstens ans Herz legen, sich ein Exemplar bei TFW8B zu bestellen. Genau wie beim SD2 gibt es viele verschiedene Cartridge Designs, ganz den individuellen Bedürfnissen angepasst. Das Cartridge kommt übrigens auch mit einem tollen Aufkleber, wie man auf dem Startfoto dieses Artikels erkennen kann. Nur mein Prototyp hat diesen noch nicht.

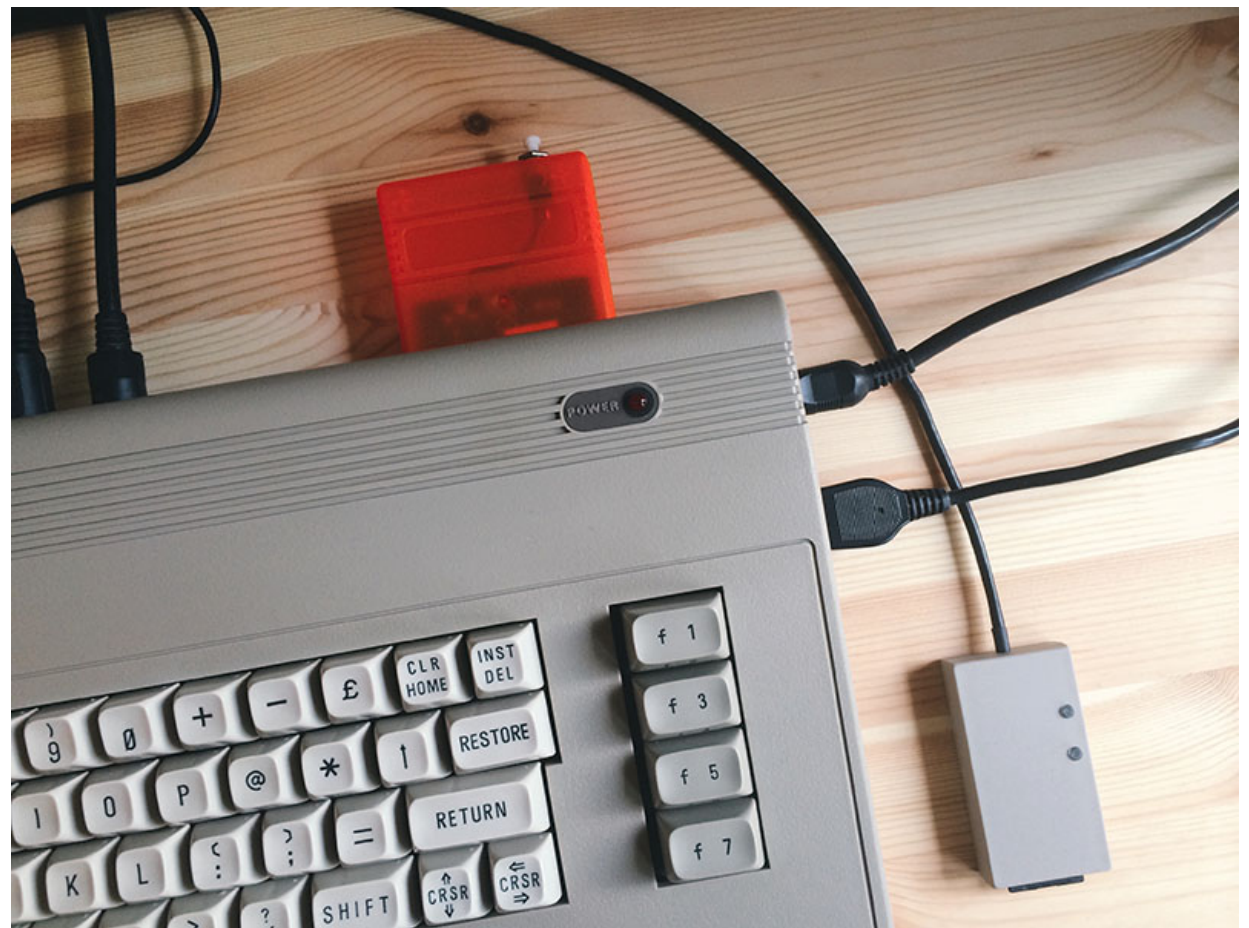

Epyx Fastload Reloaded Prototype mit SD2IEC (TFW8B). (Bild: Stefan Vogt)

Was ist denn eigentlich mit der grundlegenden Basic Erweiterung, über die wir vorhin gesprochen hatten? Nun, in der berüchtigten Schatzkiste habe ich sie (natürlich) gefunden, in Originalverpackung und offensichtlich nie in Gebrauch gewesen. Manchmal muss man einfach nur Glück haben.

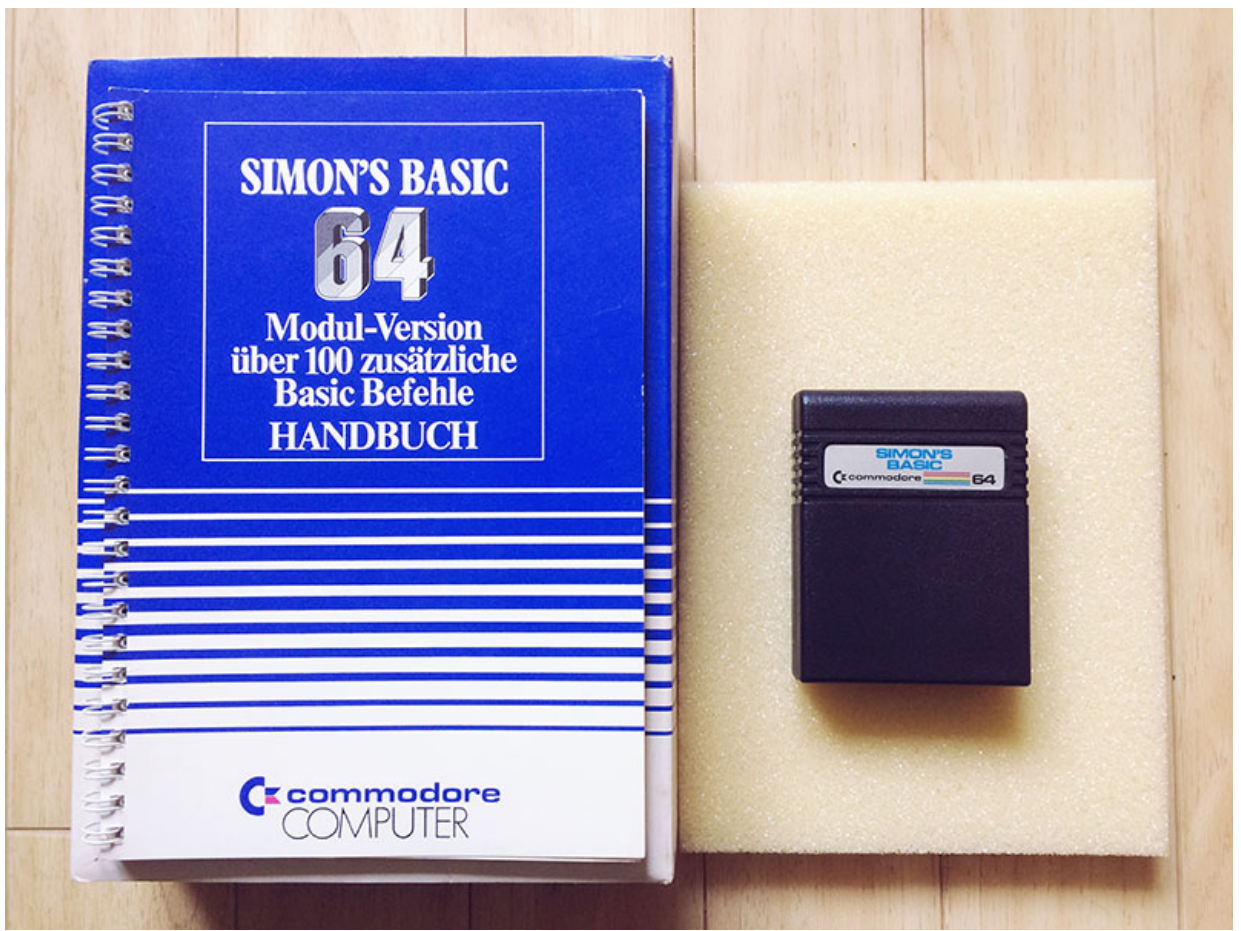

Simons Basic (1983), Deutsche Ausgabe, mint. (Bild: Stefan Vogt)

Commodore entwickelte den C64 in Eile und unter Termindruck. Als man sich der Deadline näherte, wurde die Entscheidung getroffen, nur das VIC-20 Basic zu bündeln und später einfach eine Basic Erweiterung zu veröffentlichen. Es ist eine Schande, glauben Sie mir. Sogar der Basic-Interpreter des C16 ist Meilen vor dem Interpreter des C64. Professionelle Spieleentwickler arbeiteten so oder so in Assembler, denen war das also mehr oder weniger egal. Aber für den Hobby-Programmierer und Listings-Enthusiasten, hätten die Dinge durchaus besser sein können. Im Jahre 1983, stellte der zu diesem Zeitpunkt sechzehnjährige Entwickler David Simons seine Basic Erweiterung für den C64 vor. Commodore entschied sich, diese in Cartridge Form zu vertreiben. Was Sie auf den Screenshots erkennen werden ist zuerst einmal dass man das Produkt als Simon's Basic referenziert. Commodore hatte hier wegen einer Verwechslung des Vornamens "Simon" mit dem Nachnamen "Simons" einen Fehler gemacht. Die so falsch beschrifteten Cartridges und Verpackungen sind die frühe Variante und somit seltener. Ich habe also eine frühe Variante. Ich habe eine frühe Variante? Hurra!

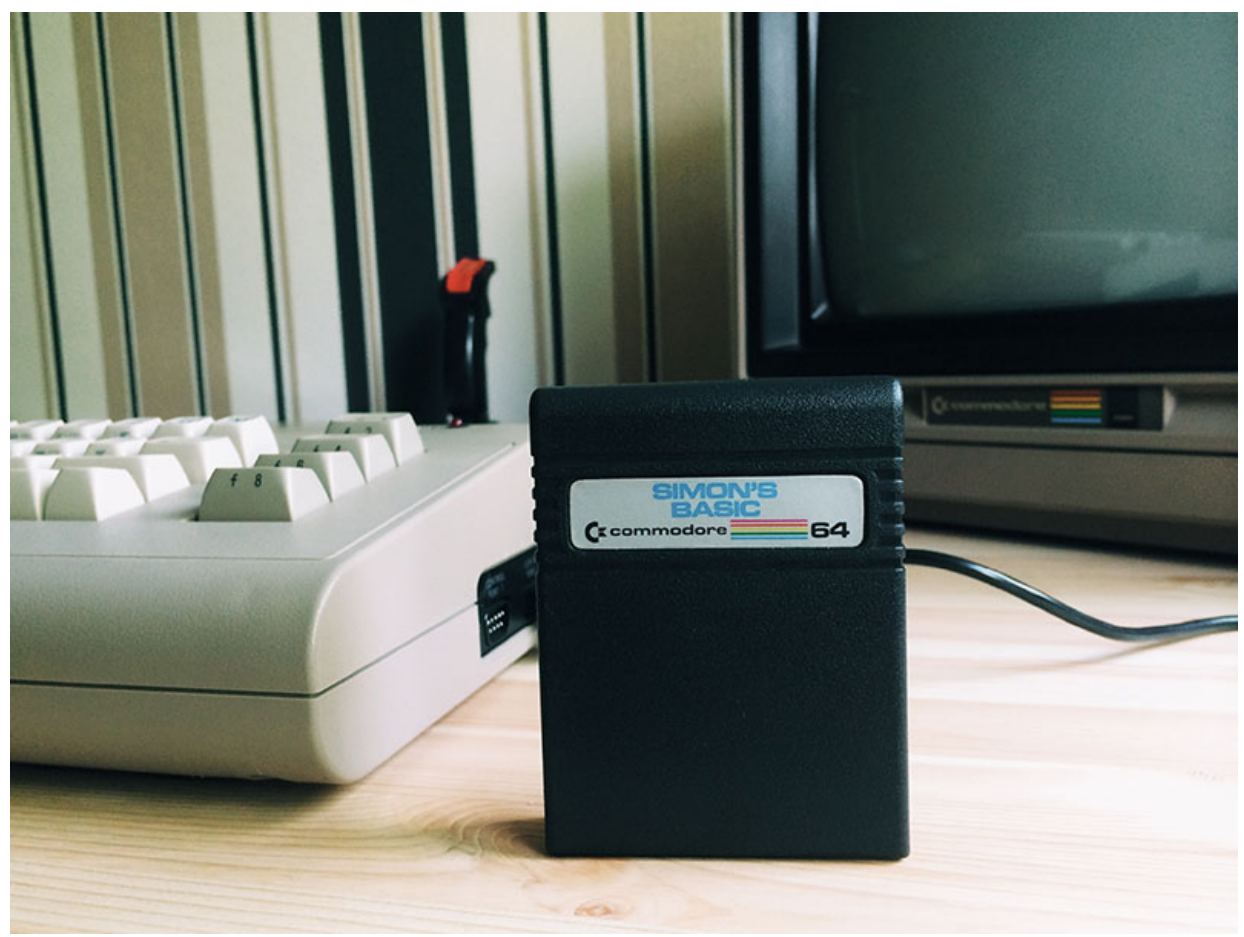

Simons Basic mit Aldi-C64. (Bild: Stefan Vogt)

Mit über 100 Ergänzungen zum Commodore Basic 2.0 wurde Simons Basic in höchsten Tönen gelobt. Einige Vertreter der Fachpresse sagten sogar voraus das dies nun die Standard-Programmiersprache für den C64 werden würde. Wenn Sie mich als Programmierer fragen: ja es macht tatsächlich einen großen Unterschied, obwohl wir natürlich alle wissen dass es nie wirklich zur Standard-Programmiersprache des Commodore 64 wurde. Das Problem war einfach dass Programme die in Simons Basic geschrieben wurden auch das Cartridge benötigten um die resultierende Software auszuführen. Im Homebrew Bereich wurde es allerdings ein großer Erfolg und es ist die einzige Basic Erweiterung die ich kenne, die ganz offiziell auch für Listings in Magazinen verwendet wurde.

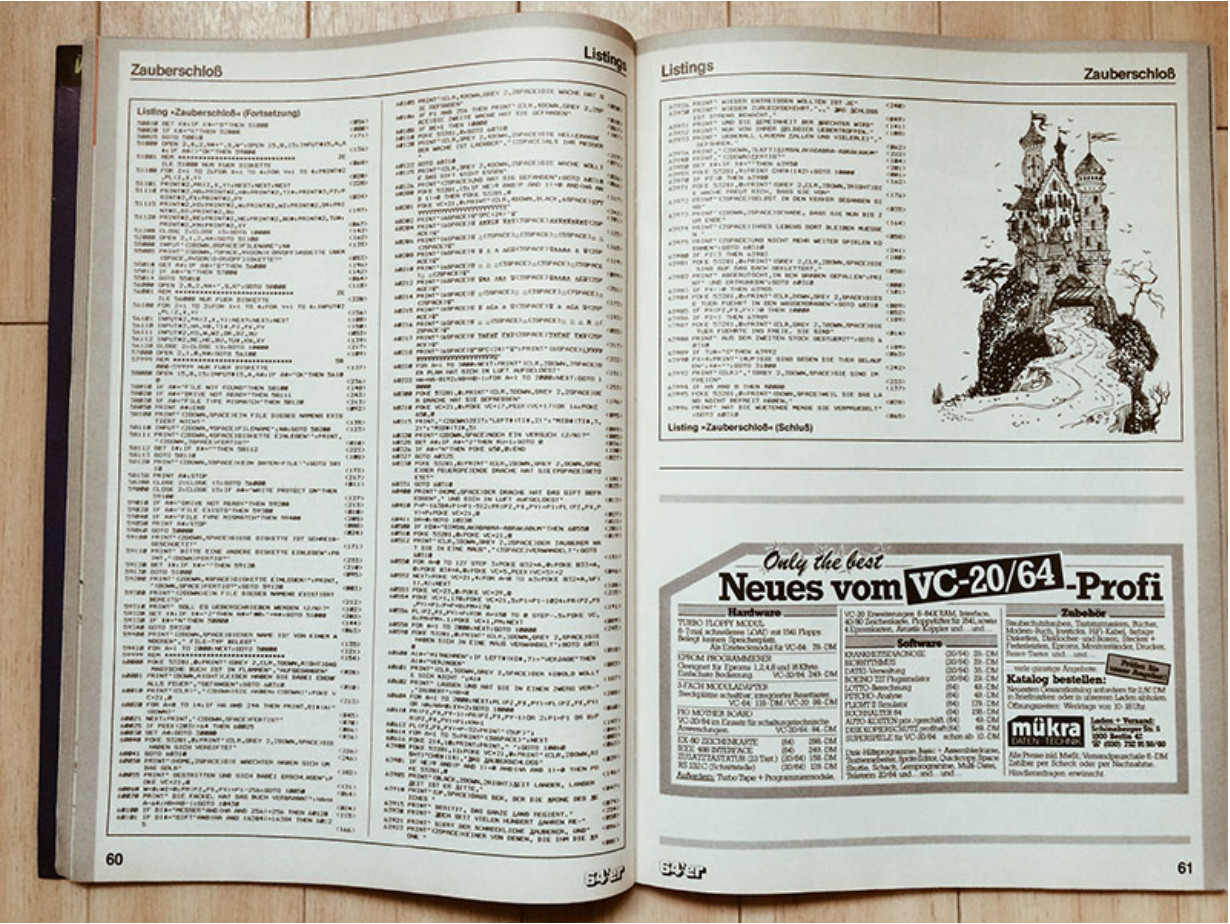

64er Listing "ZAUBERSCHLOSS" (1985). (Bild: Stefan Vogt)

Listings sind ein Phänomen, recht schwer zu verstehen mit dem Wissen und der Technologie die wir heute besitzen. Damals gab es kein Internet und das Verteilen von Tapes und Disketten war ziemlich kostspielig. Also erstellten die Menschen Listings. Ganze Spiele und Programme wurden in Basic geschrieben und Fachzeitschriften druckten dann den Quelltext. Man musste ihn also abtippen um die Software nutzen zu können. Ich denke das ist auch heute immer noch sehr cool. Listings waren einer der Gründe, warum so viele Menschen in der Frühzeit der Microcomputer Kontakt mit Programmierung hatten. Für mich stand völlig außer Frage Simons Basic zu erwerben, da es sich um die eine grundlegende Erweiterung handelt die wirklich zählt und auch etwas ausmachte. Auf der anderen Seite bin ich aber ebenso ein Programmierer.

Es ist praktisch unmöglich, einem Studenten gutes Programmieren beizubringen, wenn er vorher in BASIC programmiert hat. Als potenzielle Programmierer sind sie geistig verstümmelt ohne Hoffnung auf Erholung.

### Edsger Wybe Dijkstra

Jedoch auch dann wenn Sie nicht vorhaben, einige (vielleicht sogar erste) Schritte in Basic zu machen, sollten Sie versuchen ein Simons Basic Cartridge zu ergattern. Es ist ein großartiges Sammlerobjekt und ein Zeitzeuge. Ich denke, es wird recht schwer eines in einem neuwertigen Zustand zu erwerben. Die Chancen stehen aber recht gut ein ganz reguläres Exemplar für einen kleinen Preis zu finden. Es ist ein wesentlicher Bestandteil der Geschichte des Commodore 64, so wie viele andere Cartridges die seinerzeit publiziert wurden. Viel Glück bei der Suche.

## **I'm broken**

Der C64 wurde nie gebaut um tausend Jahre an Arbeitslast problemlos zu überstehen. Es gibt eine bemerkenswerte Menge an kaputten Einheiten und seien Sie besonders hellhörig wenn Ihnen jemand sagt: "Er hatte perfekt funktioniert als ich ihn vor 15 Jahren auf den Dachboden gelegt hatte". Der Commodore 64 ist bekannt dafür einfach mal so wegzusterben und da ist eine extrem hohe Chance dass dies passiert nachdem das Gerät für mehrere Jahre nicht in Betrieb war. Die beiden häufigsten Quellen eines solchen Todes sind die Stromversorgung und der PLA-Chip. Überprüfen Sie die Stromversorgung immer vorrangig. Ich habe es einmal gesagt und ich sage es noch einmal: nichts stirbt so leise wie ein Mikroprozessor. Haben Sie ein fehlerhaftes Netzteil dann bringt dies Ihren C64 buchstäblich um. Ruckzuck. Lampen aus. Es ist also höchste Vorsicht geboten wenn Sie einfach nur mal "versuchen" wollen, ob ein C64 noch funktioniert. Ein verkorkstes Netzteil macht Sie zu einem Mörder und Sie würden es sicherlich noch nicht einmal wissen, denn alles was Sie erhalten ist gleich der schwarze Screen des Todes. Mit einem anderen Netzteil hätte das Gerät wahrscheinlich noch funktioniert. Überprüfen Sie die Stromversorgung. Immer. Und was ist mit den PLA-Chip? Ja, tatsächlich macht auch der viele Probleme. Glücklicherweise zeigt Ihnen ein PLA wenn er stirbt, und es sieht wie folgt aus.

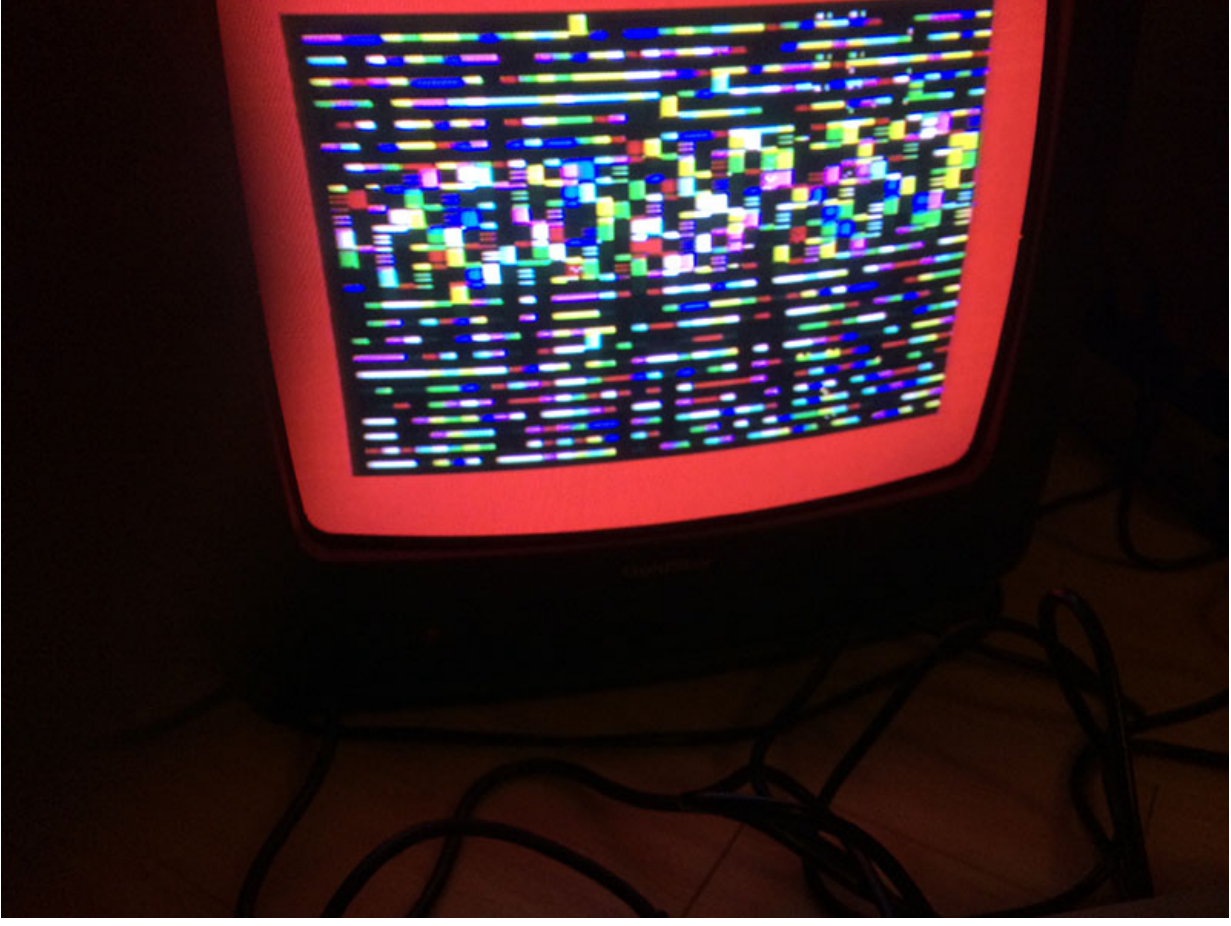

Commodore 64: PLA-Chipfehler. (Bild: Stefan Vogt)

Ich hatte buchstäblich Glück dass ich mein iPhone gerade in der Nähe hatte um ein Foto zu machen, bevor der PLA-Chip in die ewigen Jagdgründe einging. Dieses Bild werden Sie nicht mehr als zwei Mal, vielleicht auch drei Mal beim Einschalten des C64 sehen. Danach bleibt alles schwarz. Beachten Sie, dass ich nie ein weiteres Foto von einem

sterbenden PLA im Internet gesehen habe. Während Sie viel über PLA Fehler lesen können, war ich tatsächlich in der Lage den Moment einfangen. Keine Sorge! Es ist nicht mein geliebter Aldi C64. Der sterbende C64 auf dem Foto war der aus der sogenannten "Schatzkiste". Ich wusste bereits, dass er nicht richtig funktionieren würde, als ich das Gerät abgeholt hatte. Ersatz PLA-Chips kann man übrigens im Internet kaufen. Wenn der PLA in Ihrem 64er nur gesockelt ist dann stellt ein solcher Wechsel auch kein großes Problem dar. Für diesen gut erhaltenen C64 hatte ich aber eine andere Idee, die perfekte Symbiose sozusagen. Ich wusste nun, ich musste wieder in den Keller gehen. Denken Sie noch an den C64 aus Going 8-Bit Teil I? Den, den ich nicht finden konnte obwohl ich mir sicher war, dass er irgendwo sein musste? Wissen Sie was? Letztlich hatte ich ihn doch gefunden. Nach einer fast vierstündigen Suche war ich erfolgreich gewesen. Er lag in einer Kiste die mit "Weihnachtsdeko" beschriftet war. Leider wissen wir nun auch, dass es in deutschen Kellern keine Tunnel zu Paralleluniversen gibt.

Zu fragen, was war vor dem Beginn des Universums, ist so sinnlos wie die Frage: Was ist nördlich vom Nordpol?

## Stephen Hawking

Nun bedenken wir das folgende Szenario: der C64 aus der Schatzkiste sieht aus wie neu, ist aber kaputt. Der aus dem Keller sieht recht beschissen aus, funktioniert aber tadellos. Ich öffnete als den wirklich schlecht aussehenden 64er und stellte zu meiner Verwunderung fest, dass das Mainboard in einem tollen Zustand war. Also habe ich es ausgebaut und in den kaputten C64 eingebaut. Beide Geräte sind übrigens von 1983, ich habe als keinen Stilbruch begangen indem ich das Mainboard eines späteren Modells verbaute. Gut, im Grunde genommen wäre mir auch das egal gewesen. Ich wollte dass er funktioniert. Wie schon erwähnt kann man in manchen Fällen auch einfach nur den PLA-Chip tauschen. Bei mir waren beide allerings verlötet so dass der Tausch der Mainboards die schnellere Variante darstellte. Eine Anmerkung am Rande: man kann jedes Mainboard Modell in jedes C64 Case bauen. Die neuen, kleinen Mainboards passen genauso in ein ganz altes Case wie ein großes Mainboard im C64 G untergebracht werden kann. Ja ja, ich habe verstanden, Sie möchten sich nun das gute Stück ansehen.

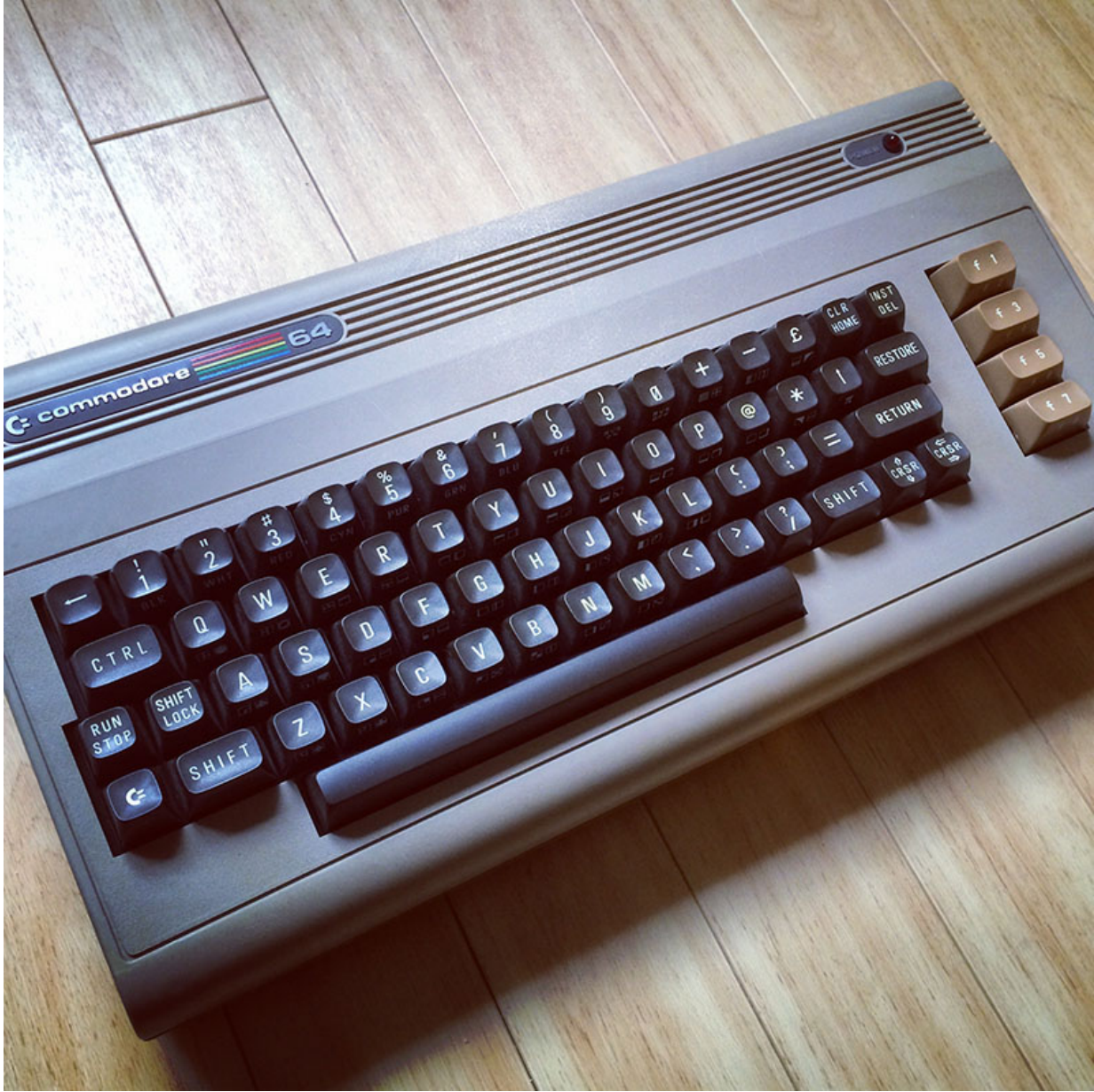

Commodore 64, WG-A (1983), SEHR GUTER ZUSTAND. (Bild: Stefan Vogt)

Ich würde behaupten dass das Gerät nun in einem neuwertigen Zustand ist. Puristen werden sich natürlich über das kaputte Garantiesiegel beschweren. Ich hatte es zerstört um das defekte Mainboard auszubauen und das neue einzubauen. Auf den Mainboards selbst würden Sie allerdings keinen Unterschied bemerken. Beides ist die selbe Revision und wenn ich nun einen Fön zur Hilfe genommen hätte um das Garantiesiegel vorsichtig zu entfernen dann wäre Ihnen wahrscheinlich nie aufgefallen dass das Gerät repariert wurde. Ich gebe Ihnen diesen Gedanken mit auf den Weg, damit Sie wachsam und mit offenen Augen Ihre Reise durch die unendlichen Weiten des Retroversums bewältigen. Nicht immer ist alles so wie es scheint. Die boomende Branche der Retro Computer hat mittlerweile leider auch allerhand Tricks auf Lager. Aufkleber, die aus einem regulären frühen C64 mal eben so einen "Silver Label" machen sind hier nur ein Beispiel. Denn so ein Silver Label verkauft sich einfach mal für das vier- bis fünffache. Seien Sie also auf der Hut. Beachten Sie an dieser Stelle bitte ebenfalls die seltenen, orangenen F-Tasten. Commodore verwendete für die ersten 64er markanterweise Restbestände an VIC-20 Keyboards. Die sind nämlich (bis auf die Farbe) mit dem C64 konform. Dieser spezielle C64 ist daher sehr selten und ist ein toller Blickfang. Er steht zusammen mit der Original, verpackung als Teil meiner Sammlung in einem Regal. Umgeben von vielen

anderen tollen Erinnerungsstücken. Hier ist die Seriennummer.

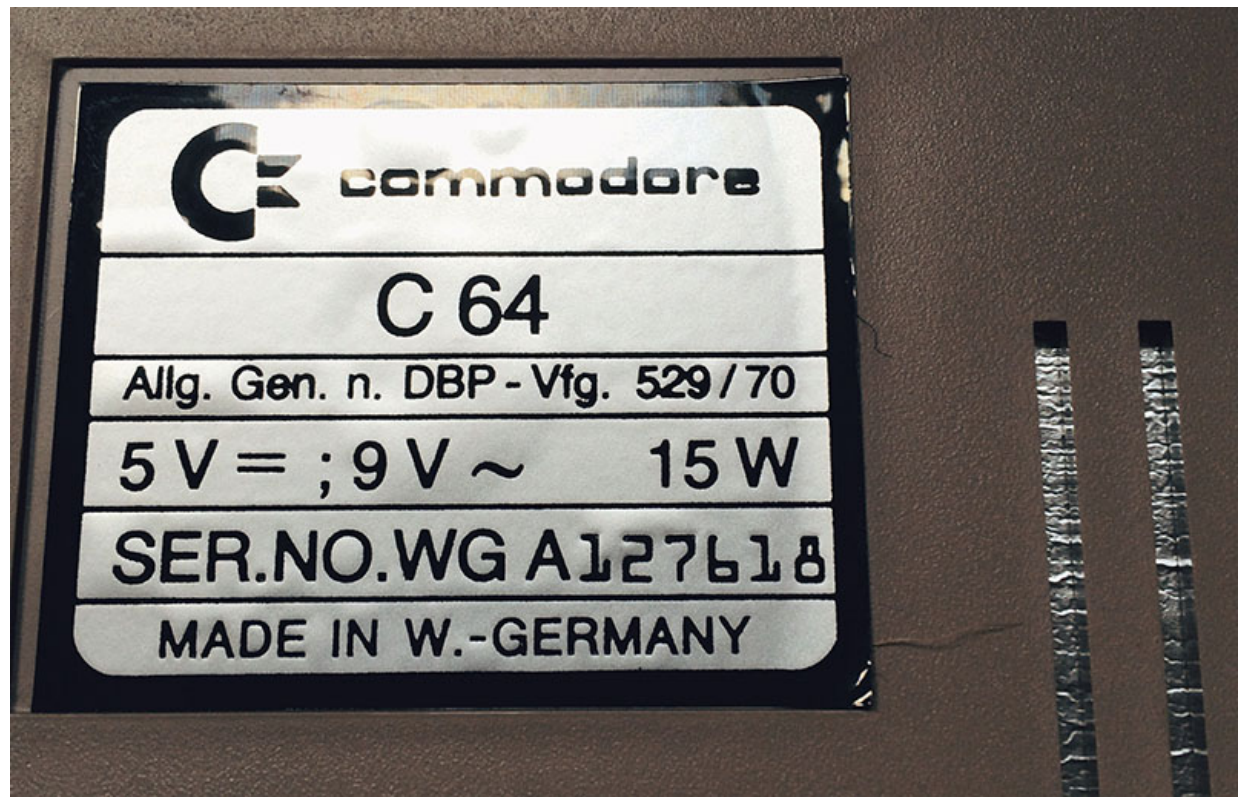

Commodore 64, WG-A (1983), SERIENNUMMER. (Bild: Stefan Vogt)

Wissen Sie, das Sterben dieses wunderbaren C64 machte mich allerdings ein wenig nachdenklich. Ich brauchte einfach eine kleine Versicherung für meinen geliebten Aldi C64. Sicherlich sind meine Ängste übertrieben, das Mainboard im Aldi C64 ist stark weiterentwickelt und gilt als eines der zuverlässigsten Mainboards die Commodore jemals in einem C64 verbaut hat. Dennoch sehe ich mich in der Verantwortung für die Erhaltung dieses Gerätes zu sorgen, man weiß ja nie wie man mal ein Ersatzteil benötigt. Ich wollte also dringend einen weiteren Aldi 64 und wie ich schon erwähnte hatte ich einen bei eBay gefunden. Ja genau, ich kaufte ihn zusammen mit dem Commodore 1541. Dieser Aldi 64er ist wirklich in einem tollen Zustand, natürlich weit davon entfernt so neuwertig auszusehen wie mein kleiner Schatz (lesen Sie sich den letzten Teil mit Ihrer besten Gollum Stimme laut vor).

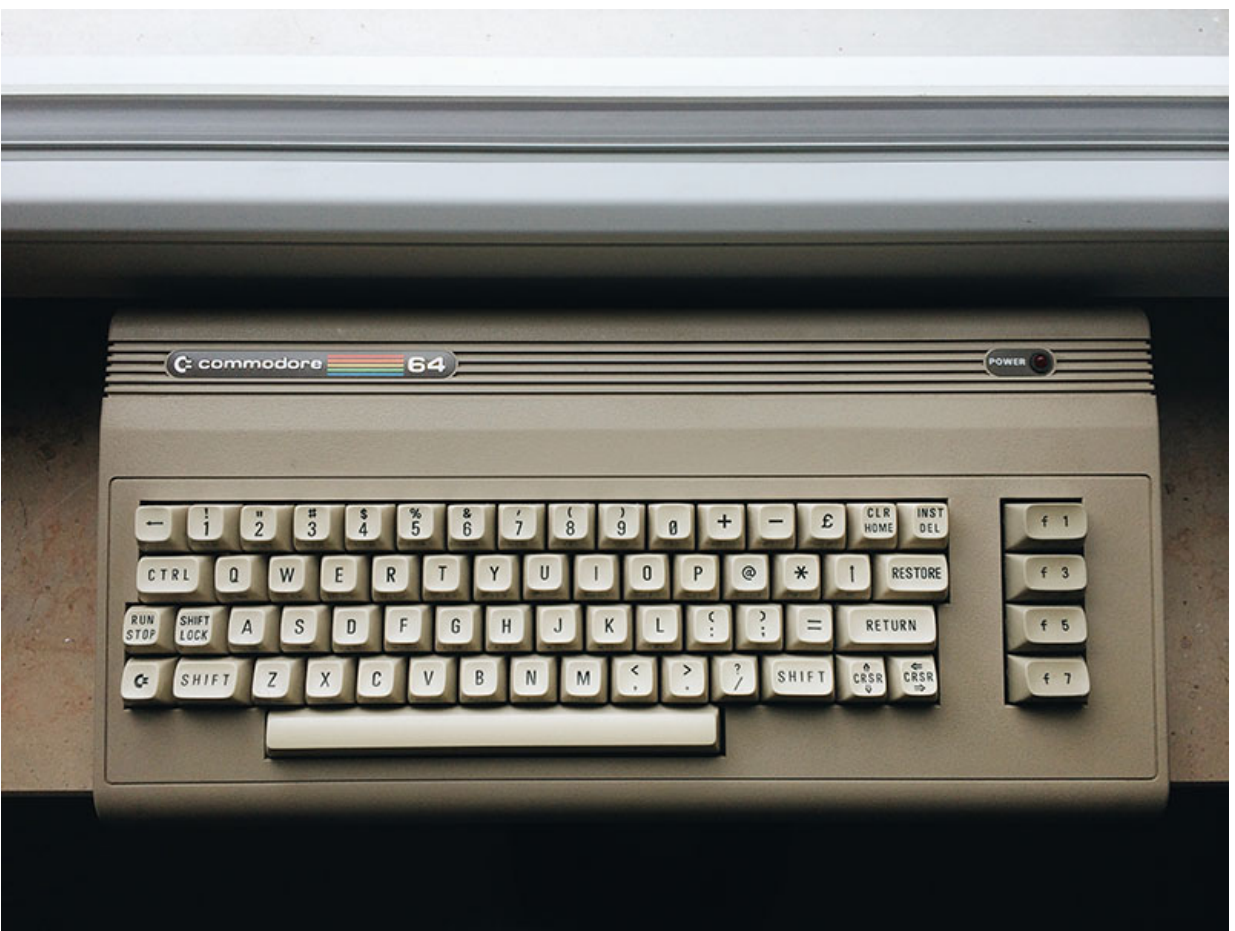

COMMODORE 64, Aldi (1987), SEHR GUTER ZUSTAND. (Bild: Stefan Vogt)

Optisch würde er bei mir die Schulnote 2+ erhalten. Funktioniert obendrein einwandfrei, so dass ich auch wieder ein wenig runterfahren konnte. Nun ist alles gut. Ist schon unglaublich dass es mir gelungen war gleich drei Aldi C64 hintereinander zu finden. Warten Sie… was, sagen Sie? Wie? Ja richtig, es sind drei. Es gibt da einen Aldi C64 den Sie noch nicht kennen und dieser befindet sich auch nicht mehr in meinem Besitz.

## **Sammelobjekte**

Stellen Sie Sie sich einmal vor, Sie in Ihrem Zimmer, einen schönen, funktionierenden C64, einen coolen Monitor, ein paar tolle Joysticks, ein Fastload Cartridge und natürlich ein SD2IEC. Nun werden Sie sicherlich sagen: "oh, das ist genial." Wie recht Sie doch haben. Die Frage ist aber (und leider stelle ich mir diese viel zu häufig): was kommt als nächstes? Was nun? Glücklicherweise gibt es da Tonnen an Objekten die man rund um den Commodore 64 sammeln kann. Hier mal ein nettes Paket was ich meinem Kumpel Nic von "The Future was 8-bit" über den Kanal schickte. In England ist es nahezu unmöglich einen Aldi C64 zu erwerben. Es war auch quasi die einzige C64 Variante die Nic noch nicht besaß. Ich wusste, ich musste ihm da unter die Arme greifen. Dies ist also das Aldi Gerät Nummer drei, wohlgemerkt auch in einem tollen Zustand.

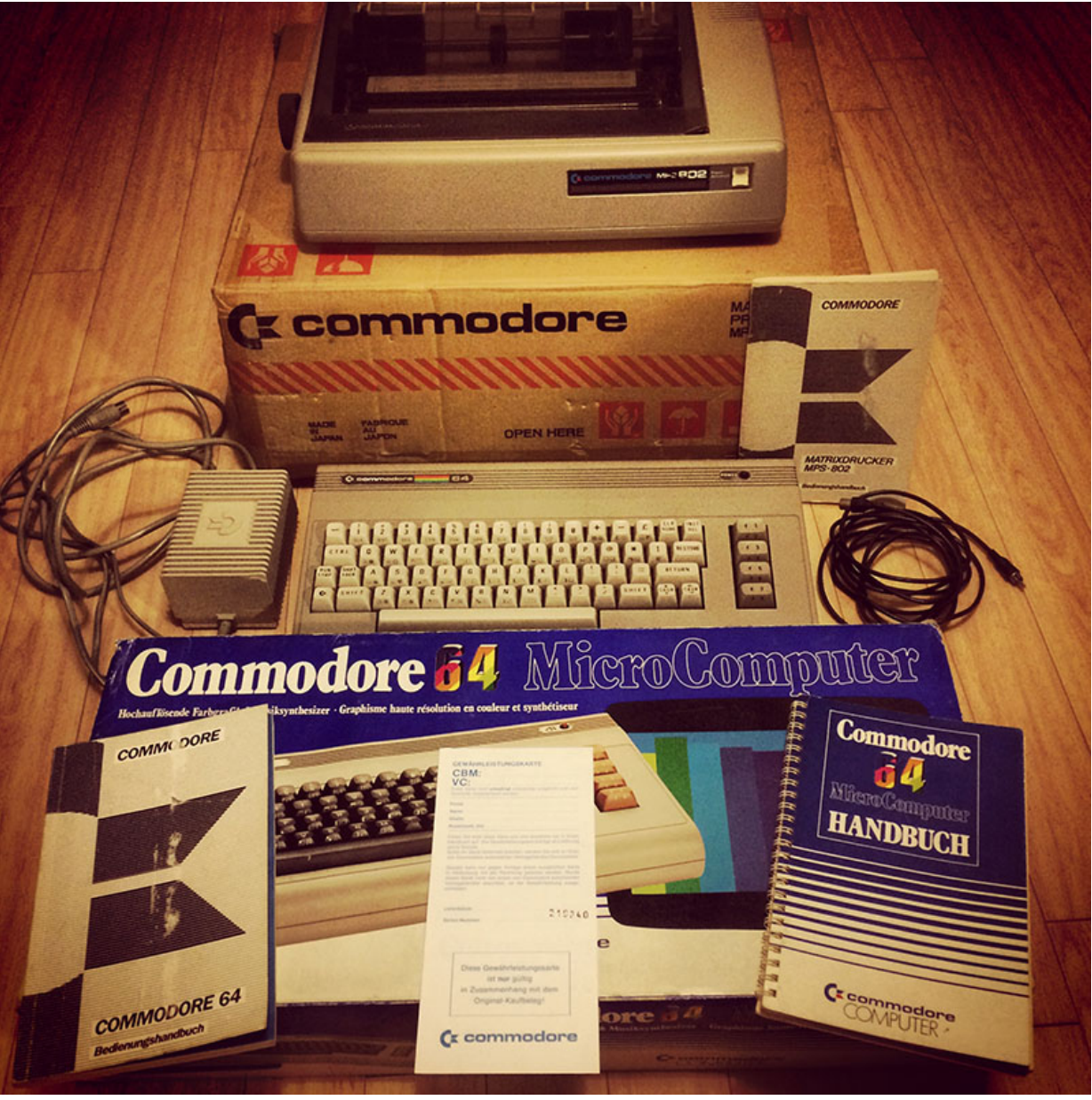

C64 "Aldi" für TFW8B. (Bild: Stefan Vogt)

Spiele sind natürlich großartige Collectibles. Egal ob auf Tape, auf Diskette oder als Cartridge. Stellen Sie lediglich sicher dass Sie die richtige Ausrüstung haben um das Spiel im Anschluss auszuprobieren. Glauben Sie mir, Sie wollen es auf jeden Fall ausprobieren, selbst wenn Sie das Spiel an jeder Ecke des Internet als Image herunterladen können. Hier einige Tapes aus meiner Sammlung. Mittlerweile habe ich weitaus mehr. Ich beschloss allerdings Ihnen jene zu zeigen, die ich in der Schatzkiste gefunden hatte. Ach, Spiele waren also auch noch da drin? Oh ja, wieder einmal bekenne ich mich schuldig im Sinne der Anklage.

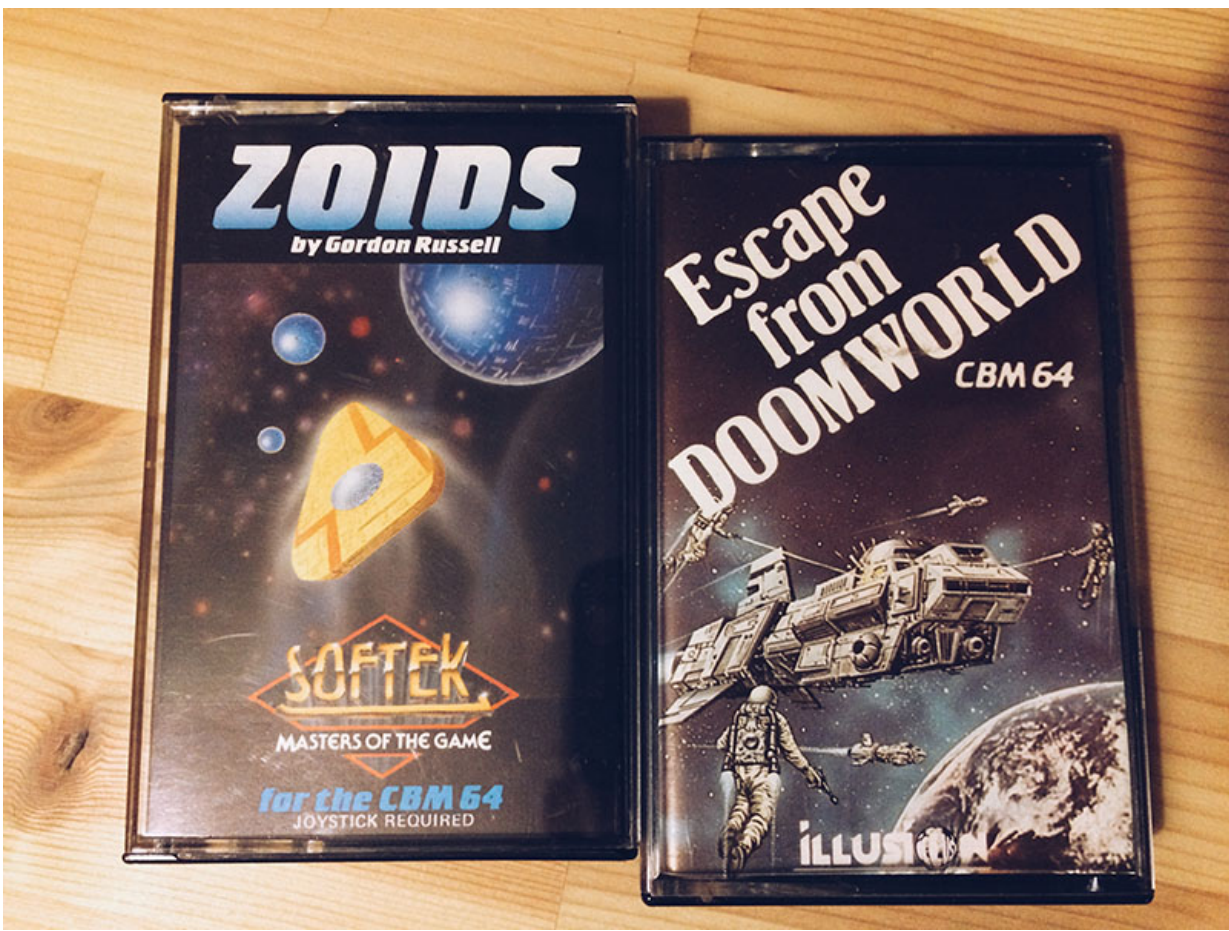

Spiele sind wunderbare Collectibles. (Bild: Stefan Vogt)

Darüber hinaus sammle ich auch alte Zeitschriften. Dies hier ist eine C64er Sonderausgabe aus dem Jahre 1985 mit Anleitungen, Quelltexten und Beispielen zum Entwickeln von Adventures. Wie genial ist das denn bitte? Einige dieser Magazine sind heute frei zugänglich digital verfügbar. Das ist aber irgendwie nicht das selbe. Eine Sache die Sie mir wahrscheinlich nicht glauben werden bevor Sie es am eigenen Leibe erleben: in diesen alten Zeitschriften genießen Sie die Werbung mindestens genauso viel wie die Artikel.

Viele kleine Dinge wurden durch die richtige Art von Werbung groß gemacht.

### Mark Twain

Es ist verrückt, aber es ist tatsächlich so. Nehmen Sie sich einfach mal eine alte Zeitschrift zur Hand und dann denken Sie an meine Worte.

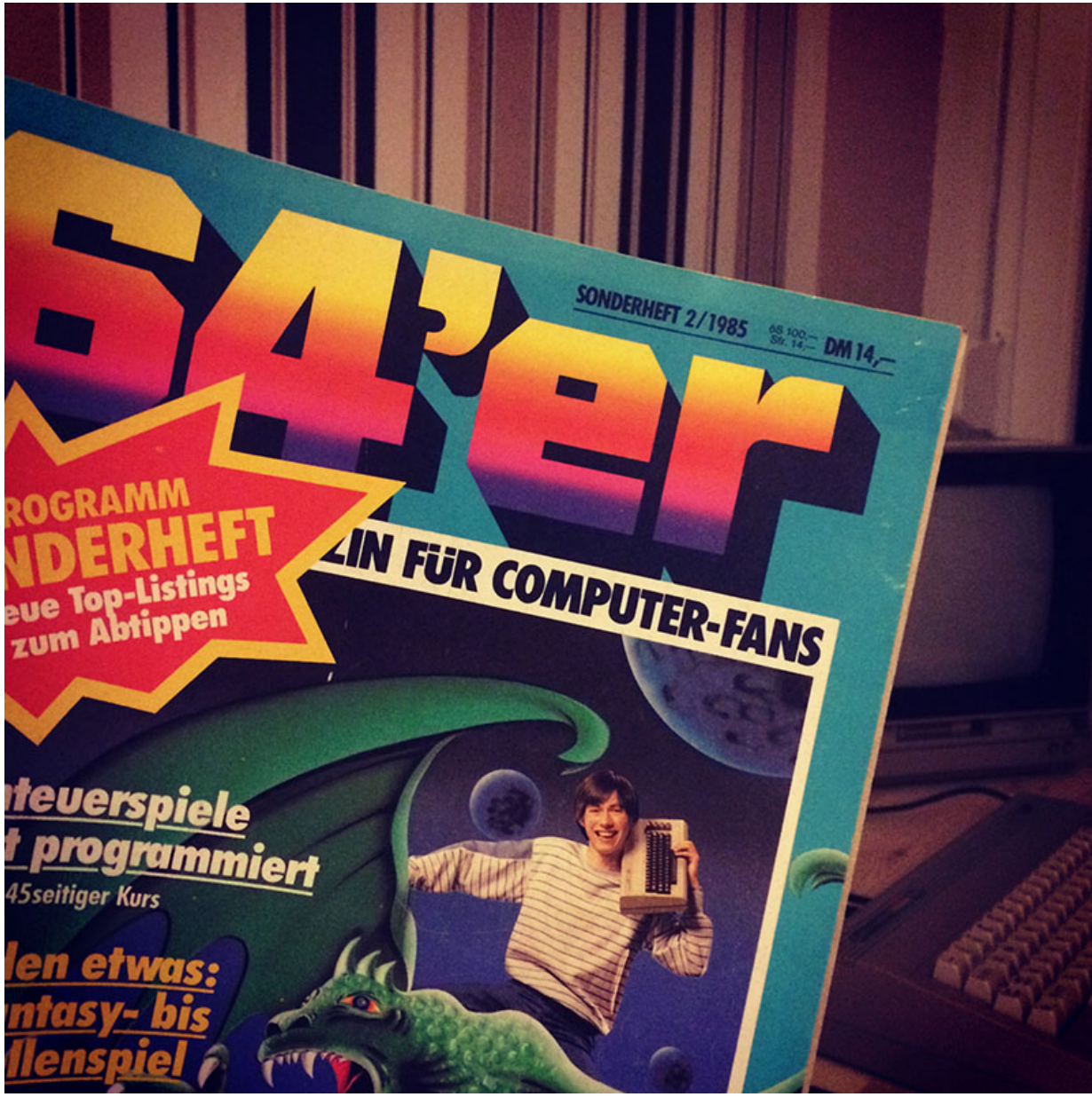

64er Sonderausgabe (1985), Programmieren von Adventures. (Bild: Stefan Vogt)

## **Die Reise ist vorbei**

Es nahm über zwei Wochen in Anspruch "Going 8-bit, Teil I" zu vollenden, ein paar Monate habe ich für Teil II benötigt. Das lag aber auch daran, dass ich das Verfassen des Artikels dieses Mal schrittweise zusammen mit meinen Erfahrungen durchgeführt hatte. Ich möchte an dieser Stelle auch betonen dass meine Geschichte mit dem Commodore 64 vorerst erzählt ist. Ja, traurigerweise ist das wirklich so. Alles Schöne hat auch mal ein Ende. Wer jetzt aber denkt, dass ich erst einmal genug vom Schreiben habe, der irrt. Es gibt noch so viel Interessantes, so viele Geschichten die darauf warten, mit Ihnen geteilt zu werden. Die Konzepte für die nächsten Going 8-bit Teile stehen bereits fest, was im Übrigen auch für die Hardware gilt, die mich seit geraumer Zeit vom Regal aus anlacht. Viel Hardware. Meine Sammelleidenschaft ist grundsätzlich schneller als meine Fähigkeit einen Artikel zu vollenden. Sie dürfen also gespannt sein. Ich versprach Ihnen eine tolle Reise durch das Zeitalter der Microcomputer und wir sind noch längst nicht am Ende angelangt. Für den Moment kann ich Ihnen aber nur noch eine einzige Empfehlung aussprechen.

Zurücklehnen, entspannen, genießen.

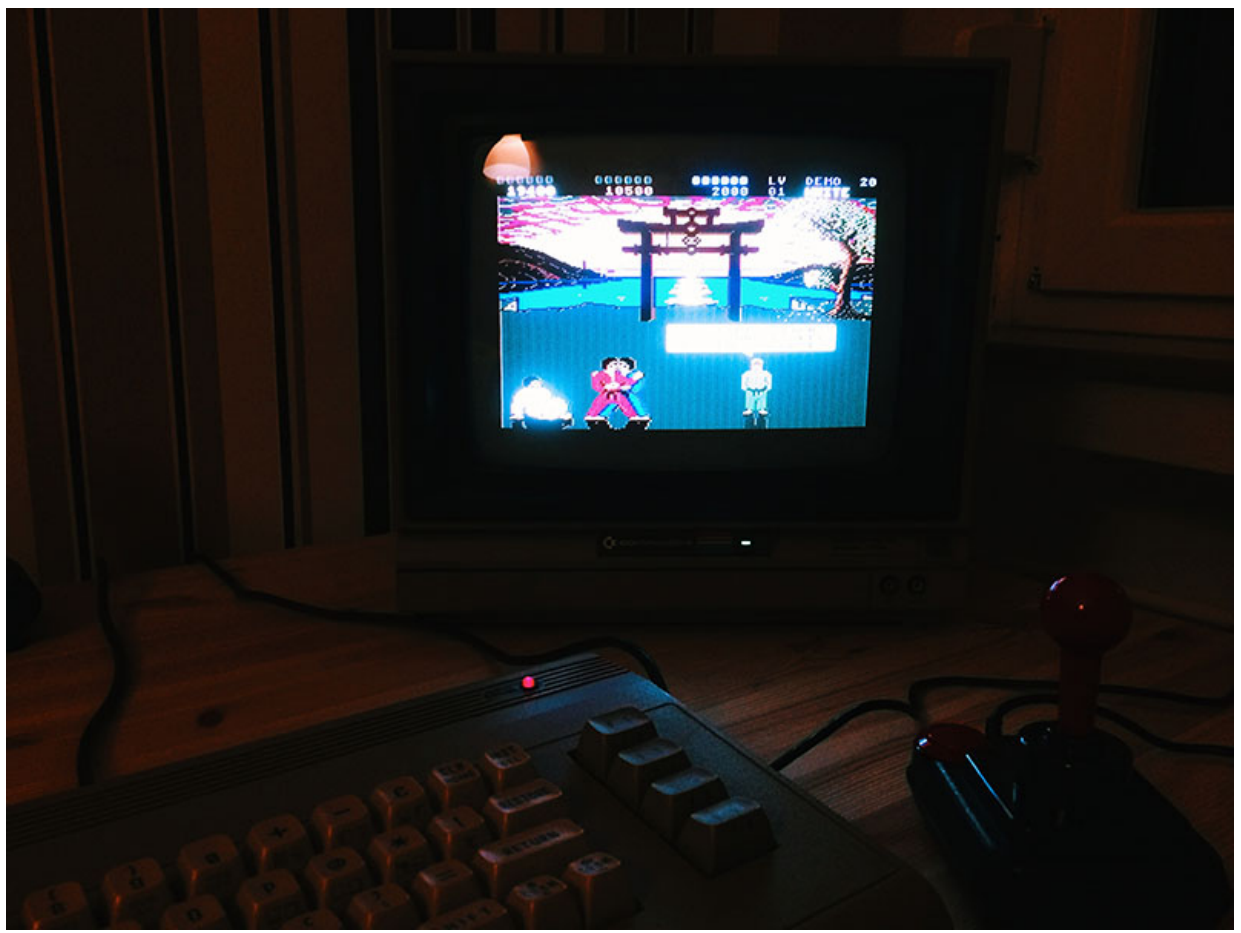

International Karate +, auf dem C64. (Bild: Stefan Vogt)

## **Appendix**

**AUSZUG AUS DEM ÖKOSYSTEM DER 8-BIT HEIMCOMPUTER (ZEITLINIE 1977 BIS 1989)**

## **Drei 8-bit Computer gelten heute als wesentliche Meilensteine zur Definition des Heimcomputer Segmentes.**

Juni 1977: Apple II (Nordamerika), Farbgrafik, acht Erweiterungsslots, einer der ersten Computer, der ein Plastikgehäuse ähnlich einer Schreibmaschine vorstellte

August 1977: Tandy Radio Shack TRS-80 (Nordamerika), erster Heimcomputer für weniger als US\$600, wurde mit einem dedizierten Monitor verwendet

Oktober 1977: Commodore PET (Nordamerika), erster all-in-one Computer: Keyboard, Bildschirm und Tape sind in einer einzigen Metallhülle verbaut

## **Die folgenden Computer hatten ebenfalls signifikante Auswirkungen auf die Entstehung künftiger Heimcomputer Systeme.**

1979: TI-99/4, der erste Computer mit Sprite Grafiken. Er ist ausschließlich aufgrund seiner Wichtigkeit in dieser Zeitlinie aufgeführt, technisch ist er der erste Computer mit einem 16-bit Prozessor

1979: Atari 400/800 (Nordamerika), erster Computer mit einem custom Chipset, programmierbarem Video Chip und integrierter Audio Ausgabe

Ab 1980 sprechen wir offiziell vom Beginn des Zeitalters der Heimcomputer.

1980: Commodore VIC-20 (Nordamerika), kostete unter US\$300, erster Computer der sich mehr als eine Million mal verkaufte

1980: TRS-80 Color Computer (Nordamerika), Motorola 6809 Mikroprozessor, optionales OS-9 multi-user und multi-tasking Betriebssystem

1980: Sinclair ZX80, veröffentlicht von Science of Cambridge Ltd. (später bekannt als Sinclair Research), erster Computer in UK für unter 100 Pfund, von Anfang an sehr populär mit teils monatelangen Wartezeiten

1981: Sinclair ZX81 (Europa), £49.95 als Kit; £69.95 vorgefertigt, als Timex Sinclair 1000 im Jahre 1982 in den USA veröffentlicht

1981: BBC Micro (Europa) führender Bildungscomputer in UK für eine Dekade, besonders hervorzuheben ist das fortschrittliche BBC Basic mit integriertem 6502 Machine Code Assembler, kam mit unzähligen I/O Ports, über 1.5 Millionen Einheiten verkauft

April 1982: Sinclair ZX Spectrum (Europa), meistverkaufter britischer Heimcomputer, katalysierte die UK Software Industrie, vielfach mit teils vollständiger Kompatibilität geklont worden, vorwiegend hinter dem eisernen Vorhang

April 1982: Jupiter ACE (Europa), optisch dem ZX Spectrum nicht unähnlich wurde das Gerät von zwei ehemaligen Sinclair Research Mitarbeitern entwickelt die maßgebliche Rollen an der Entwicklung des ZX80, 81 und Spectrum hatten, sehr fortschrittlich, schnell und resourcenschonend da man anstelle des weitläufigen Basic beim Jupiter ACE auf die Programmiersprache Forth setzte, dennoch Verkaufsflop und heute ein begehrtes und sehr teures Sammlerstück

Juni 1982: MicrBoee (Australien), zuerst als Kit, später als vorgefertigte Einheit

August 1982: Dragon 32 (UK), war für eine kurze Zeit der sich am besten verkaufende Heimcomputer in UK

August 1982: Commodore 64 (Nordamerika), custom Grafik und Synthesizer Chipset, meistverkauftes Computermodell aller Zeiten mit über 17 Millionen Einheiten

Januar 1983: Apple IIe (Apple II enhanced), reduzierte Anzahl an Komponenten und Produktionskosten ermöglichte die Fabrikation in hohen Stückzahlen

1983: Acorn Electron, ein abgespeckter Abkomme des BBC Micro mit limitierter Funktionalität, trotz eines langsamen Verkaufsstarts mauserte er sich zu einem der populäreren Heimcomputer der Ära in UK

1983: Coleco Adam, einer der wenigen Heimcompter, die nur als komplettes System inklusive Speichermedium und Drucker vertrieben wurden, Cousin der ColecoVision Spielekonsole, eines der ersten Systeme das vom Hersteller fallengelassen wurde, eine Folge des Nordamerikanischen Videospiele Crash des Jahres 1983

1983: MSX (Japan, Korea, Arabische Liga, Europa, Nord- und Südamerika UDSSR), mehr als Computer Referenzdesign von ASCII und Microsoft zu verstehen, von verschiedenen Firmen produziert, mehr als 5 Millionen mal verkauft

1983: VTech Laser 200, Einstiegscomputer, verfolgte das Ziel der günstigste auf dem Markt zu sein, ebenfalls als Salora Fellow, Texet TX8000 und als Dick Smith VZ 200 vertrieben

1983: Oric 1 und Oric Atmos, ein Heimcomputer dessen sogenanntes Travel Keyboard eine signifikante Verbesserung zu den sogenannten Rubber Keys des Spectrum und ähnlicher Modelle darstellte, erweiterte Version von Microsoft Basic auf einem integrierten ROM

Januar 1984: Vorstellung des Apple Macintosh, der vielen Kunden einen ersten Blick auf ein graphical User Interface (GUI) ermöglichte, ein Konzept was später zahlreich adaptiert wurde (z.B. Amiga Workbench)

April 1984: Apple IIc (Apple II compact), keine Erweiterungsslots, eingebaute Ports für pseudo-plug and play, Ziel des Apple IIc waren tatsächlich die User in den eigenen vier Wänden, die man im Kontrast zum IIe erschließen wollte, der sich stark im Bildungssegment der USA etabliert hatte

1984: Tiki 100 (Norwegen), Zilog Z80-basierter Heim- und Bildungscomputer, produziert von Tiki Data

1984 Amstrad CPC (Europa), erfolgreicher und leistungsstarker Computer der Firma Amstrad, der in UK nur als Set mit einem Monitor vertrieben wurde, belegt in Deutschland als Schneider CPC Rang 2 der am meist verkauften Computer (Nummer 1 ist der C64)

1985: Robotron KC 85/1 (DDR, Ostblock), einer der wenigen Heimcomputer die von der Ostdeutschen VEB Robotron-Meßelektronik "Otto Schön" in Dresden produziert wurden

Juni 1985: Commodore 128 (Nordamerika), der finale und fortschrittlichste 8-bit Computer von Commodore, bewahrte vollkommene C64 Kompatibilität, verfügte über CP/M in einer komplexen Multi-Mode Architektur

Der Juli 1985 stellt mit dem Release des Amiga 1000 als erster professioneller 16-bit Heimcomputer einen Wendepunkt dar. Auch wenn sich viele 8-bit Systeme noch bis in die 90er Jahre an großer Popularität erfreuten, verstehen wir heute unter der Veröffentlichung des Commodore Amiga die zweite Generation der Heimcomputer. Viele 8-bit User wechselten in den Folgejahren zu einem 16-bit System.

1989: SAM Coupé (Europa), basierend auf einem 6 MHz Z80 Mikroprozessor, vermarktet als logisches Upgrade vom Sinclair ZX Spectrum

**Diese Zeitline versteht sich als Schaubild der wesentlichen und prägenden Systeme, eine weitaus detaillierte Aufstellung finden Sie (in Englischer**

## **Sprache) [hier](https://en.wikipedia.org/wiki/List_of_home_computers)**.

## **POPULÄRE JOYSTICKS DER HEIMCOMPUTER ÄRA**

## **Competition Pro**

Stellvertretender Joystick für das Zeitalter der Heimcomputer, erster Joystick mit Mikroschaltern. Diesen Joystick kennt wirklich jeder. Wurde in Europa an zwei Standorten produziert, in UK und in Holland von Dynamics Marketing, einer Tochterfirma der Delph Tool Co Ltd. Die Varianten unterschieden sich im Design der Verkaufsverpackungen, technisch gab es aber keine Unterschiede. Der Joystick gilt als absolut robust und langlebig, darüber hinaus erfreute er sich bis Mitte der 90er Jahre extremer Popularität.

### **QuickShot II Turbo**

Mit diesem Joystick kam so ziemlich jeder in der goldenen Ära in Berührung. Wenn man selbst kein Exemplar besaß, dann konnte man davon ausgehen dass er zumindest im Bekanntenkreis vertreten war. Extrem populär bei Liebhabern sogenannter Side-Scrolling Shooter wie beispielsweise R-Type oder Katakis. Durch die Funktion Autofeuer konnte man das zahlreiche Drücken des Button in Shootern automatisieren, was einen klaren Vorteil gegenüber Joysticks ohne Autofeuer darstellte.

#### **Konix Navigator**

Nicht sonderlich bekannt in Deutschland, bei unseren Freunden in England sah dies allerdings anders aus. Wenngleich der Joystick hier (in kleinen Mengen) erhältlich war. Ein toller Joystick der mit seinem eigenwilligen Konzept einen komplett anderen Weg gegangen ist. Solide Performance bei Spielen in denen die Präzision eine große Rolle spielt. Nachfolger des Konix Speedking, der auch schon mit einem eigenwilligen Design von sich reden machte.

### **QuickShot**

Ein Klassiker der bereits 1983 auf den Markt kam. Die markante Flightstick Form wurde später von vielen Herstellern adaptiert. Dieser Joystick verfügt über keine Mikroschalter und gehört daher auch zur frühen Generation an Joysticks in der Heimcomputer Ära. Zeichnet sich nicht durch eine sehr lange Lebensdauer aus, verrichtet aber über einen fairen Zeitraum eine solide Performance wenn er regelmäßig gespielt wird. Einer der Kandidaten die im Laufe der Zeit "ausleihern".

### **Atari Joystick**

Er ist viereckig, hat ein markantes Aussehen und fand tatsächlich auf vielen Heimcomputern ein neues Zuhause nachdem dessen Besitzer vom Atari 2600 auf einen Microcomputer umgestiegen sind. Oftmals waren die Anschaffungen der Heimcomputer schon teuer genug, so dass man erstmal nur notwendige Peripherie hinzu kaufte und Joysticks zählten dann vor allem bei Besitzern einer Atari Konsole nicht dazu.

#### **Cheetah 125+**

Die Cheetah Produktlinie errang eine gewisse Popularität weil die Joysticks besonders günstig vermarktet wurden. Dieser wurde daher oft als Zweitjoystick verwendet um Kosten zu sparen. Es gibt aber tatsächlich auch Fans die auf den Cheetah schwören. Orientiert sich stark am QuickShot. Auch in einer Variante für den Sinclair erhältlich. Hauptmarkt war UK, aber auch in Deutschland gut vertreten.

## **Cheetah Mach One**

Eigenständigeres Design, bot eine solide Performance zum guten Preis, war technisch aber auch kein Überflieger oder das was man unter einem premium Joystick verstehen würde. Wurde in gängigen Fachzeitschriften in vielen Werbenanzeigen zu Heimcomputern und Computerspielen präsentiert. Warum auch immer. Möglicherweise war das eine Methode von Cheetah die eigenen Produkte kostengünstig zu vermarkten.

#### **Sinclair Joystick**

Mit Erscheinen des Sinclair +2 stellte Sinclair (zu dieser Zeit bereits von Amstrad gekauft) eine eigene Joystick Architektur vor. Ein solcher Joystick funktioniert also nur an einem Sinclair +2 oder Sinclair +3. Mittels eines sogenannten Kempston Interface konnte man übrigens reguläre Joysticks an einem Sinclair betreiben. Fassen wir der Wahrheit ins Auge: der Sinclair Joystick ist ein extrem schlechter Vertreter seiner Gattung. Selbst von Drittanbietern gab es weitaus bessere Alternativen für den Sinclair. Dadurch dass er oft im Bundle mit einem neuen +2/+3 vertrieben wurde, erreichte er eine gewisse Popularität. Für mehr als das Regal oder den Schaukasten ist er heute aber nicht zu empfehlen.

#### **Powerplay Cruiser**

Ein wirklich toller Joystick der mit einem recht bunten und eigenständigen Design kommt, dass in Form und Haptik vorwiegend Liebhaber des Competition Pro ansprechen dürfte. Man sollte ihn aber auf keinen Fall als Klon verstehen, was vor allem einen bestimmten Grund hat auf den wir noch eingehen. Er war extrem hochwertig produziert und vor allem für Langlebigkeit und High-End Features wie beispielsweise Mikroschalter oder 8-Wege Steuerung bekannt. Mit dem stolzen Preis von £15, die der Cruiser bei Markteinführung in UK kostete, war er als luxuriöser Joystick zu verstehen. Er war tatsächlich teurer als viele Spiele der Ära, war recht ungewöhnlich war. Zielgruppe waren aber professionelle Gamer die mit der hohen Investition eine gewisse Performance erwarben. Die allgemein hochwertige Verarbeitung und Zuverlässigkeit rechtfertigte in jedem Fall die Kosten. Da der Cruiser auch mit zwei Anschlüssen produziert wurde (Sinclair und reguläres Atari Interface), ist dieser Joystick heute als eine sinnvolle Wahl zum Betreiben an einem Sinclair ZX Spectrum +2/+3 zu empfehlen. Der Powerplay Cruiser wurde von Powerplay Ltd produziert, einer Tochterfirma der Delph Tool Co Ltd. Er stammt daher vom selben Hersteller der auch für den Competition Pro verantwortlich war und ist somit aufgrund der etwas abweichenden Form eine indirekte Weiterentwicklung und kein Klon.

### **ZipStick**

Dem Zipstick sagt man nach, der wohl einzige Klon des Competition Pro zu sein, der seinem Vorbild mindestens ebenbürdig ist. Böse Zungen behaupten er ist sogar deutlich besser. Das stimmt und zugleich stimmt es nicht. Korrekt ist, das der ZipStick dem Competition Pro in nichts nach steht, korrekt ist auch dass er sogar besser als sein Vorbild ist. Aber er ist in jedem Fall kein Klon. Der ZipStick wurde von Delph Tool Co Ltd produziert, dem Hersteller des legendären Competition Pro. Ziel des ZipStick war es, auf dem bewährten Prinzip des Competition Pro aufzubauen und dieses mit weiteren High-End Features zu verbessern. So zeichnet er sich durch tolle Designfarben und eine intelligente Autofeuer Funktion aus. Der ZipStick ist somit der offizielle Nachfolger des Competition Pro auch wenn dieser erstaunlicherweise niemals an die Popularität seines Vorfahren anknüpfen konnte. Zumindest in UK verkauft der ZipStick sich sehr gut.

## **COMMODORE ZUBEHÖR IM SHOP VON THE FUTURE WAS 8-BIT**

[SD2IEC \(limitierte Edition\) aus geschmolzenem C64 Plastik \(Brotkasten\)](http://www.thefuturewas8bit.com/shop/commodore/sd2iec-rc64.html)

[SD2IEC \(limitierte Edition\) aus geschmolzenem C64C Plastik \(C64 II\)](http://www.thefuturewas8bit.com/shop/commodore/sd2iec-c64c.html)

[Epyx Fastload Reloaded](http://www.thefuturewas8bit.com/shop/commodore/eflr.html)

[IEC Splitter \(Daisy Chain Kabel\)](http://www.thefuturewas8bit.com/shop/commodore/iec-y-cable-splitter-daisy-chain-disk-drive-printer-port.html)

[Commodore Ersatzteile](http://www.thefuturewas8bit.com/shop/commodore/commodore-spares.html)

[Computer Cassette Tape Media](http://www.thefuturewas8bit.com/shop/media/c15tape.html)

## **POPULÄRE CARTRIDGES FÜR DEN COMMODORE 64**

#### **ANWENDUNGEN**

#### **Commodore**

C64 CP/M Comal 80, 1985 Financial Advisor, 1983 Logo C= Plus/4, 1984 Magic Desk I (Tape & Desk), 1983 Magic Voice, 1984 Music Composer (Ultimax), 1983 Music Machine (Ultimax), 1983 Number Nabber & Shape Grabber, 1983 Super Expander 64, 1984 Simons Basic, 1983 Visible Solar System (Ultimax), 1982 BTX Modul V1, V2

### **Handic Software**

Calc Result C64 (Easy/Advanced), 1985 Diary 64, 1983 Forth 64, 1983 Graf 64, 1983 Muistio 64, 1983 (Finnische Version von "Diary 64") Stat 64, 1983 Simon's Basic 64, 1983 Tele-Data 64, 1983 Text 64, 1983 Tool 64, 1983 Viditel 64, 1982

## **HES**

Forth 64 (V1.2), 1983 HES Writer 64, 1982 MON64, 1983

Paintbrush, 1983 Turtle Graphics 2, 1983

## **Omikron**

GBASIC 64 1.3, 1984 GBASIC 64 V2.5, 1984

## **SHS-Bude**

Hyper BASIC II (V1.5), 1987/88

## **S.M. Thorpe**

Human Skeleton Tutorial, 1984 States and Capitals Tutorial, 1984 Utah Counties Tutorial, 1984

## **Sonstige**

CP-Clock F83 Voice Messenger (Currah), 1984 Graphics Pirate (Cocroach), 198? Koalapainter (Koala), 1983 Leo's Lectric Paintbrush (Chalkboard), 198? Leo's Links (benötigt Powerpad) Mailbox 64 (Eastern House), 1984 Pagefox (Scanntronik), 1987 Radarsoft 50k BASIC Radarsoft, 1985 Super Sketch (P-Periperahls), 198? Designer's Pencil (Activision), 1984 TK 1.22 (16.03.1986) Vizastar 64 Write Now (Cardco), 1984

## **SPIELE**

## **Activision**

Beamrider, 1984 Decathlon, 1984 Designer's Pencil, 1984 HERO, 1984 Pastfinder, 1984 Pitfall (Activision), 1984 Pitfall 2, 1984 River Raid, 1984 Space Shuttle, 1984 Toy Bizarre, 1984 Zenji, 1984 Zone Ranger, 1984

## **Atari**

Battlezone, 1983

Centipede, 1983 Defender, 1983 Dig Dug, 1983 Donkey Kong, 1983 Galaxian, 1983 Jungle Hunt, 1983 Moon Patrol, 1983 Ms. Pacman, 1983 Pac-Man, 1983 Pole Position, 1983 Robotron 2084, 1983

### **Broderbund**

Choplifter, 1982 Lode Runner, 1983 Seafox, 1982 Serpentine, 1982 Christmas Cartridge Pack (Modulsammlung) mit Choplifter und Lode Runner, 1982

### **CBS Software**

Big Bird's Funhouse, 1984 Big Bird's Special Delivery, 1984 Coconotes, 1984 Ducks Ahoy!, 1984 Ernie's Magic Shapes, 1984 Halftime Battlin' Bands, 1984 Letter-Go-Round, 1984 Math Mileage, 1984 Movie Musical Madness, 1984 Peanut Butter Panic, 1984 Sea Horse Hide'n Seek, 1984 Timebound, 1984 Webster: The Word Game, 1983

### **Commodore**

A Bee C's, 1983 Blueprint, 1983 C64 Games System, 1989 (4 Spiele: Fiendish Freddy, Flimbo's Quest, Klax, International Soccer) Dragonsden, 1983 Frog Master, 1983 Gorf, 1983 International Soccer alias International Football, 1983 Jack Attack, 1983 Lazarian, 1983 Number Nabber/Shape Grabber, 1983 Omega Race, 1982 Solar Fox, 1983 Star Post, 1983

Star Ranger, 1983 Super Games, 1988 (3 Spiele: Colossus Chess, International Football, Silicon Syborgs) Super Smash, 1983 Tooth Invaders, 1982 Viduzzles, 1983 Wizard of Wor, 1983

## **Commodore (Ultimax)**

Commodore gab diverse Spiele und Anwendungen für den VC10/Max Machine-Computer unter entsprechenden eigenen Produktnummern heraus. Da diese "Ultimax"-Module auch an einem normalen C64 problemlos funktionieren, wurden einige davon auch mit regulären Commodore-Produktnummern und C64-Gestaltungen veröffentlicht (und z.T. wiederveröffenlicht). Bei Namensgleichheit zu nicht-Ultimax-Spielmodulen bestehen mitunter beträchtliche inhaltliche Unterschiede zwischen den Versionen (siehe z.B. Wizard of Wor). Avenger, 1983

Billiards, 1983 Bowling, 1983 Clowns, 1982 Gorf (MAX), 1983 Jupiter Lander, 1983 Kickman, 1982 Le Mans, 1983 Mole Attack, 1982 Money Wars, 1982 Omega Race (MAX), 1982 Pinball Spectacular, 1982 Radar Rat Race, 1982 Road Race/Night Driver, 1982 Sea Wolf, 1982 Slalom/Ski, 1983 Speed/Bingo Math, 1982 Super Alien, 1982 Wizard of Wor (MAX), 1983

### **Commodore/Westermann**

Der Schulbuchverlag Westermann veröffentlichte eine Vielzahl von Lernsoftware-Produkten für Grundschulklassen, in Kooperation mit bzw. unter Lizenz von Commodore, u.A:

Der Rechenlöwe, 1983 Der Rechenlöwe – Fit in Addition/Subtraktion 2./3. Schuljahr, 1984 Der Rechenlöwe – Fit in Addition/Subtraktion 3./4. Schuljahr, 1983 Der Rechenlöwe – Fit in Geometrie 3./4. Schuljahr, 1983 Der Rechenlöwe – Fit in Mathematik 1. Schuljahr, 1984 Der Rechenlöwe – Multiplikation/Division 2./3. Schuljahr, 1984 Der Rechenlöwe – Multiplikation/Division 3./4. Schuljahr, 1983 Der Rechtschreiblöwe – Fit in der Rechtschreibung Der Rechtschreiblöwe – Fit in der Rechtschreibung, Teil 1 (3./4.Schuljahr), 1984

### **Creative Software**

Astroblitz, 1983 Crisis Mountain, 1983 Moondust, 1983 Pipes, 1983 Save New York, 1983 Spitball, 1983 Trashman, 1983 Dinamic After the War, 1990 Aspar GP Master, 1989 Astromarine Corps, 1990 Narco Police, 1990 Satan, 1990 Disc Company Funplay, 1990 (3 Codemasters-Spiele: Fast Food, Pro Skateboard, Pro Tennis) Power Play 64, 1990 (3 Microprose-Spiele: Microprose Soccer, Rick Dangerous, Stunt Car Racer)

#### **Domark**

Badlands, 1990 Cyberball, 1990 License To Kill, 1990 Vindicators, 1990

### **Epyx**

Gateway to Apshai, 1983 Jumpman Junior, 1983 Lunar Outpost Pitstop, 1983 Puzzle Panic Sword of Fargoal

#### **Fisher Price**

Alpha Build, 1984 Dance Fantasy, 1984 Hop Along Counting, 1984 Linking Logic, 1984 Logic Levels, 1984 Memory Manor, 1984 Number Tumblers, 1984 Sea Speller, 1984 Song Maker, 1985 Up'n Add 'Em, 1984

### **Handic Software**

Adventure 1: The Mutant Spiders, 1983 Adventure 3: The Fourth Sarcophagus, 1983 Bridge 64, 1983

Clown 64, 1983 (Identisch mit Commodores Clowns) Cup Final 64, 1983 (Identisch mit Commodores International Soccer) Gridrunner 64, 1982 (Variante von HES' Gridrunner) Jupiter Lander 64 (Identisch mit Commodores Jupiter Lander (Ultimax)) Kickman 64, 1982 (Identisch mit Commodores Kickman (Ultimax)) Omega Race 64, 1982 (Identisch mit Commodores Omega Race (Ultimax)) Space Action, 1983 Wizard 64, 1983 (Identisch mit Commodores Wizard of Wor (Ultimax))

## **HES**

Attack of the Mutant Camels/Gridrunner II, 1983 Gridrunner, 1982 Lazer Zone, 1983 Maze Master, 1983 Minnesota Fat's Pool Challenge, 1983 Mr. TNT, 1983 Retro Ball, 1982 Rootin' Tootin', 1983 The Pit, 1983

## **HES Australia**

Neben den hier genannten Modulen wiederveröffentlichte HES Australia außerdem mehrere Activision-Spielmodule in Lizenz (Beamrider, Decathlon, Pastfinder, Pitfall, Pitfall 2, River Raid, Zone Ranger), sowie "Frogger" in Lizenz von Parker Brothers. Die übrigen Einzelspiele sind üblicherweise lediglich auf Cartridge gebannte Freezes der Diskettenversionen.

Arcade Classic Pak (4 Spiele: Beamrider, Decathlon, Frogger, River Raid), 1984 Double Dragon (Melbourne House), 1989 Galaxions/Munchman (2 Spiele: Galaxions, Munchman), 1983 Ghostbusters, 1984 Kung Fu Master, 1986 Leaderboard Golf, 1987 Novablast, 1984 Park Patrol, 1984 Tennis, 1984 Wonder Boy, 1987

### **Learning Tree**

Make-A-Face (Identisch mit Spinnakers "Facemaker") Story Machine (Identisch mit Spinnakers "Story Machine")

### **Maxion**

Bubble Busters, 1984 (Identisch mit Spinnakers "Bubble Burst") Cosmic Combat, 1983 (Identisch mit Spinnakers "Cosmic Life") Gold Record Race, 1984 (Identisch mit Spinnakers "Jukebox") Letter Scramble, 1983 (Identisch mit Spinnakers "Up For Grabs") Monster Voyage, 1984 (Identisch mit Spinnakers "Aegean Voyage")

## **Mr. Computer Products**

Alien Sidestep, 1983 Amazing Maze, 1983 Bug Crusher, 1983 Close Encounters of the Worst Kind, 1983 Dot Gobbler – zwei Versionen, 1983 Mario's Brewery, 1983 Space Ric-o-shay, 1983 Tank Wars, 1983

### **Ocean**

Chase H.Q. II, 1990 Batman, 1990 Battle Command, 1991 Double Dragon, 1992 Hook Navy Seals, 1990 Pang, 1990 Robocop 2, 1990 Robocop 3, 1990 Shadow of the Beast, 1990 Space Gun, 1992 Terminator 2 Multicart, 1991 The Great Escape, 1991 Toki, 1991

## **Parker Brothers**

Frogger, 1983 Frogger II – Threeedeep (Sega Parker Brothers, 1984) Gyruss, 1984 James Bond, 1984 Popeye, 1983 Q\*Bert, 1983 Star Wars, 1983

### **Roklan**

Castle Hassle, 1983 Diamond Mine, 1983 Rack'em Up, 1983 Space Journey

### **Romox**

Blueprint (Identisch mit Commodores "Blueprint") Dancing Feats, 1983 Motor Mania, 1982 Oils Well (Identisch mit Sierras "Oil's Well") Pancho, 1984 Princess and the Frog, 1983

## **Sega**

Buck Rogers, 1983 Congo Bongo, 1983 Spy Hunter, 1984 Star Trek, 1983 Super Zaxxon, 1984 Tapper, 1983 Up'n Down, 1984 Zaxxon, 1984

## **Sierra Online, Inc./SierraVision**

BC's Quest for Tires, 1983 Jawbreaker, 1983 Learning with Leeper, 1983 Lunar Leeper, 1983 Mr. Cool, 1983 Oil's Well, 1983 Sammy Lightfoot, 1983 Threshold, 1983 Wizard of Id's Wiztype, 1984

### **Silverrock**

Guldkorn Expressen Harold Hardtand Skaermtrolden Hugo, 1990

## **Spinnaker**

Aegan Voyage, 1984 Alf in the Color Caves, 1984 Alphabet Zoo, 1983 Bubble Borst, 1984 Coccinelle, 1983 (französische Version von Delta Drawing) Cosmic Life, 1983 Facemaker, 1983 Delta Drawing, 1983 Fraction Fever, 1983 Jukebox, 1983 Kids On Keys, 1983 Kindercomp, 1983 Ranch, 1984 Story Machine Springteufel, 1983 (Ravensburger) Up for Grabs, 1983

### **System 3**

Last Ninja Remix, 1990 Last Ninja 3 Myth, 1990 **Turbocharge** 

## Vendetta

## **Turbo Software**

Falconian Invaders, 1983 TSI Cycles/Laser Cycles, 1983 TSI Maze Man, 1983 Turbo Maze Man Tyler's Dungeons, 1983 Ultrex Quadro Maze, 1983

## **Sonstige**

Action Play (Modulsammlung) (REX), 1991 Arnie Armchair's Howzat Cricket Game (Armchair Entertainment), 1984 Bearjam (Chalkboard) Block Hopper (Fantasy Software), 1983 Changes (Tigervision) Checker (Yu-Can), 1984 Espial (Triggervision), 1984 (Clone von Terra Cresta) Final Chesscard (TASC), 1989 In the Chips (Creative) James Bond – In The Living Daylights (Melbourne House), 1990 Juice (Tronix), 1983 (Q\*Bert Clone) Micro Maestro Mountain King (Beyond), 1983 Nemesis 2 – The Warlock (Martech), 1990 Pals Around Town (Hi-Tech) Rocky's Boots (Learning) Stix (Supersoft), 1983 The Detective (Argus Press Software), 1990 The Ghosts'n Goblins (Capcom), 1990 Viking Raider (Interphase), 1984 Wrath of the Demon (Readysoft) Zorro (Datasoft), 1990

## **UTILITIES**

## **Commodore**

Commodore 1700 RAM Expansion Commodore 1764 RAM Expansion Commodore 1750 RAM Expansion Commodore 64 Diagnostic Cartridge, 198? Commodore 64/128/D Diagnostic Dead Test Cartridge Rev.781220; mit Test der Zero Page, Stack Page, Screen RAM, Color RAM, RAM, Sound Commodore 64 Final Test Diagnostic Cartridge #586220 (zeigt defekte IC's an), 198? Commodore 64/128 Keyboard Dual Diagnostic Cartridge (Tastaturüberprüfung), 198? Commodore 64/128 Dual Diagnostic Cartridge, 198?

## **Datel (Data & Electronics Venlo B.V.)**

256K Copyer / RAM-Disk

Action Replay, 198? Action Replay II, 198? Action Replay III, 198? Action Replay IV, 198? Action Replay 4.2 / Pro, 1988 Action Cartridge V5.0 / Plus, 1988 Action Cartridge V5.1 / Bacchus, 1988 Action Cartridge V6.0 / Plus, 1988 Action Replay V6.0 / Plus / Pro, 1989 Action Replay V7.0, 1990 Action Replay V7.5, 1990 Cartridge Maker Nordic Power / Action Cartridge Plus, 198? Reset Cartridge

## **DELA**

Multifunktionsmodul S/4-Modul EPROM Brenner Dela I EPROM Brenner Dela II EPROM Brenner Dela III Ramdisk RD.1 IC-Tester Z80 Modul

## **Evesham Micros**

Freeze Frame MKz A, 1985 Freeze Frame MK II, 1987 Freeze Frame MK III B, 1988? Freeze Frame MK IV, 1988? Freeze Frame MK V, 1988? Freeze Machine, 1989? (kombiniert Freeze Frame MK V und Lazer MK II) Lazer MK II

## **Final Cartridge**

Final Cartridge 1 (H.P.Comp Holland), 1985 Final Cartridge Plus (Milan), 198? Final Cartridge 2.x (H.P.Comp Holland / TASK), 1988? Final Cartridge 3 (Riska Holland / TASC B.V. Holland), 1987

### **Grewe GmbH**

Magic Formel 1.1 Magic Formel 2.0

## **REX Datentechnik**

128'er Modul (REX 9521) 128er Quickload+DOS (REX 9811) 128er Turbomodul – DOS (REX 9604) \*sehr selten\* Diashowmaker – Freezer Hardcopy (REX 9690), 1987 Eprom-Modul Generator (REX 9506) EXOS V.3 (REX 9805) Expert (REX 9613) GeoRAM Goliath 1 MByte Eprom Karte (REX 9600/9601) Hardcopy-Modul (REX 9629) Hardcopy- und Turbo-Modul (REX 9505) Hypradisk (REX 9503) Hypradisk II (REX 9615) Hypradisk 3.0 – REX 3.0 Loader (REX 9615) Hypra-Tape-Modul II (REX 9510) IC-Tester (REX 9627) Monitor Modul 86 (REX 9516) Pictures Printer (REX 9545) Profi-DOS (REX 9645) Print Screen (REX 9823) RS-232 Interface (REX 9626) Slow Down (REX 9675) Super Betriebssystem (REX 9583) Userport Protector (REX 9622) V-DOS (REX 9805)

#### **Sonstiges**

64 Doctor (Trilogic), 1988 64 Talk 1 (ACME) 64 Talk 2 (ACME) Action Power Cartridge V8.1 (ASI Ltd) aktronic Betriebssystem (C128; für VC-1570/71) Capture Cartridge 64 (Jason-Ranheim), 1984 Commodore 64 Black Box Version 3 (Serwis ChArt) Commodore 64 Black Box Version 3.2 (Serwis ChArt) Disk-Booster 64 (Conrad, 1990) EasyFlash, 2009 EasyFlash3, 2012 Epyx Fastload, 1984 Expert Cartridge (Trilogic), 1988? Expert Cartridge (CAT & KORSH), 198? Fast Disk (Ha.Soft), 198? ISEPIC (ISE), 1985 Game Killer (Robtek) Layout Designer Makro Assembler ASS64 Master-C64 (MA – Micro Application) NeoRAM, 2006 Power Cartridge (KCS), 1985 Retro Replay, 2001 SID Cynthcart V1.2.4 Music Cartridge / Music Maker Speedy 64

Super Snapshot (LMS), 1989/90 The Expert Fastload (Trilogic), 198? The Ice Machine (Eurosystems), 198? Turbo Load and Save (Spinnaker), 1986 Ultiliy Cartridge (ShareData), 1985 Warpspeed 64/128 (Cinemaware), 1987 SOFT-PROM (unbekannter Hersteller), 198?

## **Modems & I/O-Erweiterungen**

64'er online (Drews EDV+Btx GmbH) AproSpand-64; Expansionsportweiche (Aprotek), 1984 Btx-Com (Digitec-Saarbrücken) Computapix IEEE-488 (Pixstik) EPROM Karte Hesmon EPROM Brenner Micro Maxi Prommer Grappler CD (Orange) Laser 64 MIDI-Interface Modem C64+ Quick Silver 64 (Skyless Electric Works) RAMLink (CMD), 1990 RAMDrive (CMD) RS232 Userport Karte C64/128 UP9600 Super 1750 Clone 512K RAM (Software Support Inc. CLD), 1991 Swiftlink RS-232 (CMD) VIC REL (VIC-20, C64), Handic Software AB, 1983

Dieser Beitrag wurde publiziert am Montag, dem 29. Juni 2015 um 21:02 Uhr in der Kategorie: [Videospielgeschichten](https://www.videospielgeschichten.de/category/videospielgeschichten/). Kommentare können über den [Kommentar \(RSS\)](https://www.videospielgeschichten.de/comments/feed/) Feed verfolgt werden. Du kannst zum Ende springen und ein Kommentar abgeben. Pingen ist momentan nicht erlaubt.

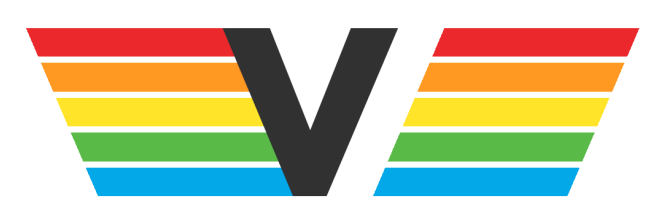

## **Über Videospielgeschichten**

Videospielgeschichten ist eine offene Plattform für Hobbyautoren und Journalisten. Die Webseite wurde 2009 gegründet, um es jedem Menschen, unabhängig von seiner Profession, zu ermöglichen, persönlich, authentisch und unabhängig über Videospiele zu schreiben

https://www.videospielgeschichten.de